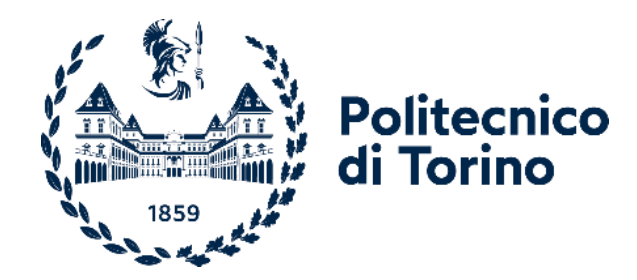

# Politecnico di Torino

Corso di Laurea Magistrale Ingegneria Energetica e Nucleare A.a. 2022/2023 Marzo 2024

# **Modellazione CFD di rilasci incidentali di H<sup>2</sup> e studio della validazione sperimentale**

**Relatori**: **Candidati**: Prof. Andrea Carpignano Prof.ssa Raffaella Gerboni Dott. Alberto Moscatello

Emanuela Bruno s300032

# **Abstract**

La presente tesi rientra nello studio del *decommissioning/riconversione* delle piattaforme petrolifere presenti nel mare italiano, volto a studiare la possibilità di un loro riutilizzo e dei relativi giacimenti per lo stoccaggio di CH4, H<sup>2</sup> e/oCO2. Tra i processi di studio atti al completamento e al raggiungimento di tale obiettivo, rientra anche la valutazione del rischio, per accertare che le attività siano svolte in condizioni di sicurezza, che richiede la simulazione dei potenziali eventi incidentali.

Per la simulazione degli eventi incidentali che comportano il rilascio di gas, il gruppo di ricerca in cui ho operato ha realizzato il modello SBAM, un modello in CFD all'avanguardia, utile per la valutazione dell'area della dispersione di metano diluito con un rapporto accuratezza/costo operazionale elevato. Fondamentale per la validazione del modello SBAM è stato il centro di competenza SEASTAR, grazie al quale è stata realizzata una infrastruttura nella quale sia possibile studiare, approfondire e riprodurre in scala i fenomeni di rilascio di metano diluito in presenza di vento (galleria del vento): il laboratorio SEASTAR WT.

Questa tesi contribuisce ad estendere il progetto per consentire le simulazioni di incidenti con rilasci di idrogeno mediante l'utilizzo del modello SBAM e la relativa validazione sperimentale. La validazione del modello realizzato si suddivide in due fasi: nella prima si effettua un confronto con le simulazioni SBAM del metano diluito già realizzate in passato e nella seconda si procederà alla validazione sperimentale in galleria del vento. In questo lavoro si affronta la prima fase della valutazione e si progetta la campagna sperimentale oltre ad offrire un supporto per la progettazione delle modifiche da apportare al laboratorio al fine di gestire prove di rilascio che potrebbero realizzare atmosfere infiammabili e/o esplosive.

Nella prima analisi si prevede il confronto e controllo dei fenomeni fisici previsti nel fenomeno di rilascio effettivamente simulati in CFD (come l'effetto Coanda e il disco di Mach); si prevede il confronto dell'evoluzione della nube di gas tra la dispersione di metano e quella di idrogeno. Nonostante siano gas diversi, il confronto può essere considerato valido perché condividono proprietà simili: sono entrambi leggeri e infiammabili.

Prima di condurre la seconda fase di validazione è necessario fare delle analisi di compatibilità degli spazi coinvolti dall'esperimento. In questa prospettiva, il modello SBAM di idrogeno è utile per conoscere le aree coinvolte dalla nube infiammabile e per individuare, con l'obiettivo di limitarne l'estensione, i limiti di rilascio (pressione, foro di rilascio, etc.). In seguito, si descrive il potenziamento che prenderà luogo nel laboratorio, implementando nei sistemi e impianti di sicurezza quanto emerso dalle analisi di dispersione commentate nel lavoro.

In conclusione, la presente ricerca ha ampliato sensibilmente il progetto di decommissioning/riconversione delle piattaforme petrolifere. Si conferma ancora una volta la validità del modello SBAM, anche per

simulazioni di gas diversi da quello usato durante la fase di realizzazione del modello iniziale, quali l'idrogeno puro. Le analisi condotte, infine, hanno fornito importanti indicazioni per migliorare la sicurezza e la gestione dei rischi nel laboratorio SEASTAR WT, contribuendo così allo sviluppo di soluzioni più efficaci e sicure per il potenziamento del laboratorio.

# Indice

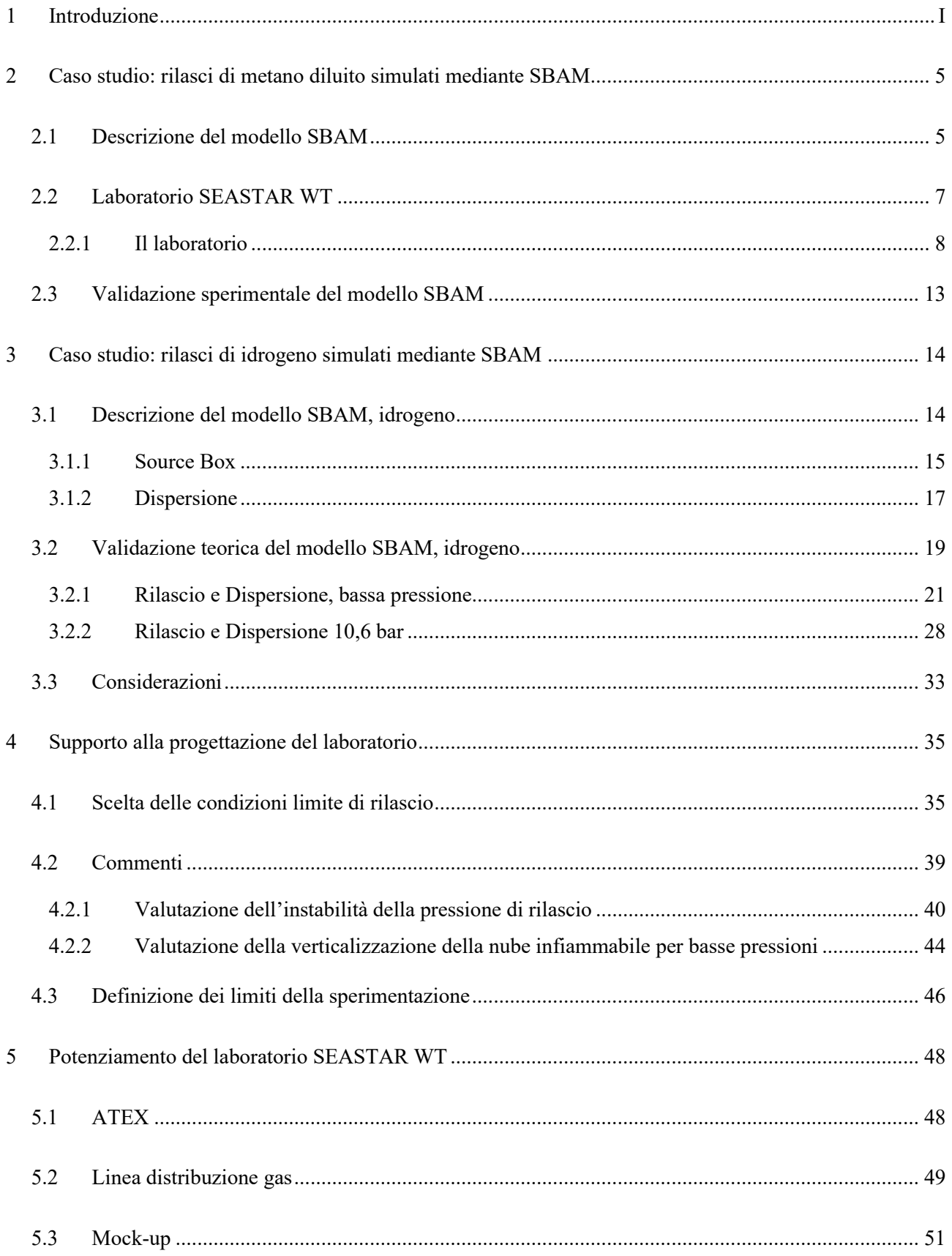

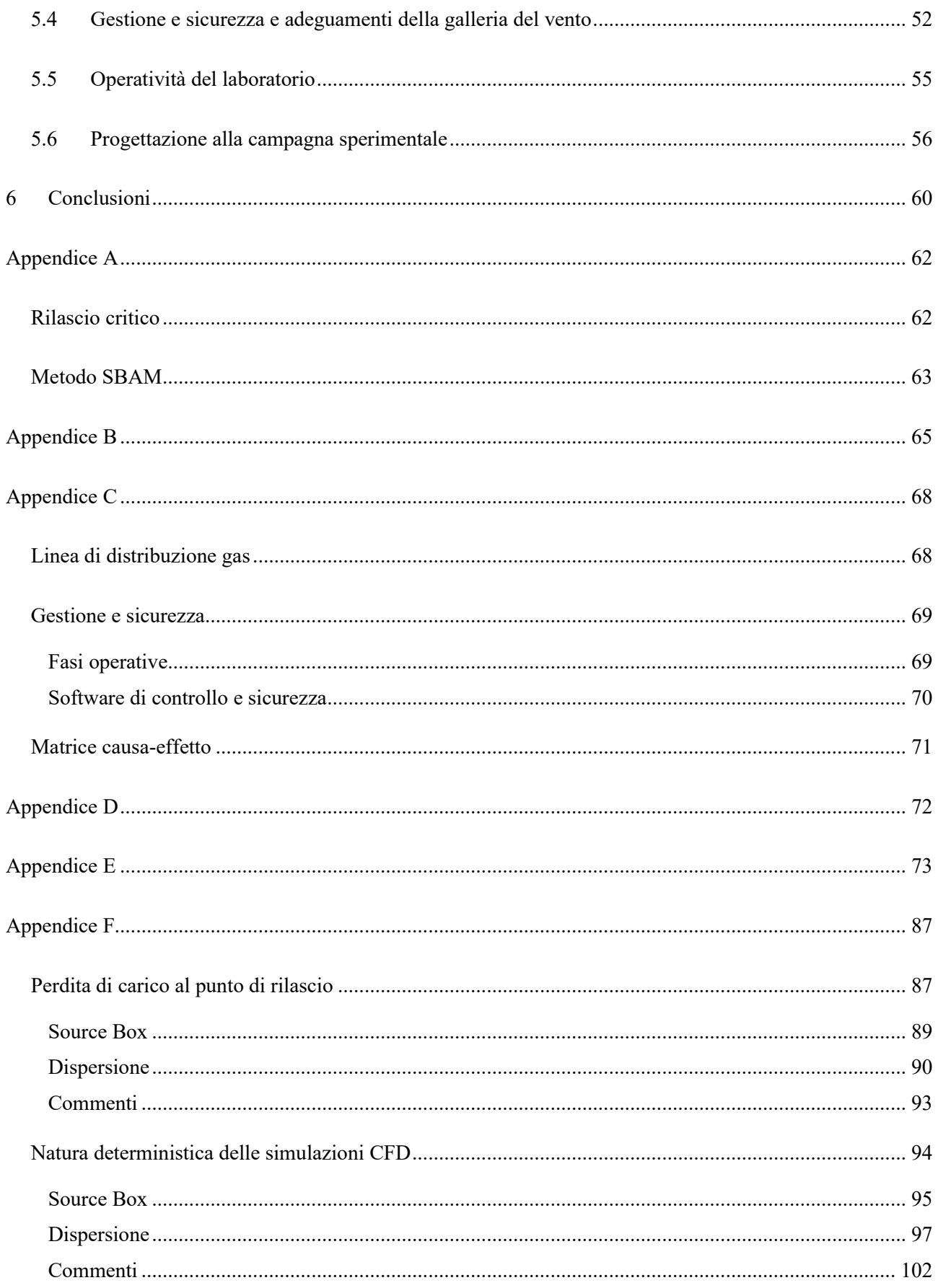

# <span id="page-5-0"></span>**1 Introduzione**

È confermato da anni dalla comunità scientifica, e ormai noto al pubblico perché osservatore passivo degli eventi catastrofici naturali, che a partire dalla rivoluzione industriale dell'800 le azioni dell'uomo hanno influenzato negativamente il benessere del mondo favorendo l'emissione di gas serra in atmosfera e l'innalzamento della temperatura terrestre. L'industrializzazione dei Paesi sviluppati e la globalizzazione hanno accelerato tale fenomeno, imponendo alla popolazione di oggi di fermarsi e di agire per evitare l'innalzamento eccessivo della temperatura.

Ad oggi le maggiori emissioni di gas serra, il cui maggior componente è anidride carbonica, è dovuto alle attività di produzione d'energia da fonte primaria<sup>1</sup>. Con lo scopo di essere indipendenti da tale fonte, le organizzazioni internazionali impongono degli obiettivi decennali per contenere l'innalzamento della temperatura. Tali obiettivi vertono al raggiungimento di una completa transizione energetica, ovvero all'abbandono dei combustibili fossili e l'autosostentamento energetico da fonte rinnovabile. La transizione energetica porterà ad un futuro abbandono delle piattaforme petrolifere, da cui si estrae la risorsa energetica combustibile, poiché non più utili; in questa lontana prospettiva, si deve tener presente che, attualmente, il fenomeno che interessa tali strutture è l'abbandono per l'esaurimento dei giacimenti o, ancora, la riconversione per altre attività.

Nella presente ottica, nasce il centro di competenza SEASTAR (*Scienze Applicate per l'energia Sostenibile, Tecnologia e Ricerca Avanzata*) da una collaborazione tra il Ministero dell'Ambiente e della Sicurezza Energetica (MASE), il Politecnico di Torino e l'Istituto Italiano di Tecnologia (IIT) e in particolare il laboratorio SEASTAR WT [1] (*SEASTAR Wind Tunnel*) con lo scopo di fornire una infrastruttura nella quale sia possibile riprodurre in scala, studiare e approfondire dei fenomeni di rilasci di sostanze gassose in presenza di vento. Il progetto rientra nello studio del *decommissioning/riconversione* delle piattaforme petrolifere presenti nel mare italiano. Si valuta la possibilità di riutilizzare tali strutture e i relativi giacimenti per lo stoccaggio di CH<sub>4</sub>, CO<sub>2</sub> e/o H<sub>2</sub> oppure per convertirle in impianti produttivi di acqua demineralizzata oppure di idrogeno da fonte energetica rinnovabile (e.g. fonte eolica, solare, marina) a supporto dei cluster di piattaforme ancora in produzione o, nel caso le prime opzioni non siano possibili, procedere con lo smantellamento della piattaforma sebbene quest'ultima opzione possa produrre un potenziale danno ambientale alla flora e fauna marina formatasi sulle strutture sommerse.

Nel seguente lavoro si pone l'attenzione sulla prima delle proposte: il riutilizzo della piattaforma petrolifera come luogo di stoccaggio, affinando gli strumenti disponibili per la valutazione del rischio di tali impianti

<sup>1</sup> Fonte primaria: risorsa energetica da combustibili fossili.

qualora si manifestassero dei rilasci incidentali di gas. La [Figura 1](#page-6-0) illustra una tipica piattaforma operante nel mar Adriatico.

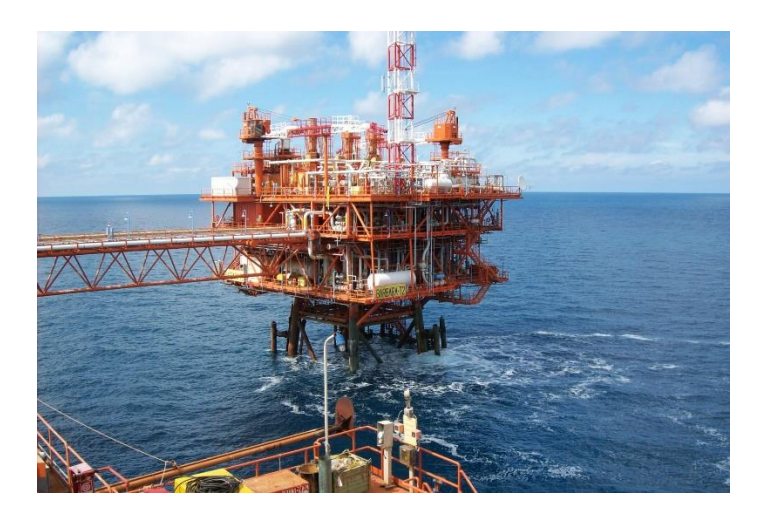

**Figura 1 - Esempio di piattaforma presente nel Mare Adriatico<sup>2</sup>**

<span id="page-6-0"></span>La priorità data ai detti gas è suggerita dall'esigenza della transizione ecologica.

Il metano è tutt'oggi una fonte principale di energia alla quale, pian piano, si prevede l'indipendenza energetica.

L'idrogeno, invece, sarà la fonte di energia principale nel futuro: è il gas con la minore densità massica conosciuto e con la massima densità energetica, pari a 120.000 kJ/kg (il metano ha una densità energetica pari a 56.000 kJ/kg). L'idrogeno potrebbe avere vasto utilizzo nel settore della produzione di energia da fonte pulita oppure nel settore dei trasporti come combustibile. Nonostante queste allettanti specifiche fisiche dell'idrogeno, si deve tener presente che ha un range di infiammabilità molto ampio (LFL = 4% e UFL =  $70\%$ [\)](#page-16-0)<sup>3</sup> ed è, dunque, un gas altamente pericoloso. Ma non per questo si vuole limitare il suo utilizzo: l'obiettivo è la realizzazione delle tecnologie che permettano lo sfruttamento dell'idrogeno puro in sicurezza. In questa visione rientra il progetto in esame: la realizzazione di luoghi di stoccaggio sicuri di combustibile rinnovabile.

Lo stoccaggio di anidride carbonica, invece, risponde all'esigenza di ridurre le emissioni di gas serra in ambiente: si cattura la CO<sub>2</sub> e la si riutilizza per altri processi industriali. Esistono, per esempio, altri progetti che prevedono la cattura e lo stoccaggio nel sottosuolo della CO2, senza alcuna previsione di un suo riutilizzo futuro e con l'unico scopo di ridurre le emissioni. L'anidride carbonica, al contrario dei gas precedentemente visionati, non è potenzialmente pericolosa per rischio incendi o esplosioni, ma ad elevate concentrazioni può essere asfissiante. È un gas pesante e tende ad accumularsi al suolo.

<sup>2</sup> https://www.gruppoantonini.it/oil-gas/

La diversa finalità d'uso della piattaforma dopo la riconversione richiede un nuovo studio sulla sicurezza e analisi di rischio.

L'analisi di rischio è un processo metodologico che mira a identificare, valutare e comprendere i rischi associati a un'attività, un progetto, un processo o un sistema. L'obiettivo principale dell'analisi di rischio è prevenire o mitigare gli effetti negativi derivanti da eventi imprevisti o incerti. Il rischio indica una combinazione della probabilità di accadimento di un evento che può causare danni e della gravità dello stesso danno. Quest'ultima è definita dal numero di morti o dall'area di danno. Per quanto attiene questo studio, il danno è definito dall'area di dispersione della nube di gas in concentrazioni pericolose.

Con tale scopo, tra il 2019 e il 2023 A. Moscatello [2] ha proposto un modello innovativo in CFD (*Computational Fluid Dynamics*) che potesse descrivere la fluidodinamica del rilascio incidentale da cui, poi, valutare l'area della dispersione. Il modello prende il nome "SBAM" [3], *Source Box Accident Model* (paragrafo [2.1\)](#page-9-1) la cui particolarità consiste nel garantire un buon rapporto costo computazionale/accuratezza. La validazione del modello è stata resa possibile confrontando i risultati ottenuti con un modello tradizionale in CFD, e successivamente con i risultati ottenuti in laboratorio.

Finora il lavoro ha interessato in particolare i rilasci di metano altamente diluito in aria (con una percentuale di CH<sub>4</sub> al 2,2 %).

Nel prossimo futuro si vuole ampliare il progetto: realizzare modelli CFD adeguando il modello SBAM ai rilasci di H<sup>2</sup> e CO2; l'adeguatezza del modello sarà verificata tramite prove di rilasci nel laboratorio SEASTAR, dopo i necessari potenziamenti tecnici/strutturali.

Questo lavoro di tesi si pone come obiettivi la verifica dell'applicabilità del modello SBAM per la simulazione di rilascio di idrogeno puro e la preparazione alla campagna sperimentale da avviare nel laboratorio SEASTAR WT. Quest'ultima prevede lo studio dell'adeguamento del laboratorio per effettuare i rilasci di H<sub>2</sub> in sicurezza e approfondimenti sulle condizioni di rilascio e sulla variabilità dei risultati simulati in CFD.

Si procederà, ora, dando uno sguardo più dettagliato alla struttura della tesi, attraverso una breve presentazione dei capitoli che compongono il lavoro.

Nel capitolo [2](#page-9-0) è presente una panoramica sul lavoro passato: si descrivono le peculiarità del modello SBAM e le caratteristiche tecniche del laboratorio SEASTAR WT nel quale è avvenuta la validazione sperimentale del modello SBAM applicato alla dispersione di metano diluito;

Nel capitolo [3](#page-18-0) si adatta il modello in CFD ai rilasci di idrogeno, con l'ausilio del software *Ansys Fluent*. Prosegue con una fase di validazione, dove i risultati ottenuti sono confrontati con modelli teorici e i modelli presenti in [2] per confermare l'accuratezza e l'affidabilità della simulazione.

Accertata l'adeguatezza del modello, nel capitolo [4](#page-39-0) è presente la descrizione delle simulazioni generate in *Ansys Fluent* nelle condizioni di dispersione più critiche che possono prendere luogo all'interno del laboratorio. Questa fase risulta di fondamentale importanza per poter definire le aree in cui durante la sperimentazione possono verificarsi atmosfere infiammabili e studiare i risultati come supporto decisionale sulla necessità di sostituzione o realizzazione di nuovi componenti di impianto.

Infatti, il laboratorio SEASTAR WT è stato realizzato inizialmente per la validazione dei rilasci di soluzioni di metano altamente diluito in aria al 50% del LFL, quindi non in grado di produrre atmosfere infiammabili. Le analisi di compatibilità degli spazi dedicati alla sperimentazione sono utili per valutare le modifiche impiantistiche da apportare, con lo scopo di effettuare rilasci di idrogeno puro, infiammabile, e anidride carbonica in sicurezza.

Tali adeguamenti sono necessari per una corretta gestione di rilasci di gas in pressione infiammabili in luoghi congestionati. L'adeguamento ha coinvolto non solo gli spazi che saranno dedicati al rilascio, come la camera di test, ma anche la linea di distribuzione dei gas. Nel capitolo [5,](#page-52-0) quindi, è presente una descrizione tecnica del potenziamento.

Al termine della discussione del lavoro svolto sono presenti nelle appendici degli approfondimenti sui fenomeni fisici riprodotti all'interno del modello SBAM, descrizione delle condizioni di set-up impostate all'interno del software, le caratteristiche tecniche del laboratorio SEASTAR WT utilizzato per le simulazioni del metano diluito, approfondimenti tecnici sul potenziamento del laboratorio e uno studio sull'incertezza del modello CFD e sulla variabilità dei risultati simulati in caso di una perdita di pressione a monte dell'ugello.

# <span id="page-9-0"></span>**2 Caso studio: rilasci di metano diluito simulati mediante SBAM**

L'evoluzione fenomenologica di una dispersione di gas è complessa da valutare e ad oggi non esistono leggi fisiche esatte per prevedere correttamente il moto di una nube di gas. Esistono dei modelli che effettuano un calcolo approssimativo delle aree di una dispersione di gas pericoloso e che, per questo, tendono ad essere conservative. Essendo eccessivamente cauti, si realizzano impianti di sicurezza troppo costosi e ingombranti. Per un impianto quale una piattaforma petrolifera, dove gli spazi sono limitati e le accessibilità scarse, i costi di realizzazione sarebbero molto elevati e gli impianti di protezione eccessivi. Ad oggi, dunque, si vuole limitare i costi: ridurre le protezioni a quelle necessarie affinando le tecniche di calcolo e affidandosi a modelli di previsione più precisi.

Per questo si fa riferimento ai modelli CFD, degli algoritmi di calcolo molto precisi e con un costo computazionale alto. Per affrontare tale problema ci si è posto come obiettivo realizzare un modello che potesse avere un rapporto costo computazionale/accuratezza accettabile: il modello SBAM, paragrafo [2.1.](#page-9-1) Inizialmente il modello è stato utilizzato per calcolare l'area di danno di una nube di gas metano altamente diluito in aria su una piattaforma petrolifera di riferimento [\(Figura 1\)](#page-6-0).

Il laboratorio SEASTAR WT è nato per poter validare sperimentalmente il modello SBAM. Nel paragrafo [2.2](#page-11-0) si descrivono le caratteristiche tecniche/progettuali del laboratorio.

Di seguito si descrivono le caratteristiche principali del modello CFD e del laboratorio.

## <span id="page-9-1"></span>**2.1 Descrizione del modello SBAM**

Il rilascio incidentale di un gas pressurizzato evolve, generalmente, in un getto supersonico e comprimibile vicino al punto di rilascio e, successivamente, in una dispersione di gas subsonica e incomprimibile. La maggior parte degli approcci diffusamente utilizzati in letteratura utilizzano: modelli semi-empirici per il fenomeno supersonico e analisi accurate per la dispersione. Con lo scopo di valutare accuratamente la dispersione di una nube di gas potenzialmente pericolosa in spazi congestionati, è stato realizzato il modello SBAM, *Source Box Accidental Model* [3], con l'ausilio del programma CFD *Ansys Fluent*.

Il modello nasce dall'esigenza di ridurre i tempi computazionali della simulazione del fenomeno di rilascio incidentale. Facendo riferimento alle conoscenze pregresse dell'evoluzione del fenomeno, la simulazione è stata suddivisa in due fasi di calcolo: Rilascio e Dispersione. Di seguito i dettagli.

#### **1. Rilascio (***Source Box, SB)*

La prima fase riguarda la simulazione del rilascio in un dominio di dimensioni minori rispetto allo studio di riferimento, chiamato *Source Box (SB)*. Ci si focalizza soltanto sul fenomeno del rilascio iniziale e si studia l'evoluzione del getto di gas, che in questa fase è un getto supersonico, le cui elevate velocità di efflusso rendono trascurabile l'effetto del vento e le differenze di densità tra il gas rilasciato e l'aria presente in atmosfera. Il dominio preso in considerazione è un cubo (il foro di rilascio è posto sul centro di una delle quattro facce). In [Figura 2](#page-10-0) è mostrata la geometria della SB e la denominazione delle singole facce che rappresentano il confine del dominio di studio. Tale modello è nato per essere applicato a fenomeni di rilasci in spazi congestionati; dunque, si pone davanti al foro d'ugello un ostacolo (nel caso in esame un cilindro che simula un condotto).

Le condizioni output valutate nella simulazione della *Source Box* saranno estrapolate per essere considerate condizioni al contorno di input nel secondo step. In [Figura 3](#page-10-1) è possibile visualizzare nell'oggetto denominato "*black box*" la posizione dei dati in input riferiti alla *Source Box* nel dominio di dispersione (ovvero sulla piattaforma petrolifera).

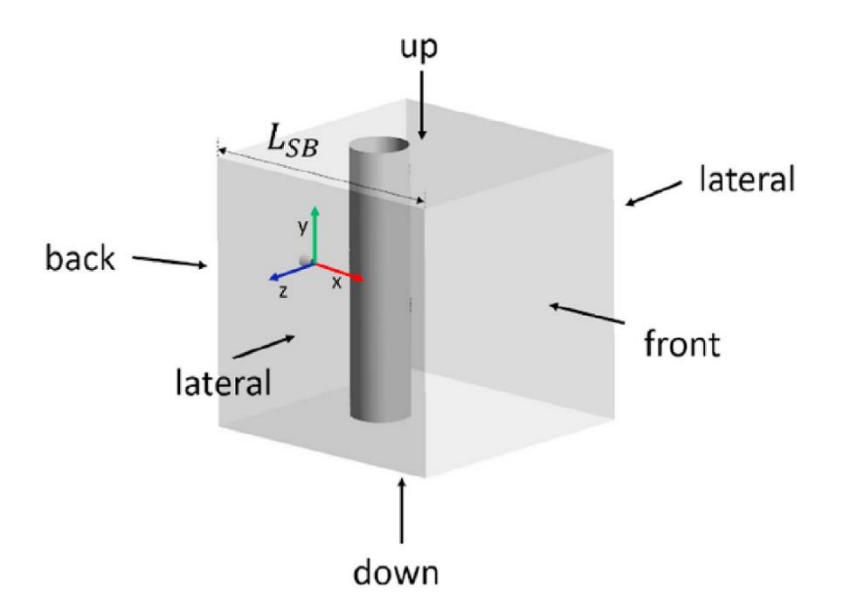

<span id="page-10-0"></span>**Figura 2 - Rappresentazione Source Box - posizione dell'ugello, dell'ostacolo e direzione del getto di rilascio**

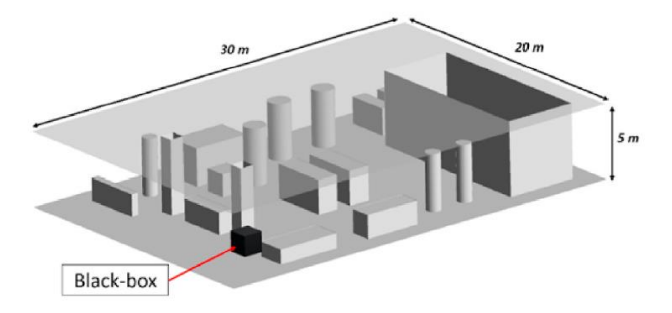

<span id="page-10-1"></span>**Figura 3 - Posizione della SB all'interno del dominio di dispersione. [3]**

#### **2. Dispersione**

La seconda parte prevede lo studio della dispersione del gas nel dominio di interesse, che è caratterizzato da una geometria complessa (nel caso in esame è quella di una tipica piattaforma). In questa fase prevale la fase di dispersione promossa dalla velocità e direzione del vento. Si prevede l'inserimento come dati in input non solo delle condizioni metereologiche più significative (e.g. la velocità del vento), ma anche delle condizioni di rilascio valutate nel primo step.

Rispetto ad una simulazione tradizionale all'interno della quale si simula l'intero fenomeno, la separazione della simulazione di Rilascio da quella della Dispersione permette di ridurre i tempi computazionali per due motivi principali: nella dispersione non si hanno gradienti di velocità e pressione troppo elevati, fenomeni che rallentano la computazione dei risultati; da un'unica simulazione di Rilascio si possono generare diverse simulazioni di Dispersione, modificando la posizione della SB sulla geometria della piattaforma e, dunque, la posizione di rilascio incidentale. Questa peculiarità offre l'opportunità di creare una libreria di simulazioni di Rilascio SB che possono essere riutilizzate più volte per modellare molteplici simulazioni di Dispersione.

Questo tipo di modello è idoneo per essere impiegato in diversi scenari di dispersione di gas.

La validazione del modello SBAM è stata fatta, in prima analisi, confrontando i risultati di una simulazione con una successiva, quest'ultima realizzata con metodi tradizionali. In seguito, si è validato il modello in laboratorio. Per far ciò, è stata necessaria la costruzione del laboratorio SEASTAR WT.

Sono presenti in [Appendice](#page-66-0) A approfondimenti sui fenomeni fisici coinvolti nel rilascio e sulla loro riproduzione tramite modello SBAM.

# <span id="page-11-0"></span>**2.2 Laboratorio SEASTAR WT**

La validazione del modello è stata effettuata confrontando i risultati calcolati in SBAM con i risultati ottenuti effettuando dei rilasci in laboratorio all'interno del laboratorio. Non essendo possibile generare dei rilasci incidentali reali su una piattaforma esistente e/o costruire un modello di dimensioni reali, si prevede la realizzazione di un modello in scala all'interno del laboratorio: ciò ha reso necessario riscalare le grandezze fisiche e l'evoluzione generale del fenomeno.

Dunque, il primo ostacolo affrontato è stata la realizzazione di un modello matematico che permettesse di scalare le grandezze di riferimento e poter adeguatamente simulare in scala i rilasci incidentali. In laboratorio si è voluto ricreare una piattaforma in scala 1:10 rispetto a quella reale; anche le grandezze fisiche di riferimento sono state riscalate secondo la dimensionalità opportuna [4].

Dopo aver valutato la pressione di rilascio scalata sul mock-up, è stato possibile avviare la progettazione e la costruzione del laboratorio SEASTAR WT, per garantire le simulazioni in sicurezza di rilasci di metano diluito in aria.

Di seguito si descrive il laboratorio e il modello della piattaforma petrolifera (mock-up); le caratteristiche tecniche dell'impianto di distribuzione sono in [Appendice](#page-72-0) C .

### <span id="page-12-0"></span>**2.2.1 Il laboratorio**

Il laboratorio SEASTAR WT *(Galleria del vento)*, i cui lavori di costruzione sono avvenuti tra il 2019 e il 2020, è situato nel complesso di Environment Park a Torino, in uno spazio di circa 900 m<sup>2</sup> di superficie e 9 m di altezza.

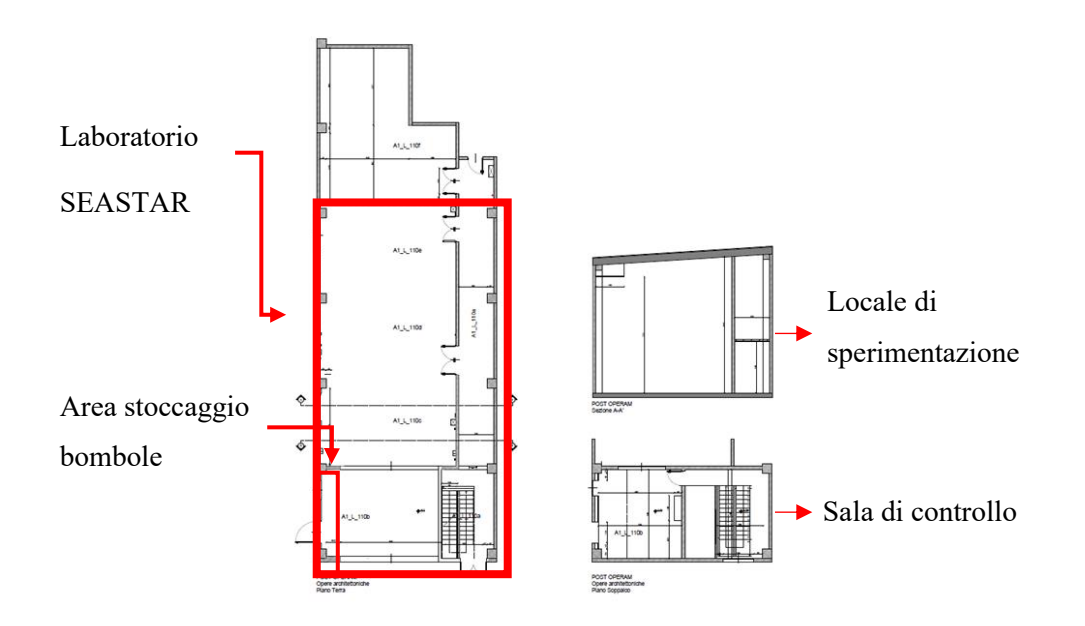

**Figura 4 - Planimetria dei locali**

<span id="page-12-1"></span>In [Figura 4](#page-12-1) la planimetria dei locali: in alto a destra è visibile il locale dedicato alla sperimentazione, in basso a destra la sala di controllo, a sinistra la planimetria delle sale, compresa l'area stoccaggio bombole dedicata al laboratorio. In [Figura 5](#page-13-0) è presente una rappresentazione dettagliata della Galleria del Vento, descritta in seguito.

- 1. *Converging duct*: condotto esterno convergente al termine del quale è presente una struttura metallica a nido d'ape, atta a rendere il flusso d'aria entrante uniforme e unidirezionale;
- 2. *Test room*: spazio dedicato alla valutazione sperimentale. Attualmente è presente il mock-up in scala della piattaforma petrolifera di riferimento;
- 3. *Diverging duct*: condotto divergente al termine del quale sono presenti 10 ventilatori, la cui frequenza può variare in un range da 10-50 Hz, che aspirano l'aria proveniente dal *converging duct*, la cui velocità può variare in un range di  $0\div 8$  m/s;
- 4. *Flow rotation chamber:* zona retrostante ai ventilatori che guida il flusso verso il cavedio;
- 5. *Plenum:* cavedio atto al rilascio verso l'atmosfera della miscela d'aria e gas.

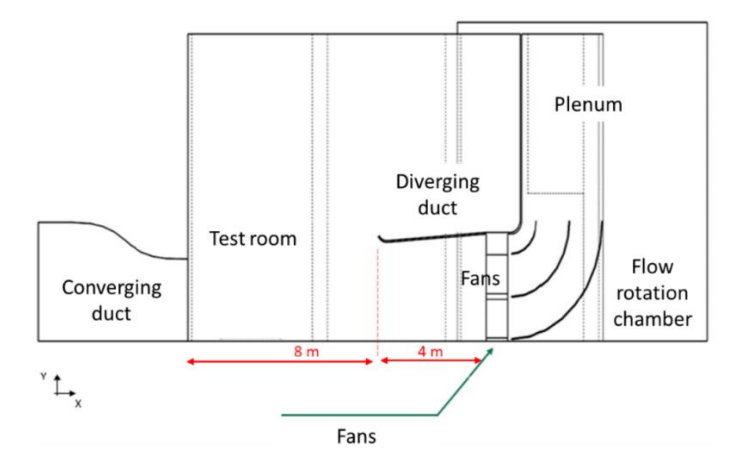

**Figura 5 - Geometria della Galleria del vento**

<span id="page-13-0"></span>Sono presenti due serrande, una a monte del *Converging duct* e la seconda valle della *Flow rotation chamber*, che permettono l'isolamento della camera di test dall'esterno quando il laboratorio non è in funzione e l'ingresso e uscita dell'aria durante le sperimentazioni.

Le simulazioni di rilascio avvengono nella camera di test dove è presente una riproduzione in scala 1:10 della piattaforma petrolifera di riferimento. La struttura presa come campione è situata nel mare Adriatico ed è di dimensioni sul piano di 30x20 m [\(Figura 6\)](#page-13-1); di conseguenza le dimensioni dei piani del mock-up sono di 2x3 m [\(Figura](#page-14-0) 7), con una distanza interpiano di 0,5 m.

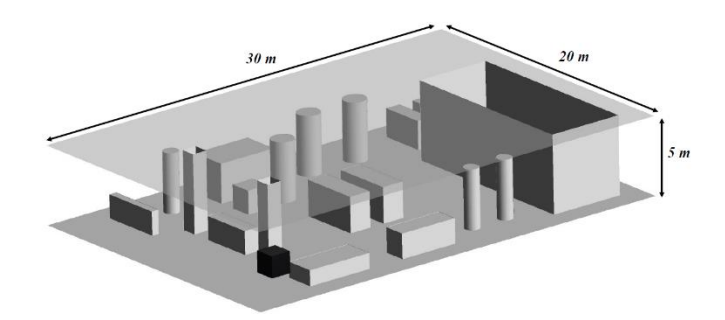

**Figura 6 - Modello CFD del piano di rilascio della piattaforma petrolifera. [3]**

<span id="page-13-1"></span>Affinché il flusso d'aria che investe il modello sia lineare e uniforme, il modello in scala può essere posizionato ad una distanza minima di 5 m e massima di 10 m dal condotto convergente. In [Figura 8](#page-14-1) è presente la rappresentazione di quando detto: cerchiato in rosso il range della mobilità del mock-up. Il modello è stato realizzato su un supporto mobile, in modo da modificare facilmente la direzione del flusso d'aria rispetto alla geometria del modello, ovvero considerare diverse condizioni ventose.

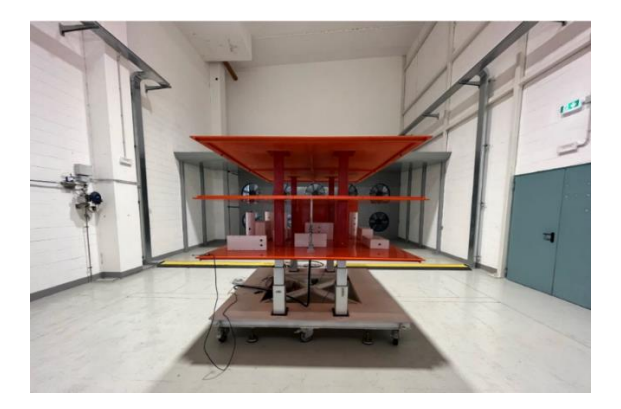

**Figura 7 - Mock-up**

<span id="page-14-0"></span>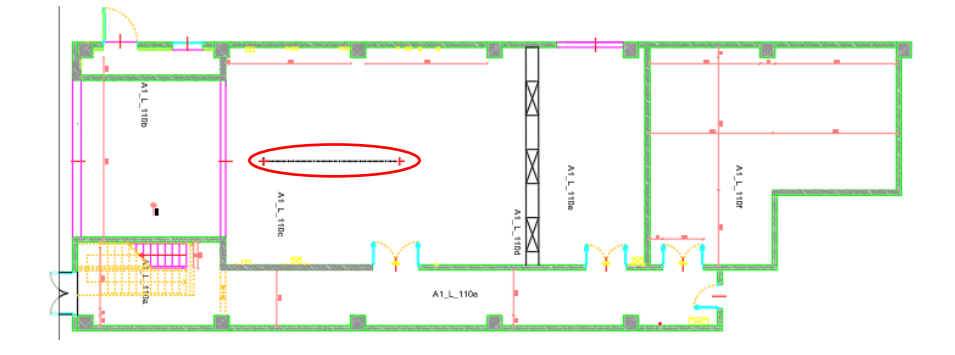

**Figura 8 - Rappresentazione del margine di movimento del mock-up nella camera di test**

<span id="page-14-1"></span>Si è voluto ricreare tre piani del deck sul primo dei quali è più probabile che avvengano i rilasci incidentali: sono stati realizzati degli "ostacoli" a forma di cilindro e parallelepipedo, che rappresentano le componentistiche realmente presenti sulla piattaforma.

Sugli ostacoli sono installati dei sensori di velocità e di concentrazione [\(Figura 9\)](#page-15-0): la parte sensibile è posta sulle pareti esterne, i cavi e le componenti elettroniche sono all'interno degli stessi, in modo da non modificare la geometria degli ostacoli stessi che potrebbero alterare la dispersione del gas. In questa configurazione è stata tralasciata la realizzazione di tubature e condotti presenti sulla piattaforma, che influiscono meno sulla fluidodinamica del fenomeno.

L'altezza del piano sensorizzato è di circa 1,25 m da terra, con lo scopo di ridurre l'influenza fluidodinamica del pavimento sul moto ventoso che colpisce il mock-up; si ha comunque la possibilità di modificarne l'altezza perché è sorretto da quattro pilastri telescopici.

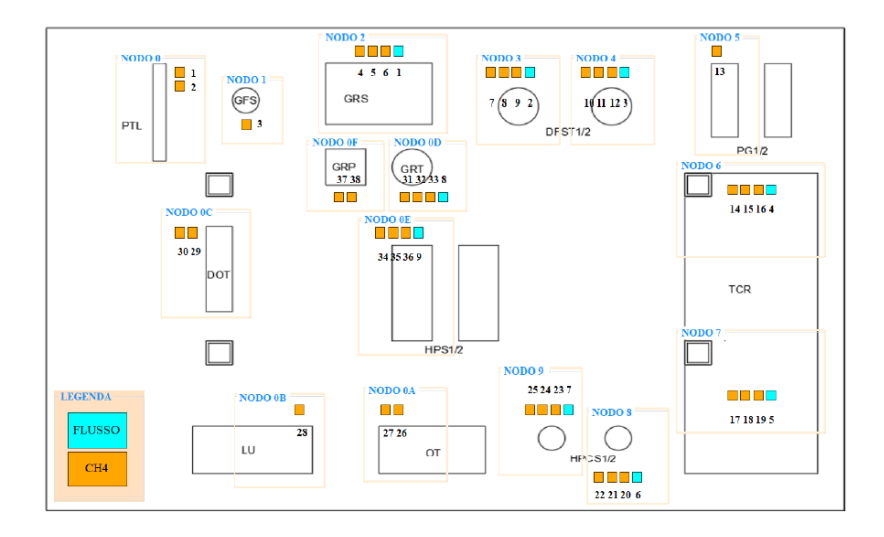

**Figura 9 - Sensoristica presente sul mock-up**

<span id="page-15-0"></span>Il rilascio incidentale sul mock-up si ha tramite un sistema di distribuzione di gas che termina con un ugello la cui apertura simula il foro di rilascio. Sono stati realizzati tre ugelli di diametro differenti pari a 1-3-5 mm per considerare quanti più scenari possibili. Per individuare la condizione di rilascio più critica, è possibile modificare la posizione del foro di rilascio sul deck; le posizioni di maggior interesse sono rappresentate in [Figura 10.](#page-15-1) Le coordinate spaziali dei fori e la direzione del rilascio sono presenti nella [Tabella 1;](#page-16-1) lo zero del sistema di riferimento è nel centro del piano orizzontale della piattaforma.

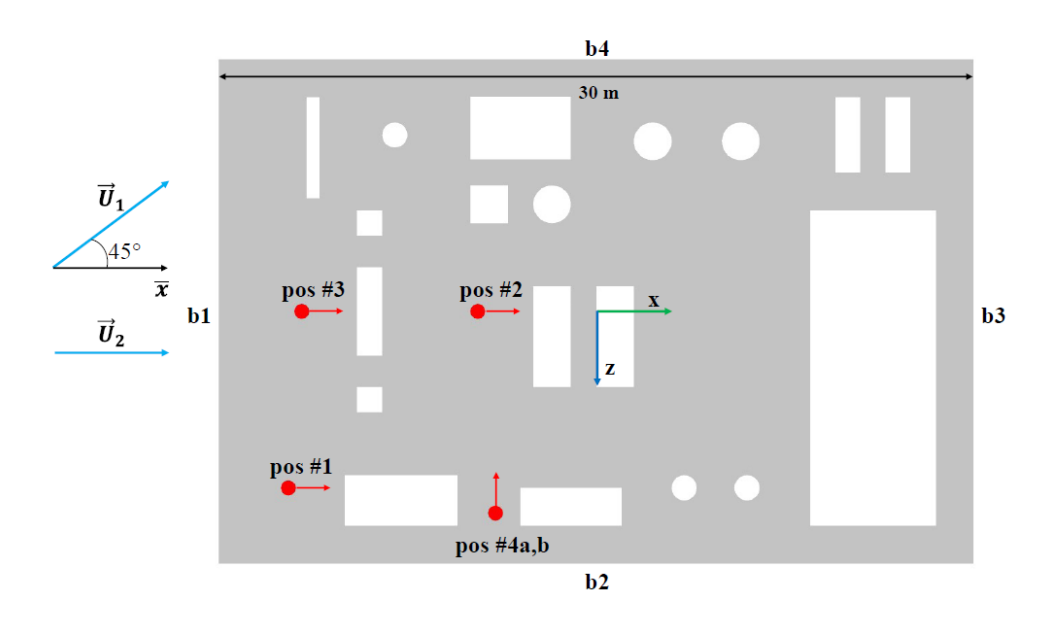

<span id="page-15-1"></span>**Figura 10 - Vista dall'alto delle posizioni di rilascio sul deck e possibili direzione del vento**

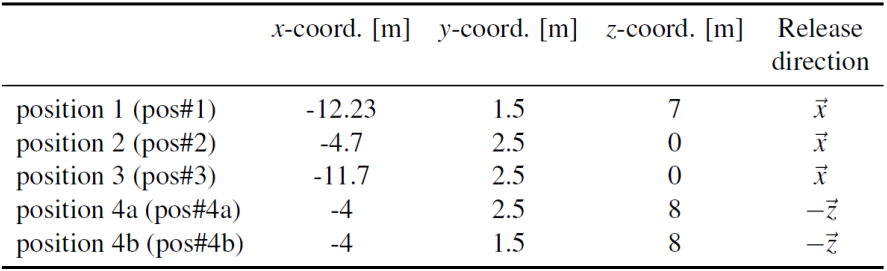

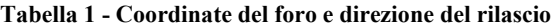

<span id="page-16-1"></span>Inoltre, si pone davanti al foro di rilascio un ostacolo, come mostrato in [Figura 11,](#page-16-2) che ostruisce il moto e aumenta la turbolenza della dispersione di gas, che è l'equivalente di ciò che simula la SB in SBAM.

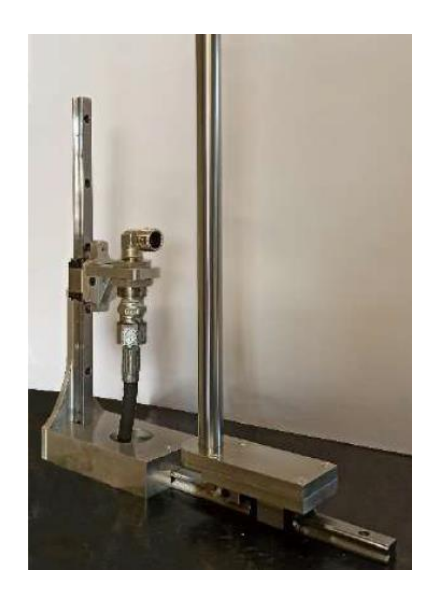

**Figura 11 - Foro di rilascio con ostacolo che ostruisce il moto**

<span id="page-16-2"></span><span id="page-16-0"></span>L'esperimento in galleria prevede un rilascio sulla piattaforma di una miscela di metano altamente diluita in aria, all'incirca 2,2% di CH4. Tale configurazione fa sì che le concentrazioni di metano siano inferiori al LFL del metano (circa 4,4%)<sup>3</sup> e dunque il gas rilasciato non è in grado di produrre atmosfere infiammabili in laboratorio.

I[n Appendice](#page-72-0) C sono presenti approfondimenti sulle caratteristiche tecniche della linea di distribuzione gas e sulle modalità di gestione, allarmistica e protezione del laboratorio durante tutte le fasi di funzionamento.

<sup>3</sup> L'infiammabilità di un gas è legata al range di infiammabilità; per il gas metano è compresa tra 4,4% e 15%. Il range di infiammabilità è specifico per ogni sostanza ed indica la concentrazione minima e massima tra le quali, in condizioni atmosferiche e in presenza di innesco, la sostanza può generare un incendio.

LFL = Lower Flammable Limit

UFL = Upper Flammable Limit

# <span id="page-17-0"></span>**2.3 Validazione sperimentale del modello SBAM**

Per la validazione del modello SBAM si è dovuta realizzare in CFD un modello delle stesse dimensioni geometriche e con le stesse condizioni al contorno (e.g. velocità e direzione del vento, direzione del rilascio, dimensioni del foro di rilascio, etc.) costruito in laboratorio.

I sensori presenti sul mock-up risultano essere fondamentali nella fase di validazione del modello SBAM, in quanto è possibile confrontare le concentrazioni realmente misurare in laboratorio con quelle previste dal modello CFD. Nelle passate esperienze [2] e [4] i risultati ottenuti per le simulazioni di gas naturale hanno supportato l'ipotesi di accuratezza del modello SBAM, indicando una conferma della sua validità.

I prossimi studi di ricerca prevedono l'adattamento del modello SBAM in CFD per la dispersione di idrogeno e di anidride carbonica e la simulazione di rilasci incidentali sulla piattaforma petrolifera.

In particolare, questo studio si sofferma sullo studio preliminare che ha visto l'adattamento del modello dedicato alla dispersione di idrogeno (capitolo [3](#page-18-0) e [4\)](#page-39-0) con l'ausilio del programma *Ansys Fluent* e al potenziamento tecnico/strutturale che ha interessato il laboratorio SEASTAR WT (capitol[o 5\)](#page-52-0).

# <span id="page-18-0"></span>**3 Caso studio: rilasci di idrogeno simulati mediante SBAM**

La realizzazione delle simulazioni in CFD dei rilasci incidentali di idrogeno è utile per valutare le aree di danno dei rilasci incidentali per il completamento dell'analisi del rischio per una piattaforma petrolifera riconvertita ad uso di stoccaggio, con uno strumento accurato e specificatamente applicabile al caso dell'idrogeno.

Si prende, dunque, come riferimento il modello di dispersione SBAM che permette di suddividere il fenomeno in: rilascio nella *Source Box* e dispersione di gas a basse velocità.

La correttezza della simulazione deve essere validata in due step: il primo mette in confronto le simulazioni in CFD di idrogeno con le simulazioni in CFD del metano diluito [2] per verificare il rispetto delle leggi fisiche coinvolte (come la conservazione della massa) e la corretta simulazione dei fenomeni fisici previsti (come il disco di Mach); il secondo, invece, pone in confronto le simulazioni in CFD di  $H_2$  con quelle realizzate in laboratorio (non verrà trattato in questo elaborato). In questo modo si ha la possibilità di verificare se il modello SBAM simula adeguatamente dispersioni di idrogeno.

Si tenga presente che le simulazioni di metano possono essere considerate come baseline di confronto con quelle di idrogeno poiché i due gas hanno proprietà fisiche simili: densità bassa, gas infiammabili, punto di condensazione criogenico (dunque nelle condizioni di sperimentazioni possono essere considerati gas ideali).

La necessità della realizzazione virtuale delle simulazioni di idrogeno è di fondamentale importanza per le analisi di rischio di incidenti che coinvolgono l'idrogeno. Avere a disposizione un modello di simulazione corretto è fondamentale per fare delle analisi preliminari di rilascio che, capitolo [4,](#page-39-0) sono di supporto per la progettazione del potenziamento del laboratorio.

Nel seguente capitolo si pone l'attenzione sulla prima fase di validazione: si realizza il prototipo del modello applicato all'idrogeno e si effettuano modifiche di programmazione che possano aiutare il programma a simulare correttamente il fenomeno affinché il modello possa essere validato da un punto di vista teorico.

## <span id="page-18-1"></span>**3.1 Descrizione del modello SBAM, idrogeno**

Per la realizzazione delle simulazioni SBAM modificate per il rilascio di idrogeno, si è preso come riferimento il modello proposto in [3]. Così come in passato, anche per le simulazioni di idrogeno si utilizza la geometria della piattaforma petrolifera di riferimento in scala 1:10.

### <span id="page-19-0"></span>**3.1.1 Source Box**

Nella tesi in esame si effettuano simulazioni per rilasci incidentali con le seguenti caratteristiche geometriche:

- diametro dell'ugello di rilascio: 0,003 m
- diametro dell'ostacolo: 0,02 m
- lato del dominio di controllo: 0,078 m

Si è scelto il diametro del foro pari a 3 mm e non 5 mm (dimensione massima disponibile) perché quest'ultimo risulta non applicabile al caso dell'idrogeno (nel capitolo [4](#page-39-0) i dettagli), le dimensioni dell'ostacolo sono di pari dimensioni rispetto al modello SBAM del metano diluito, il lato del dominio è stato valutato opportunamente per considerare adeguatamente l'intera evoluzione del rilascio supersonico [3].

Come descritto in [Appendice](#page-66-0) A, la particolarità della *Source Box* consiste nel poter analizzare un quarto del dominio sfruttando la sua simmetria geometrica; in questo modo si riduce notevolmente il costo computazionale di simulazione. In [Figura 12](#page-19-1) è presente la rappresentazione geometrica del dominio di simulazione con l'indicazione dei nomi assegnati alle superfici, mentre in [Figura 13](#page-20-0) la rappresentazione della *Source Box*. Sulla superficie di *inlet* è stabilita la pressione di rilascio del gas, *back-front-lateral* e *up\_down* sono le superfici del dominio, con *simmetry* si indicano le superfici di simmetria della *Source box* e *wall\_cylinder* corrisponde all'ostacolo posto difronte all'ugello; quest'ultimo è di fondamentale importanza per considerare le condizioni di rilascio in luoghi congestionati.

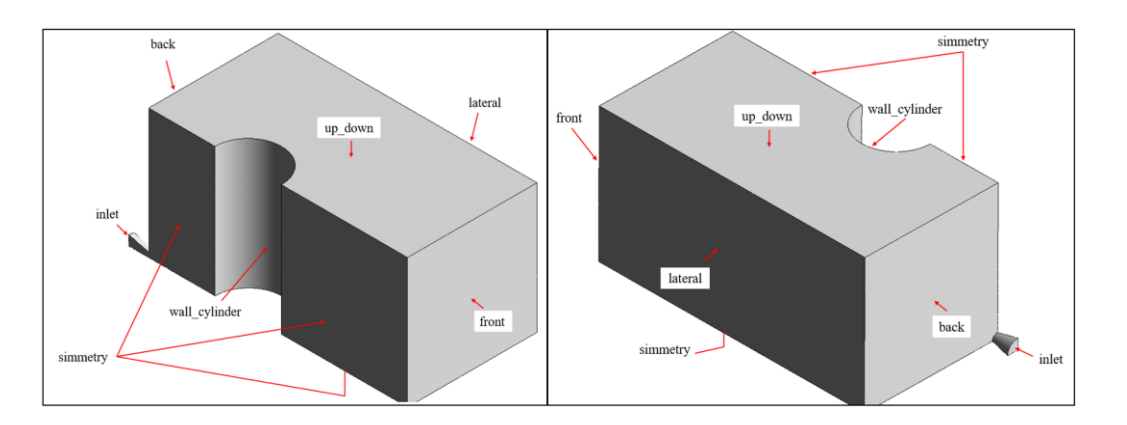

<span id="page-19-1"></span>**Figura 12 – Assegnazioni dei nomi alle superfici del dominio di simulazione, SB**

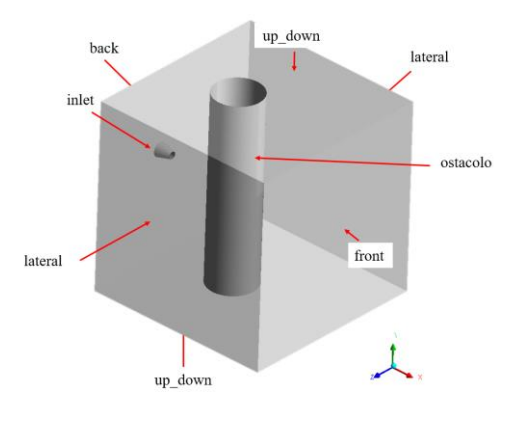

**Figura 13 – Source Box**

<span id="page-20-0"></span>Passo fondamentale per una corretta analisi di simulazione è la scelta della mesh, ovvero della suddivisione del dominio in elementi solidi, per la simulazione numerica del fenomeno: si realizza una mesh più fine in corrispondenza del foro dell'ugello e della parete dell'ostacolo, i luoghi dove si prevede una evoluzione del fenomeno turbolenta e con gradienti di velocità, di massa e di pressione molto forti. In [Figura 14](#page-20-1) la rappresentazione di quanto detto, eseguita sul programma *Ansys Fluent*.

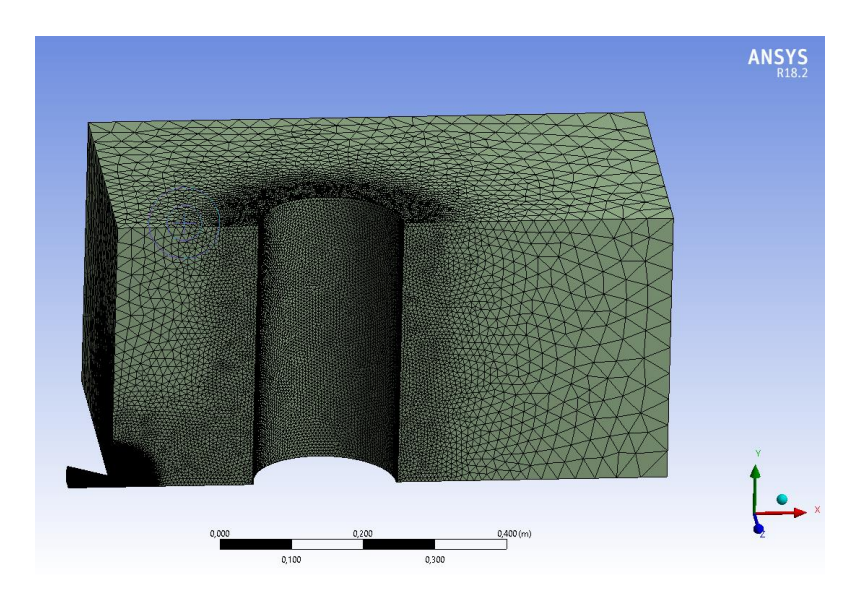

**Figura 14 – Geometria e Mesh, SB**

<span id="page-20-1"></span>Negli step successivi della simulazione in CFD, si ha la possibilità di configurare la fisica del fenomeno di rilascio, in particolare si prendono in considerazione le seguenti condizioni:

- fenomeni fluidodinamici coinvolti
- il tipo di gas
- le condizioni al contorno

I primi due punti permettono di inquadrare la fisica del fenomeno; le condizioni al contorno, invece, servono per imporre come il sistema interagisce con l'ambiente. Quest'ultimo punto permette di valutare le diverse condizioni di rilascio e selezionare gli output di riferimento (quelle di interesse sono le condizioni fisiche in corrispondenza delle pareti esterne della *Source Box*).

Al termine della simulazione saranno estrapolati i soli profili di velocità e delle frazioni massiche, nominati parametri di *Coupling* [3], che saranno poi variabili in input della Dispersione.

I[n Appendice B](#page-69-0) sono fornite le informazioni sulle impostazioni selezionate per configurare la simulazione.

#### <span id="page-21-0"></span>**3.1.2 Dispersione**

Il fenomeno della dispersione avviene in condizioni subsoniche e riguarda la diffusione di gas, generato nella Source Box, sul modello della piattaforma. Come anticipato nel paragrafo [2.1,](#page-9-1) tra i parametri in input sono presenti i parametri di output della simulazione della *Source Box* (ovvero i parametri di *Coupling*). Dopo aver scelto la posizione di rilascio [\(Figura 10\)](#page-15-1) sul deck, è possibile inserire i profili delle variabili in input. Questi ultimi sono inseriti spazialmente nella posizione fittizia del rilascio incidentale. Questa condizione è *fittizia* poiché non è presente fisicamente l'oggetto della SB sul modello CFD; come detto, si inseriscono solo i parametri di *Coupling* estratti dalla simulazione precedente, ovvero i profili di velocità e delle frazioni massiche. In [Figura 15](#page-21-1) è presente un esempio di dispersione con rilascio in posizione #1: il cubo nero rappresenta la posizione fittizia della *Source Box* con direzione di rilascio verso l'asse positivo delle x, [Tabella 1.](#page-16-1)

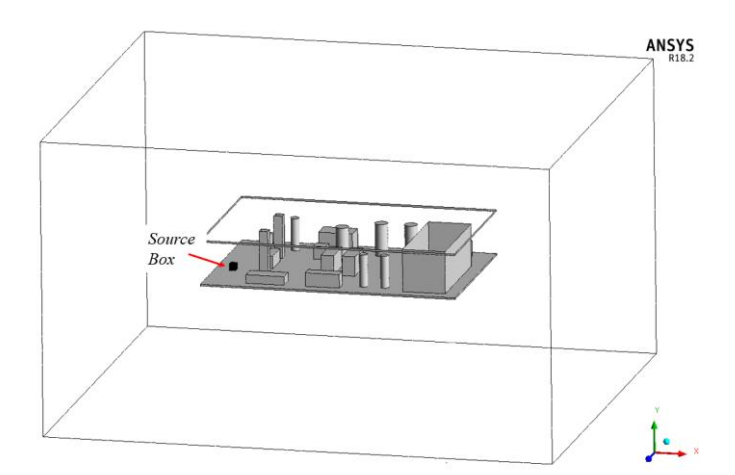

**Figura 15 - Posizione fittizia della SB all'interno del dominio di** *Dispersione*

<span id="page-21-1"></span>Altre condizioni in input che devono essere stabilite sono quelle relative al vento che, ovviamente, può influenzare il moto di una dispersione di gas. All'interno del laboratorio sono presenti dei ventilatori tramite cui è possibile modificare l'intensità del vento che investe il mock-up. Anche all'interno della simulazione CFD si ha la possibilità di modificare nelle variabili in input l'intensità e la direzione del vento rispetto al modello della piattaforma. In [Figura 16](#page-22-0) è presente la vista dall'alto del dominio di dispersione e, rispetto alle coordinate spaziali presenti in figura, la direzione del vento verte verso l'asse positivo delle x e l'asse

negativo delle z (frecce azzurre in figura). Nelle impostazioni di set-up del programma si stabilisce l'intensità del vento per le tre coordinate spaziali di interesse.

La direzione del vento e le posizioni del rilascio non sono casuali: si considerano le situazioni di dispersioni incidentali più gravose. Secondo le condizioni di rilascio viste in [Figura 15](#page-21-1) e in [Figura 16,](#page-22-0) è evidente che si prevede una dispersione del gas verso l'interno della piattaforma. Se a parità di posizione di rilascio fossero state scelte condizioni ventose con direzioni opposte, il gas sarebbe spinto fuori dalla piattaforma: condizione poco rilevante per uno studio di dispersione di gas in spazi congestionati.

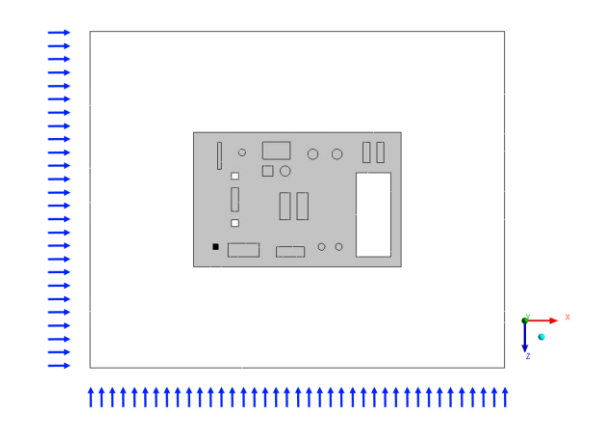

**Figura 16 - Input dominio vento, l'elemento nero rappresenta la SB**

<span id="page-22-0"></span>Gli step procedurali per l'impostazione della simulazione di dispersione sono analoghi a quella della SB. Punto focale è la scelta della mesh [\(Figura 17\)](#page-22-1). In particolare, si infittisce la mesh in corrispondenza degli ostacoli presenti sulla piattaforma e nell'intorno della SB fittizia. In [Appendice B](#page-69-0) i dettagli di impostazione nel programma.

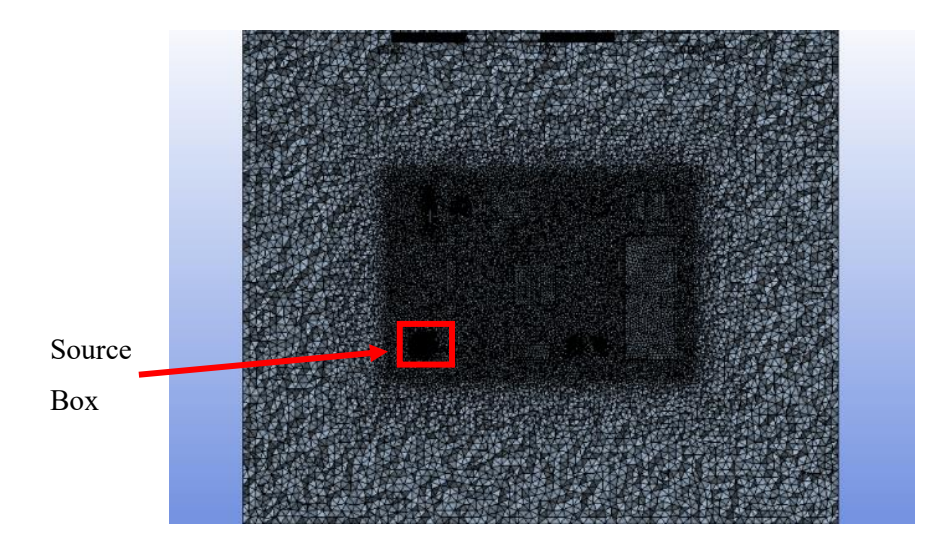

<span id="page-22-1"></span>**Figura 17 - Mesh mock-up – vista dall'alto**

### <span id="page-23-0"></span>**3.2 Validazione teorica del modello SBAM, idrogeno**

La validazione della simulazione di idrogeno prevista in questo elaborato è da un punto di vista teorico, non sperimentale. Si prevede il confronto delle simulazioni di idrogeno con quelle di metano diluito e la verifica del rispetto di leggi fisiche teoriche (come la conservazione della masse e le leggi di Archimede) ed empiriche (come il calcolo della distanza del disco di Mach).

In particolare, si confrontano i risultati ottenuti per due simulazioni di rilascio a pressioni differenti, 6,4 bar e 10,6 bar, con foro pari a 3 mm, condizioni ventose a 2,77 m/s e con una direzione di 45° rispetto allo zero, presenti alle stesse condizioni in [2]. Questo dà la possibilità di considerare l'eventuale correttezza di riproduzione a diverse pressioni di rilascio (alta e bassa pressione), di visionare la corretta esecuzione delle condizioni ventose e, conseguentemente, come esse influenzano la dispersione dei due gas.

In un primo step si confrontano i risultati delle simulazioni per ogni fase del modello SBAM. Per quanto riguarda la simulazione della Source Box si confrontano la corretta esecuzione dei fenomeni fisici previsti e i profili di velocità e di pressione eseguiti. Successivamente si confrontano i risultati ottenuti per le simulazioni della dispersione. In particolare, si confrontano l'evoluzione della dispersione della nube infiammabile sulla piattaforma e i profili di velocità.

Si prevede, inoltre, un confronto con dei riferimenti teorici, che permettono di valutare gli scostamenti delle simulazioni, sia di idrogeno che di metano, da quanto previsto dalle valutazioni teoriche. Di seguito i dettagli.

Per quanto riguarda i fenomeni fisici previsti all'interno della Source Box, due sono quelli a cui fare particolare attenzione: il disco di Mach e l'effetto Coanda. Come descritto in [Appendice](#page-66-0) A, il rilascio di gas avviene in condizioni supersoniche, il che rende il gas disperso soggetto ad effetti di comprimibilità e alla formazione del disco di Mach, di cui si hanno a disposizione due formule teoriche di calcolo:

$$
X_{Ma} = 0,645 \cdot d_{ril} \cdot \sqrt{\frac{p_{ril}}{p_{atm}}} [3]
$$
  

$$
X_{Ma} = 0,67 \cdot d_{ril} \cdot \sqrt{\frac{p_{ril}}{p_{atm}}} [5]
$$
 (1)

**(2)**

<span id="page-23-2"></span><span id="page-23-1"></span>dove  $d_{ril}$  è il diametro del foro di rilascio,  $p_{ril}$  è la pressione di rilascio e  $p_{atm}$  è la pressione atmosferica. In [Figura 18](#page-24-0) la rappresentazione grafica della distanza di Mach. I dettagli sugli effetti fisici coinvolti sono descritti in [Appendice](#page-66-0) A.

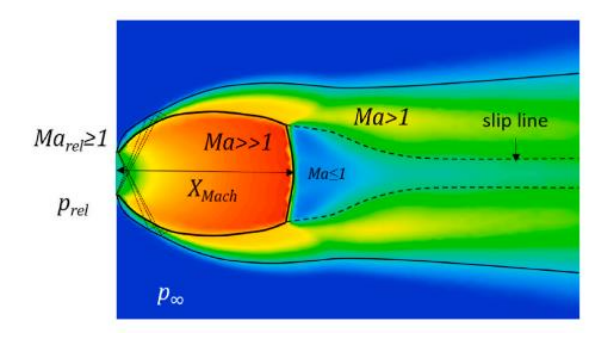

**Figura 18 - Rappresentazione della distanza di Mach**

<span id="page-24-0"></span>Secondo l'equazione [\(1\)](#page-23-1) e [\(2\),](#page-23-2) la distanza del disco di Mach non dipende dal tipo di gas rilasciato ma solo dalle condizioni di rilascio. Dunque, per un rilascio di gas da un foro di 3 mm di diametro e pressione pari a 6,4 bar e 10,6 bar si hanno le seguenti dimensioni. In [Tabella 2](#page-24-1) sono presenti le misure di riferimento teoriche da confrontare con quanto ottenuto nelle simulazioni.

| p [bar] | $\mathbf{x}_{\mathbf{M}\mathbf{a}}$ [m] [6] | $X_{Ma}$ [m] [5] |
|---------|---------------------------------------------|------------------|
| 6,4     | 0.0049                                      | 0.0051           |
| 10,6    | 0,0063                                      | 0,0065           |

**Tabella 2 - Dimensioni del disco di Mach**

<span id="page-24-1"></span>La presenza dell'ostacolo influisce, invece, sul moto del gas, deviandolo e generando un effetto di adesione delle linee di flusso sulla superficie dell'ostacolo (effetto Coanda).

Un altro parametro preso in considerazione è la velocità critica che assume l'idrogeno in corrispondenza dell'inlet. La portata critica in  $\left[\frac{kg}{cm}\right]$  $\left[\frac{\kappa g}{\sin^2}\right]$  è calcolata come segue:

$$
G = \sqrt{\gamma \cdot p_{ril} \cdot \rho \cdot \left(\frac{2}{\gamma + 1}\right)^{\frac{\gamma + 1}{\gamma - 1}}}
$$

**(3)**

dove G è la portata critica,  $\gamma$  è il rapporto fra il calore specifico a pressione costante,  $c_p$ , e il calore specifico a volume costante,  $c_v$ ,  $\rho$  è la densità del gas e  $p_{ril}$  è la pressione rilascio. Pertanto, la velocità critica si calcola dividendo la portata critica per la densità del gas:

$$
v=\frac{G}{\rho}
$$

**(4)**

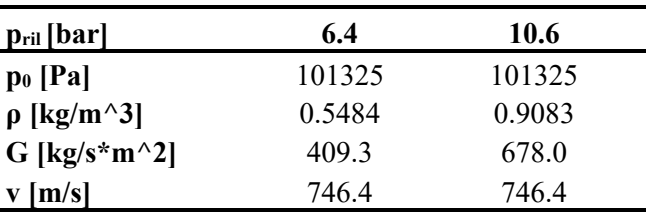

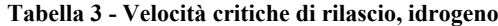

<span id="page-25-1"></span>I[n Tabella 3](#page-25-1) i risultati ottenuti per le due pressioni di riferimento. Si noti che la velocità critica non dipende dalla pressione di rilascio. Infatti, la densità si calcola come

 $\rho$ 

$$
= \frac{M \cdot p_{ril}}{R \cdot T}
$$

**(5)**

dove  $M$  è la massa molecolare del gas,  $R$  è la costante generale dei gas ideali,  $T$  è la temperatura. Dunque, la velocità è:

$$
v = \frac{G}{\rho} = \frac{\sqrt{\gamma \cdot p_{ril} \cdot \rho \cdot (\frac{2}{\gamma + 1})^{\frac{\gamma + 1}{\gamma - 1}}}}{\frac{M \cdot p_{ril}}{R \cdot T}} = \frac{\sqrt{\gamma \cdot p_{ril} \cdot \frac{M \cdot p_{ril}}{R \cdot T} \cdot (\frac{2}{\gamma + 1})^{\frac{\gamma + 1}{\gamma - 1}}}}{\frac{M \cdot p_{ril}}{R \cdot T}} = \sqrt{\gamma \cdot \frac{R \cdot T}{M} \cdot (\frac{2}{\gamma + 1})^{\frac{\gamma + 1}{\gamma - 1}}}}
$$
(6)

È evidente che la velocità critica non dipende dalle condizioni di rilascio, ma solo dalle caratteristiche fisiche del gas.

Di seguito si descrive la validazione del modello SBAM per l'idrogeno, descrivendo prima la simulazione a bassa pressione (6,4 bar) e la successiva ad alta pressione (10,6 bar).

#### <span id="page-25-0"></span>**3.2.1 Rilascio e Dispersione, bassa pressione**

Al fine di validare il modello SBAM realizzato per la dispersione di idrogeno puro, si confrontano prima la riproduzione dei fenomeni fisici previsti per la SB e in un secondo momento quella della Dispersione.

I[n Figura 19](#page-26-0) è presente la rappresentazione del disco di Mach per la simulazione di metano, la cui distanza effettiva corrisponde con quella teorica [\(1\),](#page-23-1) pari a 0,0049 m, risultando più piccola del 4% rispetto alla [\(2\).](#page-23-2) Pertanto, risulta che il caso del metano approssima meglio l'equazione [\(1\).](#page-23-1) In [Figura 20,](#page-26-1) invece, il disco di Mach realizzato nella simulazione SB di idrogeno. In questo caso, la distanza del disco di Mach è pari a 0,0053 m, più grande di [\(1\)](#page-23-1) di circa l'8%, mentre del 4% da [\(2\).](#page-23-2) Al contrario del caso di metano diluito, si

presenta rispetto ad entrambi i casi teorici sovradimensionamento della distanza del disco di Mach. Questa condizione è considerata accettabile perché ci si pone in una condizione conservativa, senza discostarsi eccessivamente dalle condizioni teoriche.

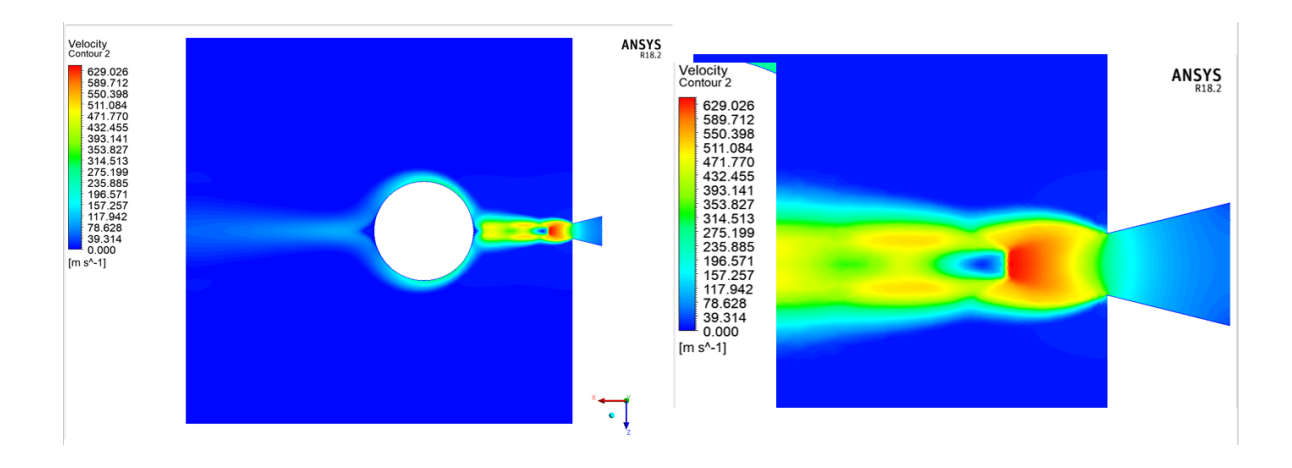

**Figura 19 - Disco di Mach, SB 6,4 bar, metano diluito [2]**

<span id="page-26-0"></span>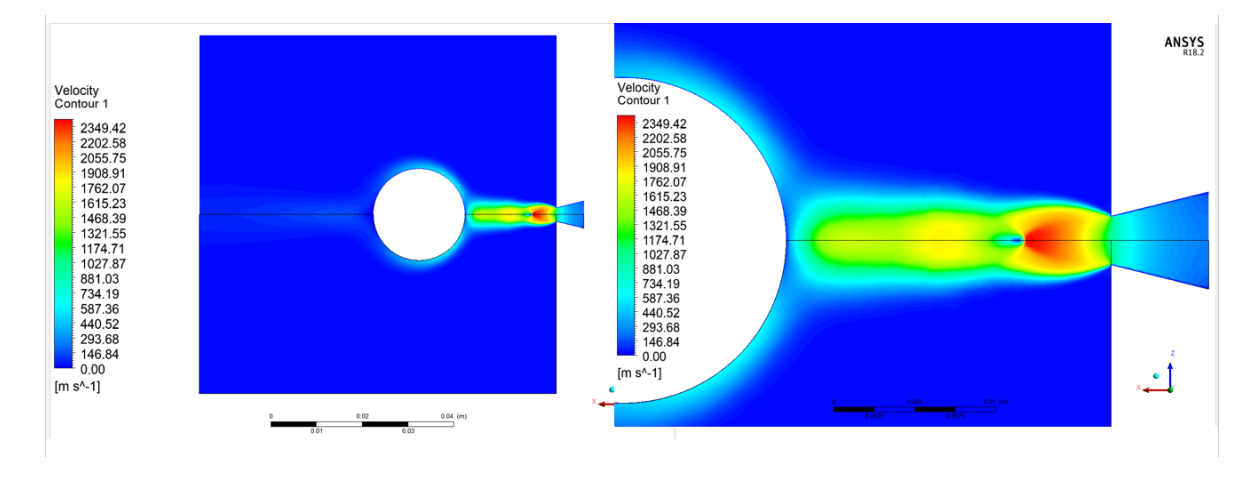

**Figura 20 - Disco di Mach, SB 6,4 bar, idrogeno**

<span id="page-26-1"></span>I[n Figura 21](#page-26-2) si nota che la velocità presente i[n Tabella 3](#page-25-1) rientra nell'intervallo di valori 734.19 m/s e 881.03 m/s.

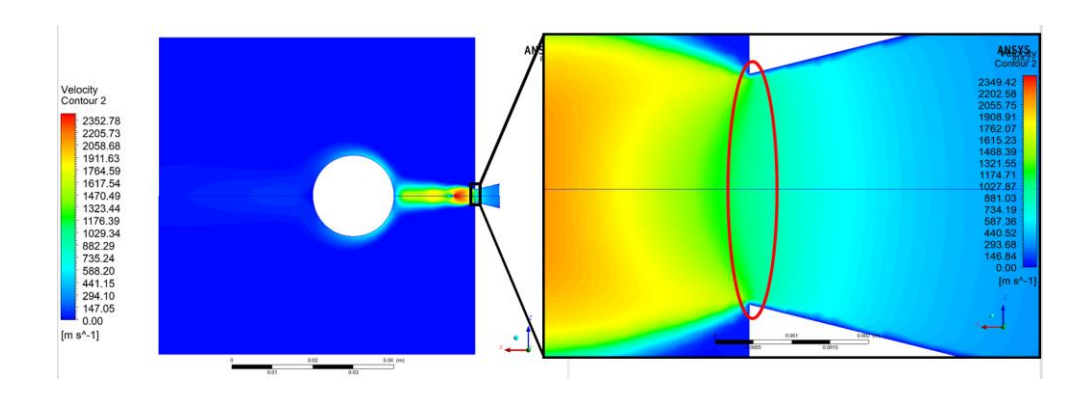

<span id="page-26-2"></span>**Figura 21 - Profili di velocità, "inlet", 6,4 bar, idrogeno**

Confrontando la [Figura 19](#page-26-0) con l[a Figura 20](#page-26-1) si nota una differenza nella magnitudo delle velocità. Il rilascio di gas metano raggiunge velocità massime di circa 600 m/s, mentre quello di idrogeno i 2000 m/s: un ordine di grandezza maggiore.

Tale differenza dipende dalle proprietà fisiche dei due gas ed è concorde alla legge della continuità della massa di Eulero [\(7\):](#page-27-0)

$$
\frac{\partial p}{\partial t} + \nabla(\rho u) = 0
$$

**(7)**

<span id="page-27-0"></span>dove  $p$  indica la pressione,  $\rho$  la densità e  $u$  la velocità. Tenendo presente che la densità del metano è maggiore di quella dell'idrogeno e che la pressione di rilascio è costante e uguale per le due simulazioni presentate nelle figure, allora la velocità di metano deve risultare inferiore rispetto a quella dell'idrogeno: si ha la conferma che la simulazione SB di rilascio di idrogeno è concorde all'equazione [\(7\)](#page-27-0) e ai fenomeni fluidodinamici previsti.

In [Figura 22](#page-27-1) e in [Figura 23](#page-28-0) sono presenti le raffigurazioni dell'effetto Coanda lungo i bordi dell'ostacolo, il range di velocità è compreso tra 0 m/s e 70 m/s. Anche in questo caso i profili di velocità sono concordi alla [\(7\):](#page-27-0) il rilascio di idrogeno presenta velocità maggiori rispetto a quelle di metano.

Nella [Figura 24](#page-28-1) e [Figura 25](#page-28-2) sono presenti i profili della pressione in corrispondenza dell'ugello e dell'ostacolo. Nella rappresentazione colorata in bianco e nero è possibile individuare con più chiarezza i salti di pressione presenti nella zona di rilascio: le onde di espansione e compressione che rappresentano i rilasci supersonici e le zone di depressione intorno all'ostacolo. Queste ultime portano all'appiattimento delle linee di flusso del gas, da parte della pressione atmosferica, sull'ostacolo.

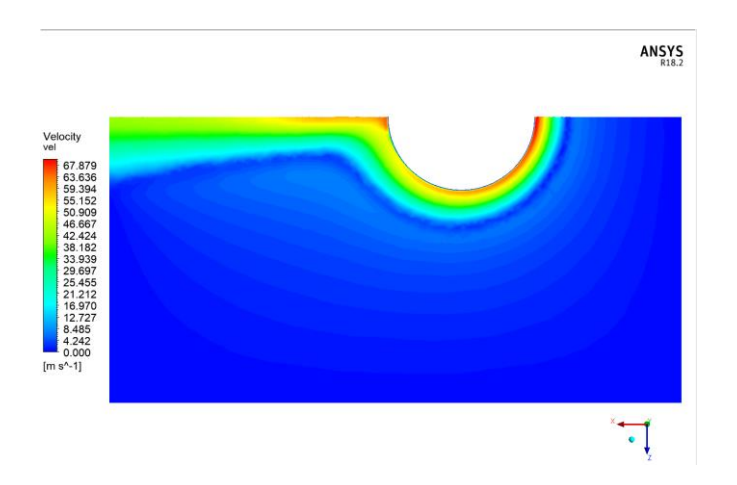

<span id="page-27-1"></span>**Figura 22 - Effetto Coanda, SB 6,4 bar, metano diluito [2]**

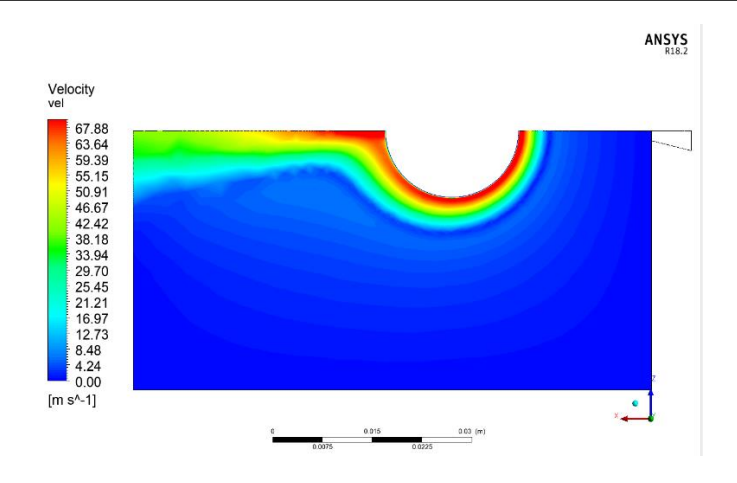

**Figura 23 - Effetto Coanda, SB 6,4 bar, idrogeno**

<span id="page-28-0"></span>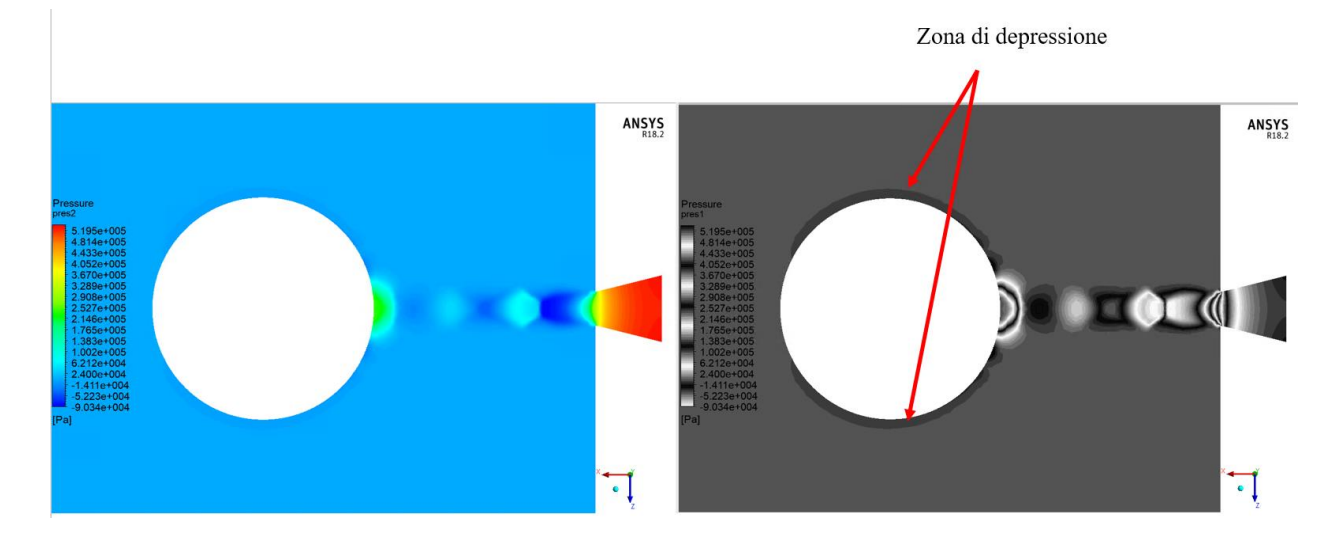

**Figura 24 – Profili di pressione, SB 6,4 bar, metano diluito [2]**

<span id="page-28-1"></span>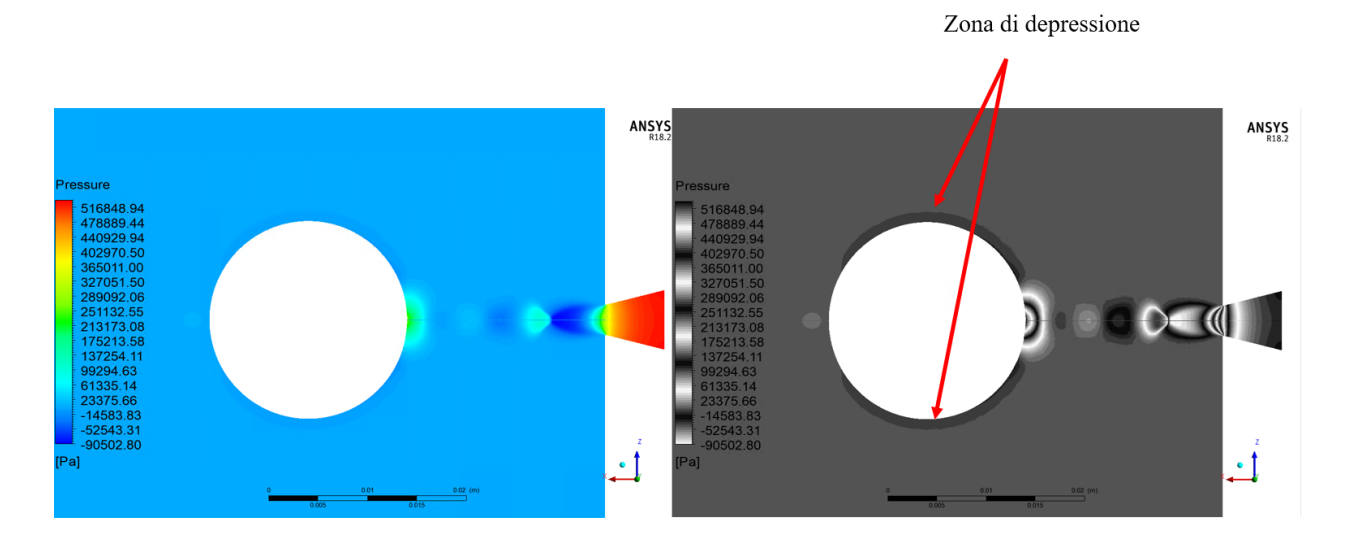

**Figura 25 - Profili di pressione, SB 6,4 bar, idrogen[o](#page-29-0)**

<span id="page-28-2"></span>[Figura](#page-29-0) 26 [e Figura 27](#page-29-1) si rappresentano i profili di velocità sulle facce del dominio della SB. In questo caso il range di velocità è compreso tra 0 m/s e 60 m/s e, ancora una volta, i profili sono concordi alla [\(7\).](#page-27-0)

<span id="page-29-0"></span>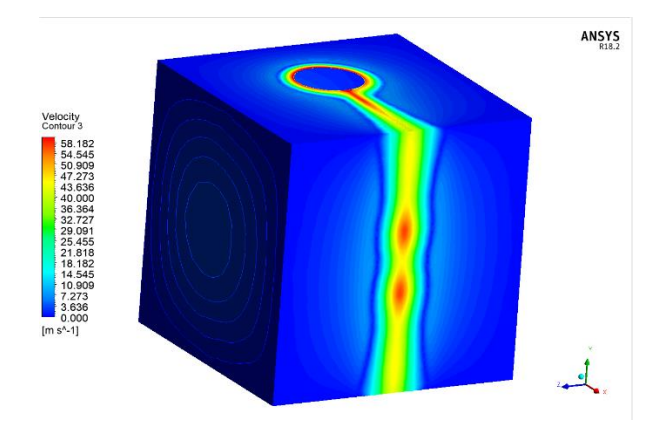

**Figura 26 - Evoluzione dei profili di velocità sul dominio, SB 6,4 bar, metano diluito [2]**

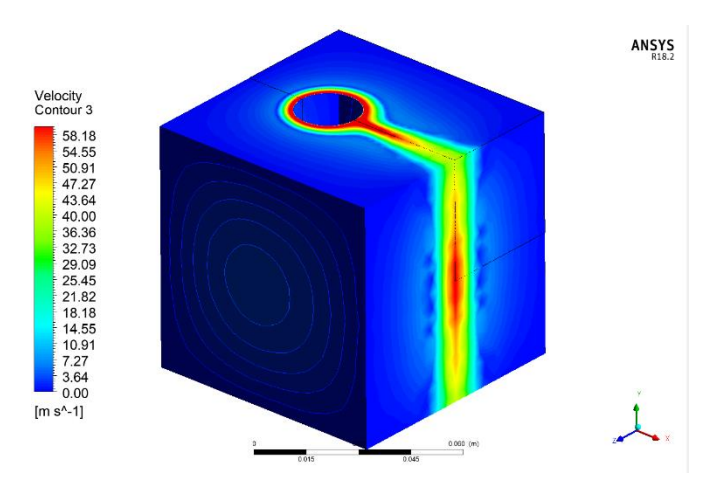

**Figura 27 - Evoluzione dei profili di velocità sul dominio, SB 6,4 bar, idrogeno**

<span id="page-29-1"></span>Di seguito, invece, si discutono i risultati emersi nella simulazione della dispersione. In [Figura 28](#page-29-2) sono rappresentati i profili di velocità della dispersione di metano diluito sul piano corrispondente al foro di rilascio. Si ricordi che il vento è in direzione di 45°, come presentato in [Figura 28.](#page-29-2)

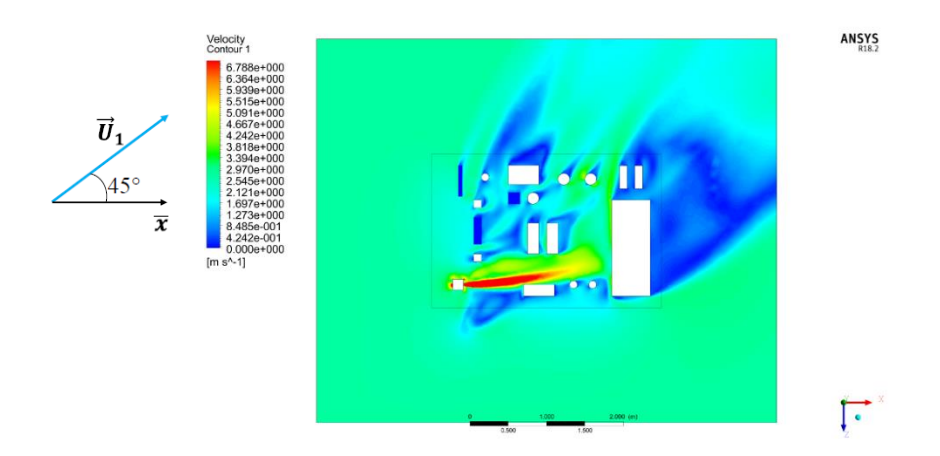

<span id="page-29-2"></span>**Figura 28 - Profili di velocità, dispersione 6,4 bar, metano diluito [2]**

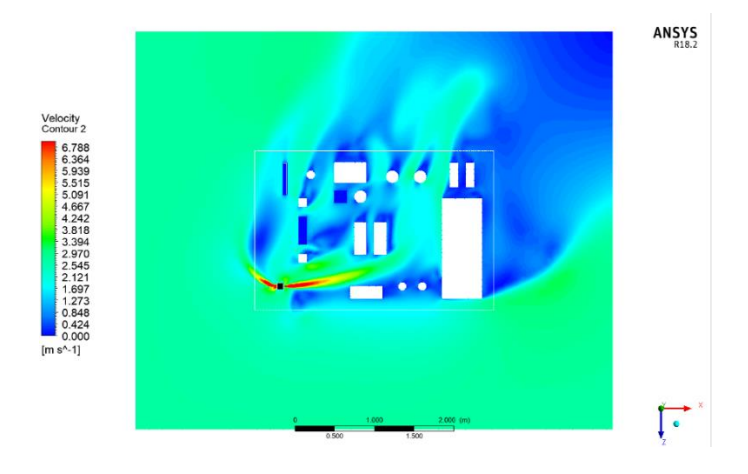

**Figura 29 - Profili di velocità, dispersione 6,4 bar, idrogeno - prima prova**

<span id="page-30-0"></span>Nella simulazione di dispersione dell'idrogeno, [Figura 29,](#page-30-0) si nota una anomalia: è presente un rilascio di gas anche nella direzione opposta a quella prevista. Si controlla, dunque, cosa accade nella SB. In [Figura](#page-30-1)  [30](#page-30-1) sono presenti i profili di velocità sulla faccia della SB denominata *back* [\(Figura 2\)](#page-10-0) con un ingrandimento sul foro di rilascio. Sono presenti delle discontinuità di velocità non previste, che possono essere dovute all'inaccuratezza del programma, alla mancanza di informazioni locali e/o alla difficoltà nel rappresentare forti gradienti di velocità. Per risolvere tale problematica, si infittisce la mesh in corrispondenza del foro per ridurre l'errore di discretizzazione e si effettua una seconda simulazione SBAM. Nella [Figura 31](#page-31-0) e [Figura 32](#page-31-1) si mostrano i risultati ottenuti.

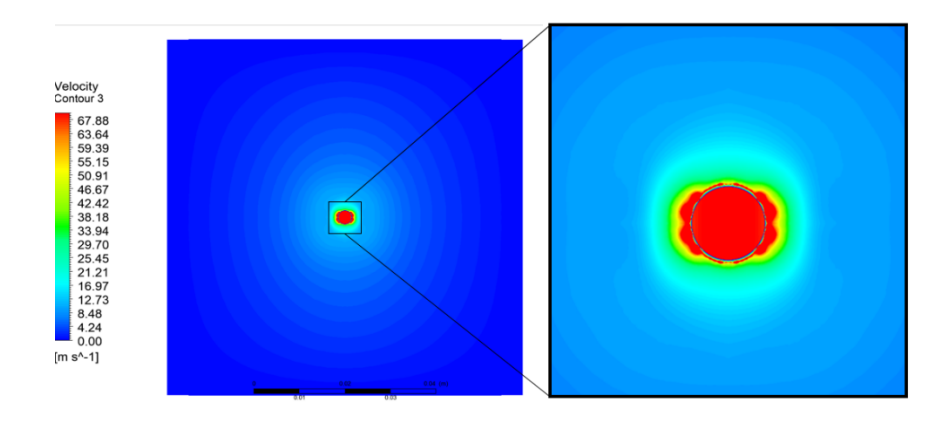

**Figura 30 - Profili di velocità sulla faccia "back", idrogeno - prima prova**

<span id="page-30-1"></span>La scelta di utilizzare una mesh più fitta si è dimostrata efficace nel produrre risultati congruenti con le aspettative teoriche, confermando la validità dell'approccio metodologico.

Inoltre, i profili di velocità e dunque la dispersione del gas sono deviati coerentemente dal vento, la cui direzione è di 45° orari rispetto allo zero.

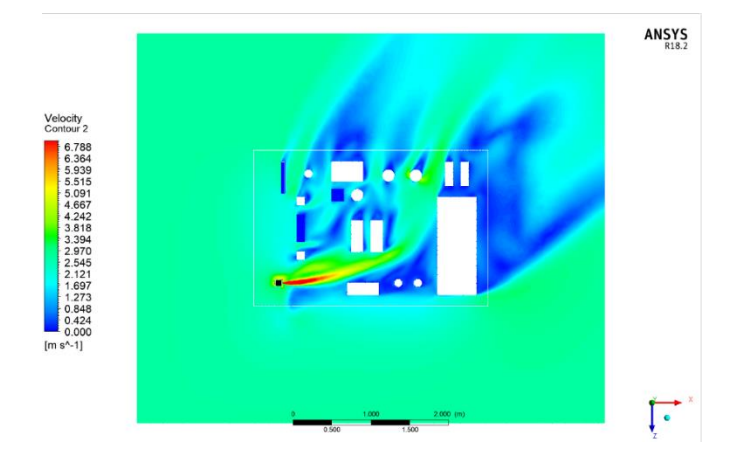

**Figura 31 - Profili di velocità, dispersione 6,4 bar, idrogeno – seconda prova**

<span id="page-31-0"></span>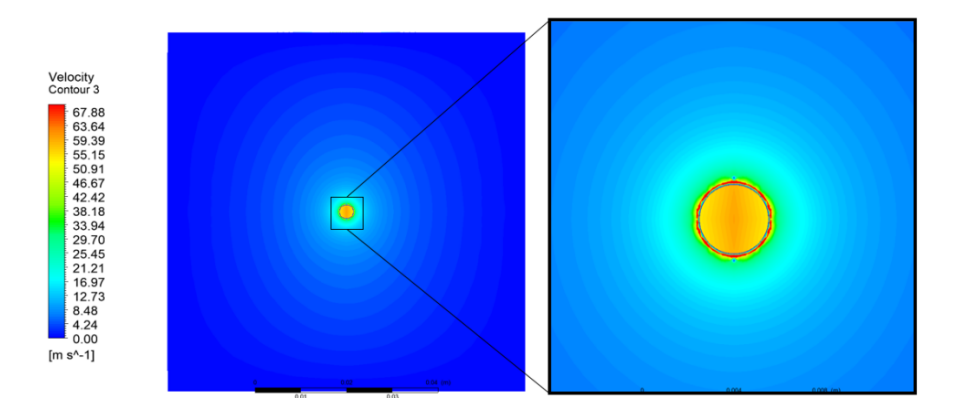

**Figura 32 - Profili di velocità sulla faccia "back", idrogeno - seconda prova**

<span id="page-31-1"></span>Nella [Figura 28](#page-29-2) e nella [Figura 31](#page-31-0) sono rappresentati i profili di velocità sul piano corrispondente al piano di rilascio. Si nota che si ha un effetto inverso rispetto al caso della *Source Box*: i profili di velocità del metano tendono ad avere elevate grandezze di velocità per un tratto maggiore rispetto alla dispersione di idrogeno. Si deve tener presente che, nel caso in esame, il moto del gas è influenzato da due tipologie di forze: forze di inerzia [\(8\)](#page-31-2) e forze di galleggiamento [\(9\).](#page-32-1)

$$
F = -ma = -\rho_{gas} aV
$$

**(8)**

<span id="page-31-2"></span>dove  $\rho_{gas}$  è la densità del gas, *a* è l'accelerazione e *V* è il volume del gas. Questa indica la capacità dei gas in esame di resistere alle influenze esterne: il vento. Nella Dispersione il moto dei gas è inizialmente influenzato dall'inerzia dalle condizioni di rilascio supersonico; finché non ostacolato, il flusso tende a muoversi nella direzione di rilascio. Essendo uno studio in condizioni reali e, dunque, in presenza di forze d'attrito, il gas tenderà a rallentare. In queste condizioni subsoniche diventa preponderante il moto del vento. L'idrogeno che ha una forza d'inerzia minore [\(8\)](#page-31-2) rispetto a quella del metano sarà sicuramento più influenzato dal vento. Ovvero è trasportato più facilmente dal moto dell'aria.

 $F_a = \rho_{air} gV$ 

<span id="page-32-1"></span>dove  $\rho_{air}$  è la densità dell'aria, g è la forza di gravità e *V* è il volume spostato. Se la forza di galleggiamento è maggiore della forza peso del gas,  $F_p = \rho_{gas} gV$ , allora il gas tende ad essere spinto verso l'alto. In Figura [33](#page-32-2) una rappresentazione del principio di Archimede che definisce l'influenza della forza di galleggiamento su un solido.

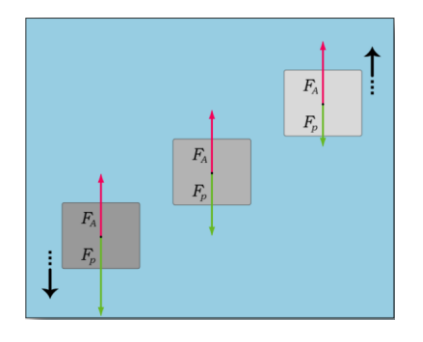

#### **Figura 33 - Rappresentazione di tre casi del moto (da sinistra a destra): caduta, equilibrio, salita<sup>4</sup>**

<span id="page-32-2"></span>Per velocità del moto subsoniche, diventano preponderanti le forze di galleggiamento esercitate sulle particelle del gas. Sia il metano che l'idrogeno sono gas più leggeri dell'aria, se immersi in una sostanza più densa come l'aria, la sostanza in esame tende a galleggiare, ovvero a salire.

Dunque, nella dispersione a basse velocità:

- l'inerzia dovuta al getto supersonico perde la sua intensità;
- le forze di galleggiamento e l'inerzia del vento influenzano fortemente il moto del gas.

L'idrogeno mostra una tendenza a disperdersi più velocemente rispetto al metano: quest'ultimo essendo più denso è meno influenzato dalle forze di galleggiamento e dal vento avendo una forza peso e una forza d'inerzia maggiore.

### <span id="page-32-0"></span>**3.2.2 Rilascio e Dispersione 10,6 bar**

Analogamente alla discussione precedente, si presentano i risultati discussi in [2] per il metano [\(Figura 34,](#page-33-0) [Figura 37,](#page-34-0) [Figura 39,](#page-35-0) [Figura 40,](#page-35-1) [Figura 43\)](#page-36-0) e successivamente le riproduzioni alle stesse condizioni per l'idrogeno ([Figura 35,](#page-33-1) [Figura 38,](#page-34-1) [Figura 41,](#page-35-2) [Figura 42,](#page-36-1) [Figura 44\)](#page-37-1).

In particolare, in [Figura 34](#page-33-0) è rappresentato il disco di Mach per il rilascio di metano diluito. In questo caso la distanza del disco equivale a 0,0066 m, di circa il 5% maggiore rispetto alla condizione teorica [\(1\)](#page-23-1) e solo

**(9)**

<sup>4</sup> https://it.wikipedia.org/wiki/Principio\_di\_Archimede

dell'1% maggiore rispetto alla [\(2\).](#page-23-2) Si presenta un sovradimensionamento del disco di Mach rispetto i dimensionamenti teorici e, al contrario di quanto mostrato prima, si ha una approssimazione migliore per il caso in [\(2\).](#page-23-2)

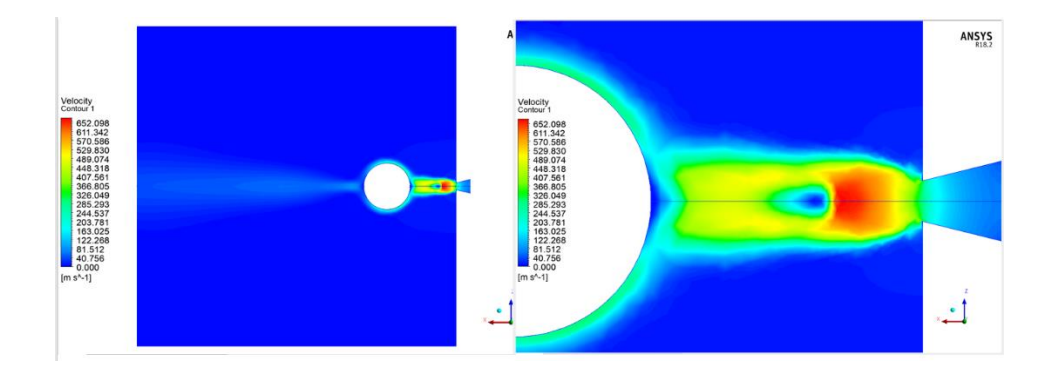

**Figura 34 - Disco di Mach, SB 10,6 bar, metano diluito [2]**

<span id="page-33-0"></span>Mentre i[n Figura 35](#page-33-1) è raffigurato il Disco di Mach della dispersione di idrogeno. La rappresentazione risulta avere delle linee di velocità meglio definite rispetto al caso precedente. La distanza del disco è pari a 0,0069 m, circa il 10 % maggiore rispetto al caso teorico [\(1\),](#page-23-1) e del 5% maggiore rispetto alla [\(2\).](#page-23-2) Anche in questo caso si presenta un sovradimensionamento delle dimensioni del disco di Mach e di circa dello stesso ordine del caso precedente.

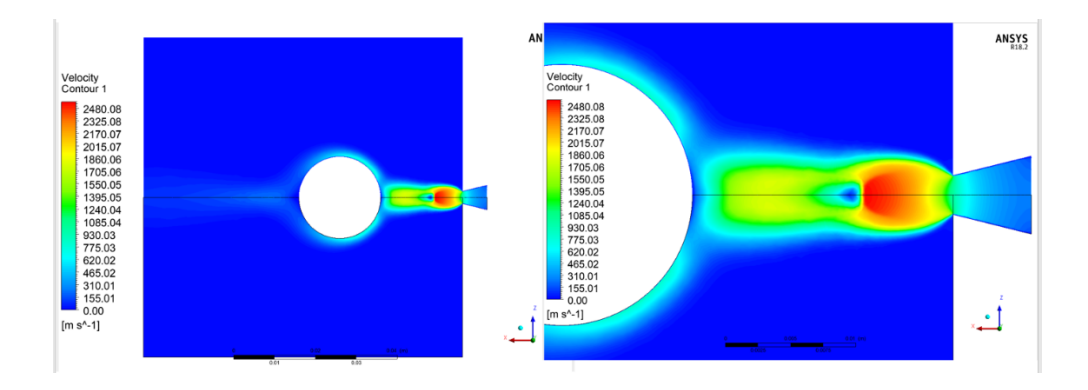

**Figura 35 - Disco di Mach, SB 10,6 bar, idrogeno**

<span id="page-33-1"></span>I[n Figura 36](#page-34-2) è presente il dettaglio della sezione inlet per leggere meglio la variazione di velocità: anche in questo caso la velocità calcolata in [Tabella 3](#page-25-1) rientra nel range della simulazione 620,02 m/s e 775,03 m/s.

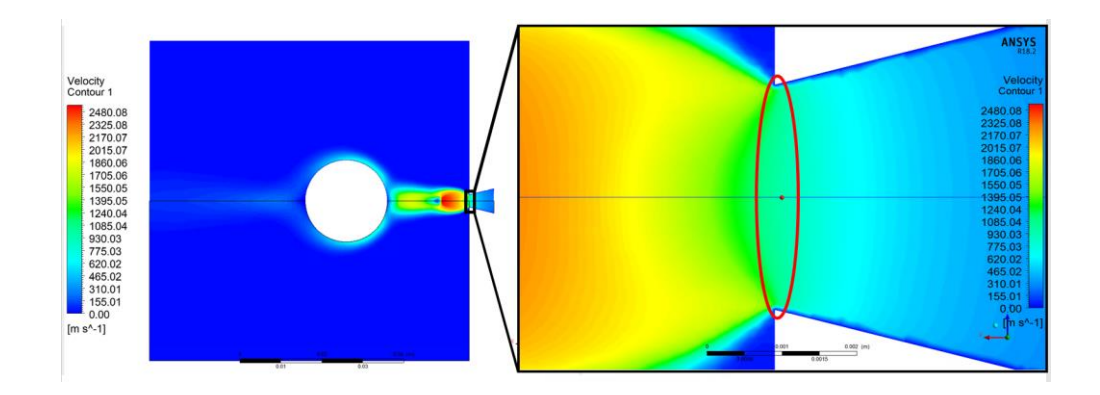

**Figura 36 - Profili di velocità, "inlet", 10,6 bar, idrogeno**

<span id="page-34-2"></span>In [Figura 37](#page-34-0) e in [Figura 38](#page-34-1) sono presenti i profili di velocità deviati dall'ostacolo che definiscono l'effetto Coanda.

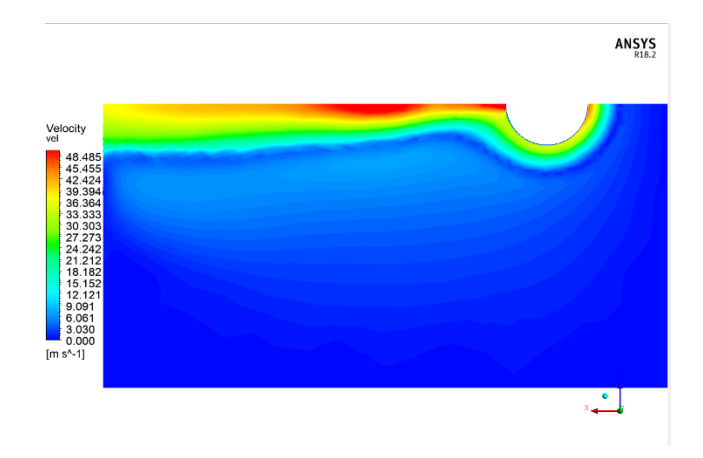

**Figura 37 - Effetto Coanda, SB 10,6 bar, metano diluito [2]**

<span id="page-34-0"></span>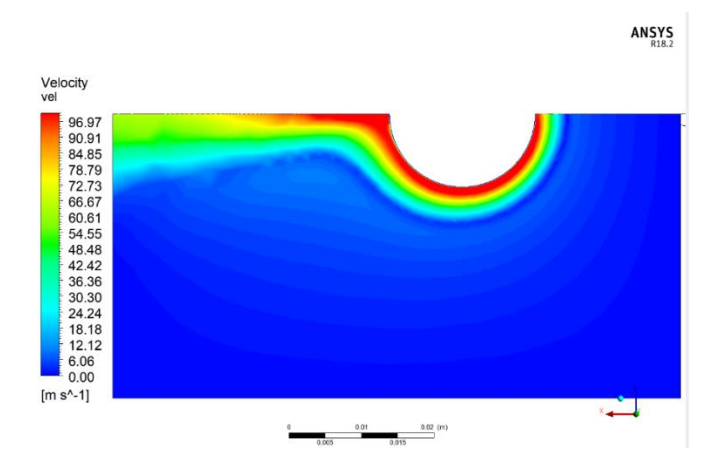

**Figura 38- Effetto Coanda, SB 10,6 bar, idrogeno**

<span id="page-34-1"></span>Nella [Figura 39](#page-35-0) e [Figura 40](#page-35-1) si rappresentano i profili di pressione per il rilascio di metano e per il rilascio di idrogeno. Anche in questo caso sono evidenti i profili delle onde di espansione e compressione che identificano il flusso supersonico e la linea di depressione intorno all'ostacolo che favorisce l'appiattimento delle linee di flusso sull'ostacolo e la conseguente formazione dell'effetto Coanda

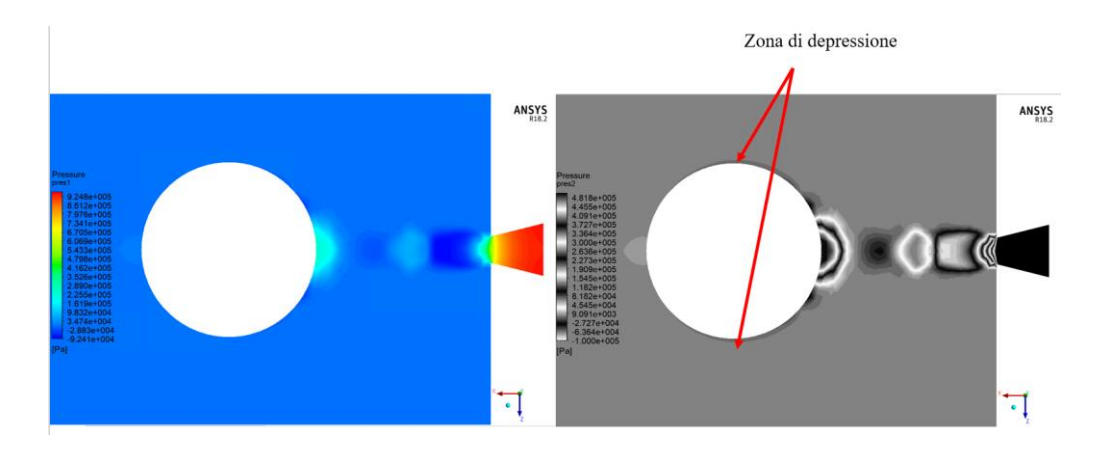

**Figura 39 - Profili di pressione, SB 10,6 bar, metano diluito [2]**

<span id="page-35-0"></span>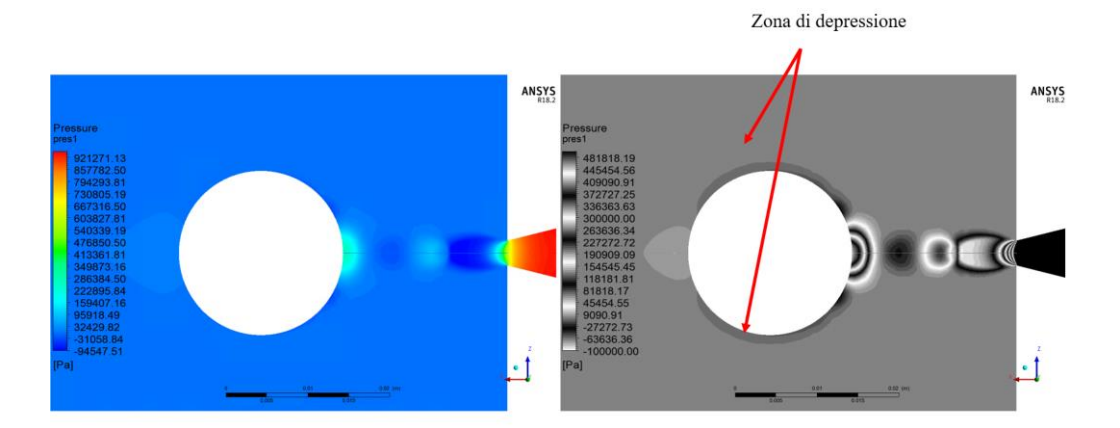

**Figura 40 - Profili di pressione, SB 10,6 bar, idrogeno**

<span id="page-35-1"></span>Infine, si mostrano i profili di velocità sul dominio della *Source Box* in [Figura 41](#page-35-2) per il metano diluito e [Figura 42](#page-36-1) per l'idrogeno.

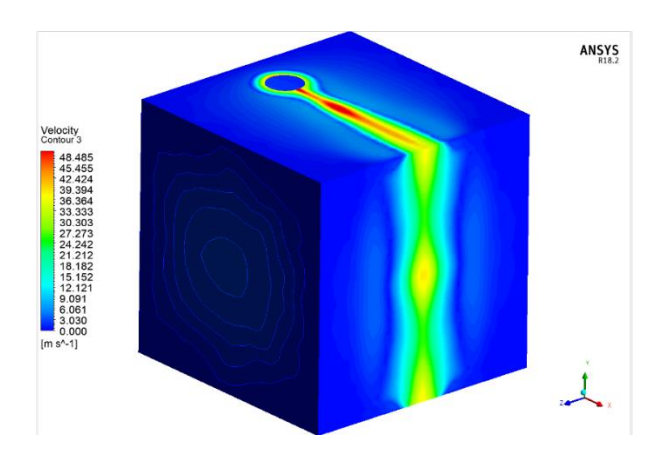

<span id="page-35-2"></span>**Figura 41 -Evoluzione dei profili di velocità sul dominio, SB 10,6 bar, metano diluito [2]**
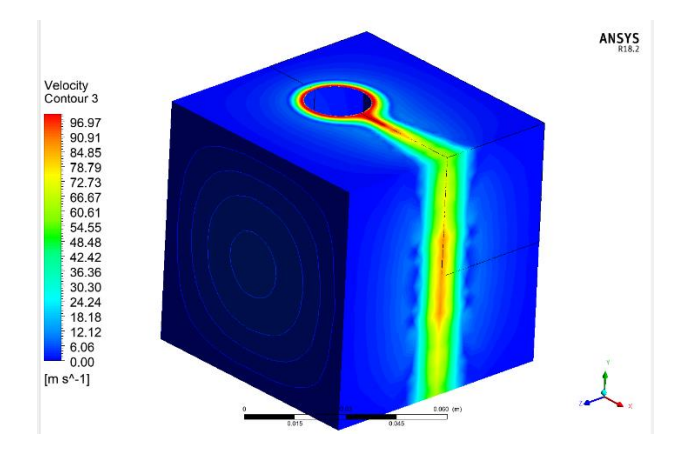

**Figura 42 - Evoluzione dei profili di velocità sul dominio, SB 10,6 bar, idrogeno**

Anche nel caso di dispersione a 10,6 bar si nota una differenza delle magnitudo delle velocità tra il caso di metano diluito e il caso di idrogeno puro, rispettando la [\(7\).](#page-27-0)

Nelle seguenti figure si mostrano i risultati relativi alla dispersione sul modello della piattaforma. Il vento è concorde a quanto stabilito nelle condizioni di set-up. La dispersione di idrogeno [\(Figura 44\)](#page-37-0) è maggiormente deviata verso la direzione del vento in quanto, come spiegato nel paragraf[o 3.2.1](#page-25-0), l'idrogeno tende a disperdersi più facilmente del metano.

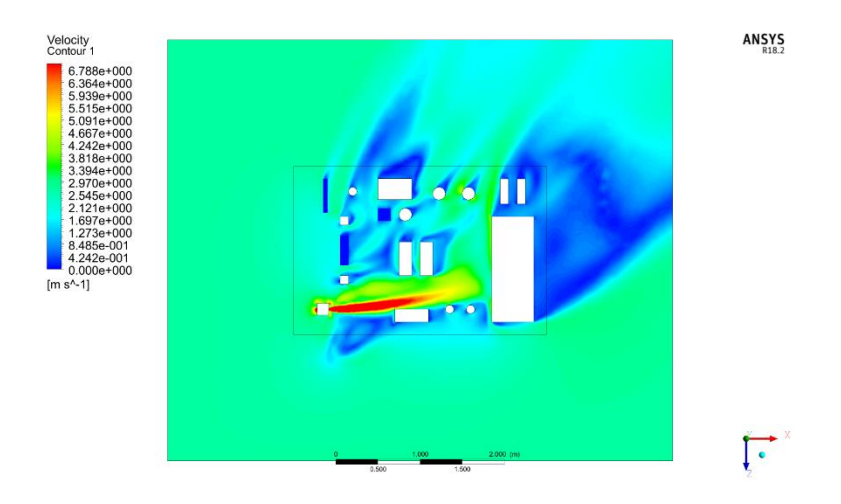

**Figura 43 - Profili di velocità, dispersione 10,6 bar, metano diluito [2]**

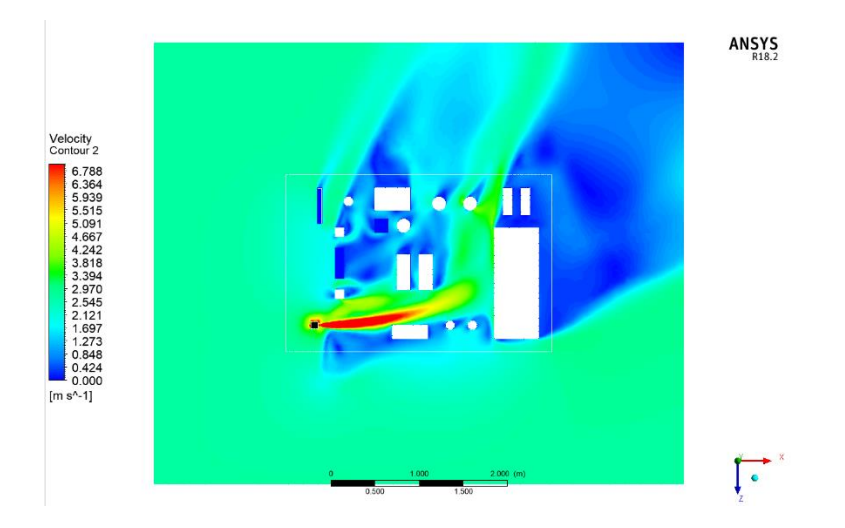

**Figura 44 - Profilo di velocità, dispersione 10,6 bar, idrogeno**

<span id="page-37-0"></span>Dunque, i risultati ottenuti nella simulazione del modello SBAM sono analoghi al caso precedente: la simulazione è riuscita a generare i fenomeni previsti (quali il disco di Mach e l'effetto Coanda), i profili di velocità rispettano l'equazione [\(7\),](#page-27-0) la dispersione di gas a basse velocità è concorde alle aspettative di dispersione previste (equazioni [\(8\)](#page-31-0) [e \(9\)](#page-32-0) ).

### **3.3 Considerazioni**

La riproduzione del modello SBAM per la simulazione di rilasci di idrogeno è stata eseguita con successo. In entrambi i casi, presi come riferimento per simulare rilasci a bassa e alta pressione, si è rispettata l'evoluzione fisica prevista, sia per gli effetti di comprimibilità del gas all'inizio del fenomeno di rilascio, sia per i flussi di velocità previsti nella simulazione della dispersione a basse velocità.

In particolare, si è visto che la distanza del disco di Mach ottenuta nelle simulazioni di idrogeno è dello stesso ordine di grandezza del caso teorico, con un sovradimensionamento massimo del 10% rispetto a [\(1\)](#page-23-0) e del 5% rispetto a [\(2\).](#page-23-1) Avere una distanza del disco di Mach maggiore rispetto al caso teorico significa che, a parità di distanza, si simula un rilascio a pressione maggiore. Questo effetto pone il modello in una condizione peggiorativa rispetto al caso teorico senza discostarsi troppo dal caso ideale; pertanto, il modello SBAM per l'idrogeno ha valutato il fenomeno in maniera accurata con un margine conservativo. Nella [Tabella 4](#page-37-1) [e Tabella 5](#page-38-0) i risultati e confronti per le simulazioni alla pressione di 6,4 bar, i[n Tabella 6](#page-38-1) [e Tabella](#page-38-2)  [7](#page-38-2) i risultati e confronti per le simulazioni a 10,6 bar.

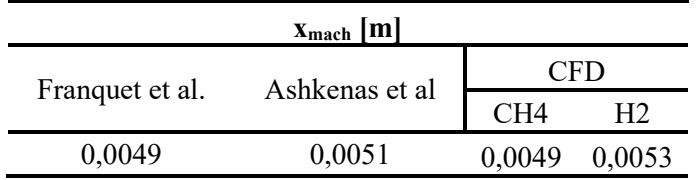

<span id="page-37-1"></span>**Tabella 4 - Confronto misure del disco di Mach: caso teorico vs casi simulati, 6,4 bar**

| Differenza |        | Franquet et al. Ashkenas et al |
|------------|--------|--------------------------------|
| - CH 4     | $0\%$  | 4%                             |
|            | $-8\%$ |                                |

<span id="page-38-0"></span>**Tabella 5 - Differenze percentuali tra i casi simulati e i casi teorici, 6,4 bar**

| $\mathbf{x}_{\text{mach}}[m]$ |                                   |        |        |  |
|-------------------------------|-----------------------------------|--------|--------|--|
|                               | Ashkenas et al<br>Franquet et al. | HU.    |        |  |
|                               |                                   | C:H4   |        |  |
| 0,0063                        | 0,0065                            | 0,0066 | 0.0069 |  |

<span id="page-38-1"></span>**Tabella 6 – Confronto misure del disco di Mach: caso teorico vs casi simulati, 10,6 bar**

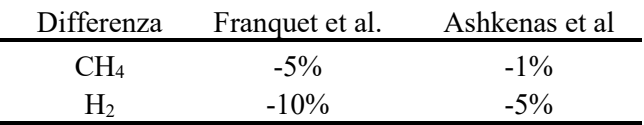

#### **Tabella 7 – Differenze percentuali tra i casi simulati e i casi teorici, 10,6 bar**

<span id="page-38-2"></span>Anche il range di velocità critica in corrispondenza del foro di rilascio, riprodotto nelle simulazioni, è dello stesso ordine di grandezza della velocità teorica pari a 746,4 m/s.

Inoltre, si è constatato che il modello della dispersione di idrogeno rispetta le leggi fisiche di conservazione, relative alla continuità della massa [\(7\),](#page-27-0) alle forze di inerzia [\(8\)](#page-31-0) e alle forze di galleggiamento [\(9\).](#page-32-0) Il confronto con le simulazioni di metano diluito ha avvalorato tale ipotesi: il gas idrogeno, essendo più leggero rispetto al gas metano, a parità di pressione, tende ad avere una velocità maggiore e a basse velocità è maggiormente influenzato dalle forze di galleggiamento e dal vento, e dunque il flusso è maggiormente deviato.

Pertanto, è possibile utilizzare il modello creato ad hoc per l'idrogeno per poter simulare condizioni di rilascio considerate critiche. I risultati ottenuti da tali simulazioni saranno fonte di analisi per una corretta valutazione e progettazione del laboratorio (capitol[o 4\)](#page-39-0).

# <span id="page-39-0"></span>**4 Supporto alla progettazione del laboratorio**

Dopo aver convalidato la correttezza del metodo SBAM, per la simulazione delle dispersioni di idrogeno, da un punto di vista teorico, si ha la possibilità di valutare la dispersione di gas e verificare come l'estensione della nube potenzialmente pericolosa influisce sulla scelta progettuale di configurazione del laboratorio.

In particolare, è possibile fare delle simulazioni in diverse condizioni di criticità per monitorare quale possa essere la massima pressione di rilascio all'interno del laboratorio, le condizioni ventose che favoriscano una migliore diluizione della nube di gas pericoloso, se è necessario ridurre il foro di rilascio, etc.

<span id="page-39-1"></span>Nei seguenti paragrafi, si valuta come e quanto si estende la nube potenzialmente pericolosa, che presenta una concentrazione pari o superiore al LFL. Si vuole limitarne l'estensione affinché la zona coinvolta dal gas infiammabile sia interamente compresa all'interno del dominio del mock-up, assicurando che i soli componenti del mock-up abbiano una certificazione ATEX (*ATmosphères ed EXplosives*) 5 . È inevitabile che il modello sia coinvolto dalla nube infiammabile perché il rilascio avviene su di esso. Dunque, l'obiettivo è evitare che il gas in concentrazioni superiori al LFL coinvolga i restanti componenti di impianto, i componenti elettrici, le pareti e il pavimento presenti in laboratorio, che possono essere possibili fonti di innesco.

### <span id="page-39-2"></span>**4.1 Scelta delle condizioni limite di rilascio**

La pressione di rilascio influisce sulla portata di idrogeno rilasciato, dunque sulla quantità, sulle dimensioni della nube pericolosa e sulla fluidodinamica del gas.

Per le passate simulazioni di metano diluito, le configurazioni peggiori di rilascio considerate erano: diametro del foro d'ugello pari a 5 mm e una pressione al foro di 16 bar. Pertanto, si è voluto riproporre tali configurazioni e valutare in che modo evolve la dispersione al cambiare delle condizioni ventose [1].

In [Figura 45](#page-40-0) si presenta la dispersione della nube LFL di idrogeno con rilascio nella posizione #3 [\(Figura](#page-15-0)  [10](#page-15-0)), con una pressione a 16 bar, foro dell'ugello di 5 mm di diametro e vento ad 1 m/s. Si noti come la nube potenzialmente pericolosa si estende oltre i confini del dominio, ovvero raggiungere le pareti del laboratorio.

<sup>5</sup> L'Unione Europea ha adottato due direttive, denominate ATEX, in materia di salute e sicurezza in presenza di atmosfere potenzialmente esplosive. In particolare, suggerisce dei metodi di calcolo per valutare e classificare le zone coinvolte dalla presenza di sostanza pericolose. I componenti/materiali presenti nelle zone valutate ATEX devono essere adeguatamente certificati secondo il livello di pericolosità della zona, onde evitare inneschi.

Se la nube raggiunge le pareti o il pavimento del laboratorio, si possono avere problemi di innesco con il valvolame installato a parete della linea di distribuzione gas, con i componenti e impianti elettrici presenti nella camera di test e con le superfici potenzialmente cariche elettrostaticamente; dovrebbe essere necessaria una sostituzione con dei componenti certificati ATE[X](#page-39-1)<sup>5</sup>.

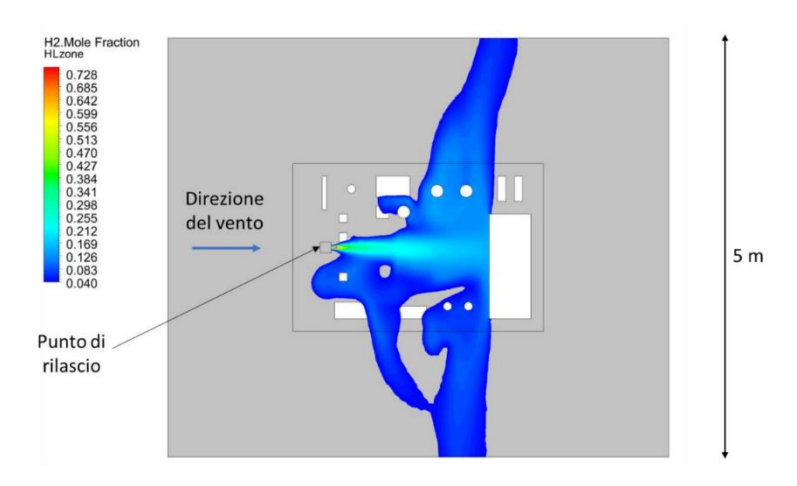

**Figura 45 – Nube infiammabile: 16 bar, diametro 5 mm, vento 1 m/s [1]**

<span id="page-40-0"></span>Il vento ad 1 m/s non riesce a deviare il flusso di gas verso i ventilatori. Dunque, si valuta una seconda simulazione nella quale si considerano le stesse condizioni di rilascio, ma con la velocità del vento aumentata a 2 m/s [\(Figura 46\)](#page-40-1). Si nota che la nube infiammabile è maggiormente deviata dal vento verso i ventilatori e si ha una maggiore diluizione di gas, in quanto si è ridotta la dimensione della nube pericolosa, ma ancora una volta è presente un getto che tende verso le pareti del laboratorio.

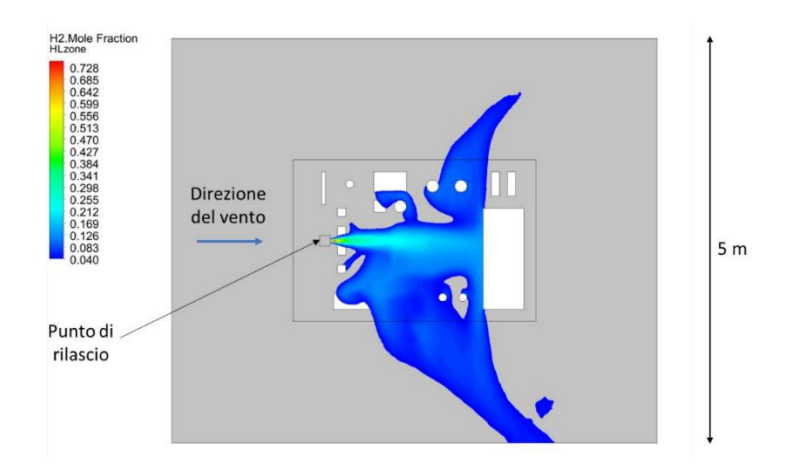

**Figura 46 – Nube infiammabile: 16 bar, diametro 5 mm, vento 2 m/s [1]**

<span id="page-40-1"></span>Volendo simulare rilasci di idrogeno in sicurezza in un ambiente in cui l'intervallo di velocità permesso dai ventilatori è  $0 \div 8$  m/s, bisogna evitare di restringere eccessivamente il suddetto intervallo simulando i rilasci anche in regimi di basse velocità. Per questo si sceglie di modificare nelle successive simulazioni non più la velocità dei ventilatori, aumentandola ulteriormente, ma un altro parametro, i.e. diametro del foro.

In [Figura 47](#page-41-0) si illustra la simulazione descritta, con foro a 3 mm. Si noti come le dimensioni della dispersione di gas LFL si sia ridotta rispetto alle condizioni precedenti di rilascio. Ciononostante, tale configurazione non è ancora adatta alle implementazioni in laboratorio: la nube si estende fino al bordo del dominio.

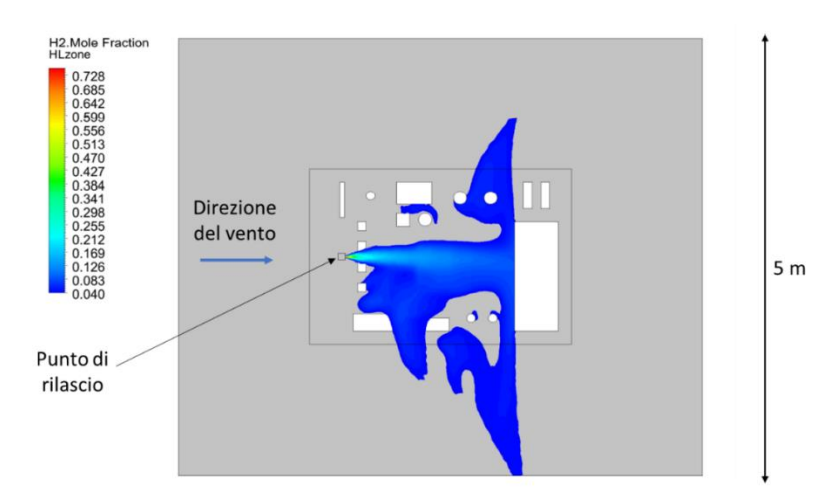

**Figura 47 – Nube infiammabile: 16 bar, diametro 3 mm, vento 1 m/s [1]**

<span id="page-41-0"></span>Analogamente a quanto detto prima, anche in questo caso si vuole mantenere un margine di operabilità di rilascio e non si vuole ridurre ulteriormente il limite delle dimensioni del foro di rilascio (si ricordi che le dimensioni del foro di rilascio disponibili sono 5-3-1 mm).

Dunque, nelle successive analisi si vuole monitorare la modifica della nube di gas infiammabile al ridurre della pressione di rilascio, in particolare si considera una pressione di 10 bar [\(Figura 48\)](#page-41-1). In questo caso la nube di gas LFL è quasi interamente contenuta all'interno dei confini del mock-up.

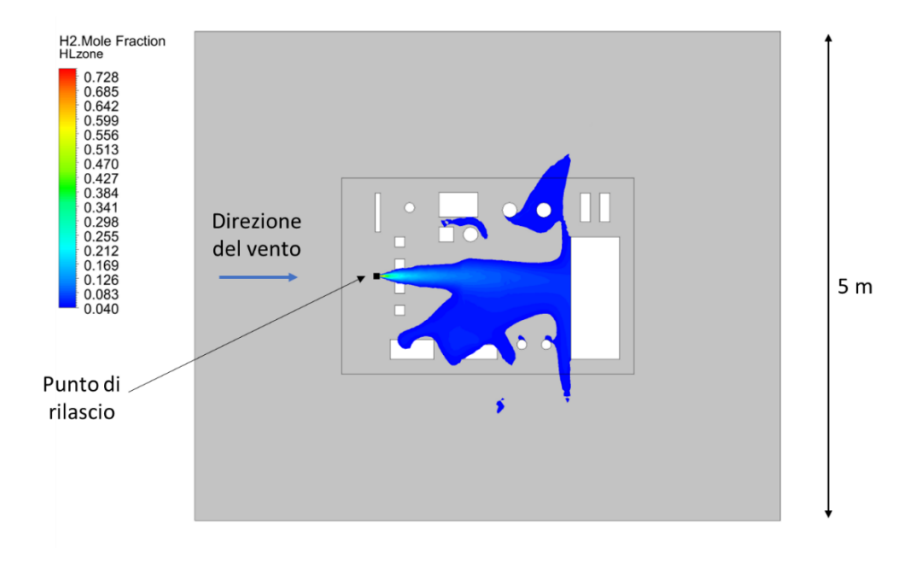

<span id="page-41-1"></span>**Figura 48 – Nube infiammabile: 10 bar, diametro 3 mm, vento 1 m/s [1]**

Finora si è valutata come incide l'estensione orizzontale della nube pericolosa sui componenti installati alla parete del laboratorio. Risulta dunque rilevante valutare anche se la nube infiammabile ha una estensione verticale potenzialmente pericolosa. Se il gas tende ad avere verticalizzazione della dispersione potrebbe raggiungere il pavimento (dove sono presenti componenti elettrici o il pavimento stesso può essere carico elettrostaticamente) o, ancora, superare l'altezza del convergente e non essere adeguatamente espulso dal laboratorio tramite il cavedio esterno, e formare delle sacche di gas infiammabili sul soffitto.

Per monitorare questo aspetto, nelle figure seguenti si valuta la dispersione di gas da una prospettiva differente.

In [Figura 49](#page-42-0) è presente la rappresentazione della nube a 10.000 ppm di H<sub>2</sub> (LFL = 40.000 ppm). Quest'ultima mostra come si evolve la dispersione se il mock-up è posto ad un'altezza massima di 1,5 m dal pavimento. In questa configurazione la nube di gas presa in considerazione non raggiunge il pavimento, rappresentato dalla linea continua blu, e il divergente, rappresentato dalla linea tratteggiata blu; dunque, non risulta essere di criticità per la valutazione ATEX dei componenti d'impianto presenti sul pavimento.

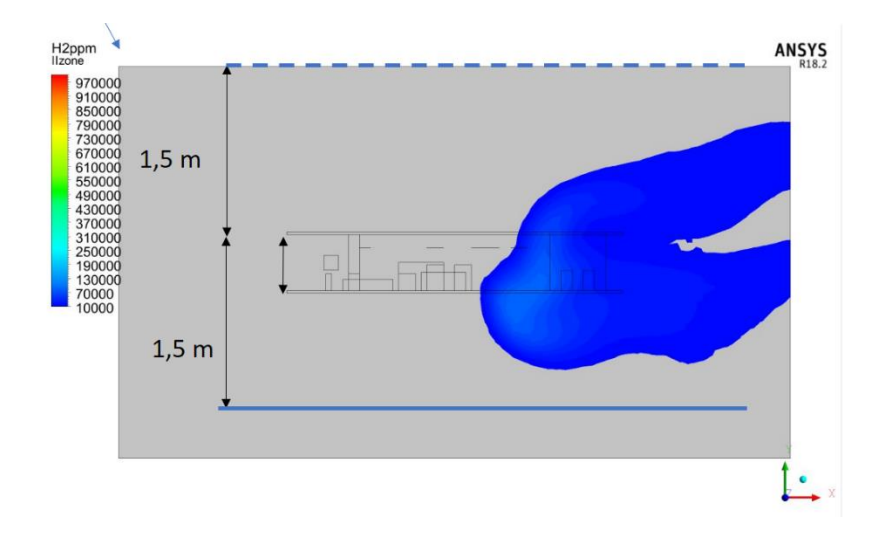

**Figura 49 - Simulazione di rilascio, vista laterale: 10 bar, diametro 3 mm, vento 1 m/s**

<span id="page-42-0"></span>Le problematiche emerse riguardano l'estensione orizzontale e verticale della nube, ovvero verso le pareti e il pavimento del laboratorio. Si noti che l'estensione della nube verso i ventilatori è fortemente limitata, grazie agli ostacoli presenti sul mock-up e alla presenza del vento che tende a diluire la nube di gas rilasciata. Pertanto, anche nelle condizioni più critiche non si richiede un adeguamento dei ventilatori secondo direttiva ATEX.

La valutazione ATEX del laboratorio prende in esame la possibilità di formazione di nube potenzialmente pericolosa e come essa si estende all'interno della camera di test. Nel documento [1] è presente la stesura dell'analisi ATEX, nella quale sono presenti delle simulazioni di gas idrogeno nelle condizioni critiche prese in considerazione finora (pressione di rilascio a 10 bar, diametro del foro di 3 mm e vento ad 1 m/s).

Secondo lo studio, l'unica zona potenzialmente a rischio di innesco è il mock-up (nel capitolo [5](#page-52-0) si vedranno le modifiche richieste); le restanti zone non sono considerate zona ATEX, in che significa che non sono richieste sostituzioni/modifiche dei componenti installati a parete, sul pavimento e anche dei ventilatori. In [Figura 50](#page-43-0) sono rappresentati i risultati della zona ATEX valutata con diverse tecniche di calcolo esposte in [1]. Si noti che in tutte le simulazioni la nube potenzialmente pericolosa (in blu) non raggiunge le pareti del laboratorio né i ventilatori.

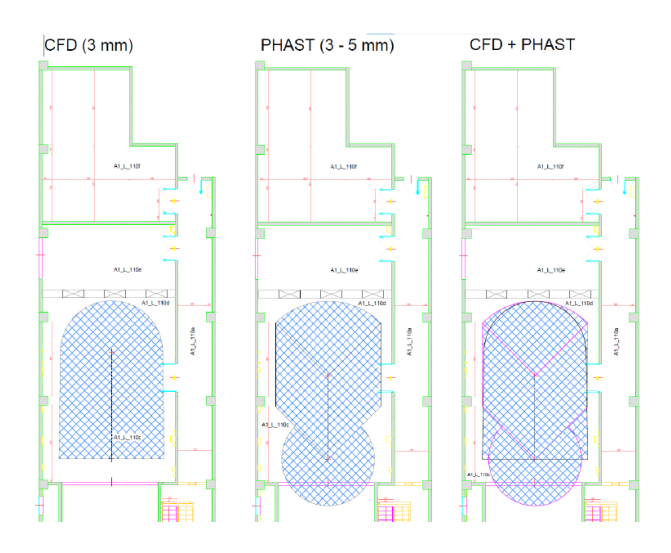

**Figura 50 - Zona ATEX per diverse condizioni di rilascio e diverse metodologie di calcolo con vento ad 1 m/s**

### <span id="page-43-0"></span>**4.2 Commenti**

Le analisi finora prese in considerazione hanno posto particolare attenzione su come le condizioni di rilascio influenzino fortemente le dimensioni della nube. In particolare, è emerso che le condizioni di rilascio più critiche considerate nelle passate simulazioni (pressione a 16 bar e 5 mm di diametro del foro) non sono accettabili per le sperimentazioni di idrogeno che devono essere implementate nel laboratorio SEASTAR WT.

Pertanto, per effettuare in sicurezza le nuove sperimentazioni in laboratorio, si richiede una pressione massima di rilascio di 10,6 bar e un foro massimo di rilascio a 3 mm (che, come visto nelle analisi precedenti, garantiscono una riduzione notevole della nube potenzialmente infiammabile). Per essere in una condizione di ulteriore cautela, si impone una velocità del vento minima di 1 m/s, in modo da favorire la diluizione della nube. Inoltre, l'altezza del mock-up è posta fissa ad 1 m dal pavimento (nel capitolo [5](#page-52-0) i dettagli).

Ultime accortezze da prendere in considerazione sono le instabilità del rilascio. L'intensità della pressione di rilascio era controllata da un controllore PID, che favoriva una instabilità di massimo 2 bar rispetto alle condizioni di set-up prima di arrivare a convergenza. Talvolta la convergenza di rilascio non era raggiunta, dunque si aveva la possibilità di interrompere manualmente la prova di rilascio.

Nel caso della dispersione di idrogeno, non è possibile minimizzare la questione dell'instabilità e non convergenza della pressione, poiché potrebbe influire fortemente sul flusso di rilascio e sulle dimensioni della nube infiammabile: non sono più considerate affidabili le analisi precedenti per una corretta valutazione ATEX.

Di seguito si considerano valutazioni della dispersione della nube infiammabile in condizioni critiche.

Nel paragrafo [4.2.1](#page-44-0) si mostrano i risultati ottenuti per una simulazione di dispersione ad una pressione di rilascio di 12 bar, alle condizioni al contorno limite precedentemente prese in visione: diametro di rilascio di 3 mm e vento ad 1 m/s, posizione di rilascio in #1, orientazione del mock-up di 45°.

Come ribadito più volte, l'obiettivo principale è simulare in sicurezza: limitare le zone potenzialmente infiammabili all'interno della zona del mock-up. Vista la bassa densità del gas idrogeno (che in condizioni atmosferiche è di circa 0,08988 g/cm<sup>3</sup>) si teme che per basse pressioni di rilascio il vento non riesca a prevalere sulle forze di galleggiamento esercitate sul gas. Una eccessiva verticalizzazione della nube infiammabile può provocare problemi progettuali per il condotto convergente ed eventuali creazioni di sacche di gas sul soffitto. È prevista, dunque, una ulteriore simulazione a basse pressioni. Nel paragrafo [4.2.2](#page-48-0) si discutono i risultati ottenuti per una simulazione a 5 bar, 3 mm di diametro, vento a 1 m/s, posizione #1 e orientazione di 45°.

### <span id="page-44-0"></span>**4.2.1 Valutazione dell'instabilità della pressione di rilascio**

Le condizioni di rilascio prese in esame mostrano una dispersione di gas LFL che non supera i confini del dominio di simulazione [\(Figura 52\)](#page-45-0); pertanto, si prevede che le pareti del laboratorio non siano investite dal gas infiammabile. Anche l'estensione verticale della nube infiammabile, raffigurata in [Figura 53,](#page-45-1) rispetta i limiti imposti, ovvero non si estende verso il pavimento e non supera il convergente.

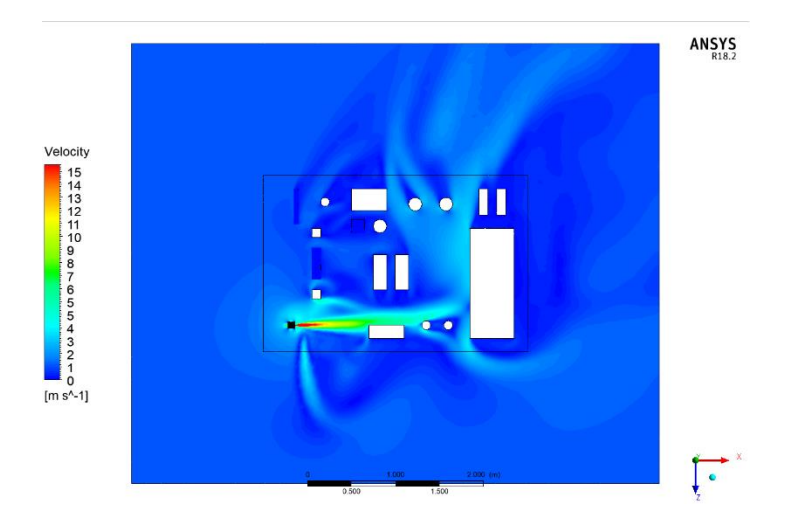

**Figura 51 - Profili di velocità, dispersione 12 bar**

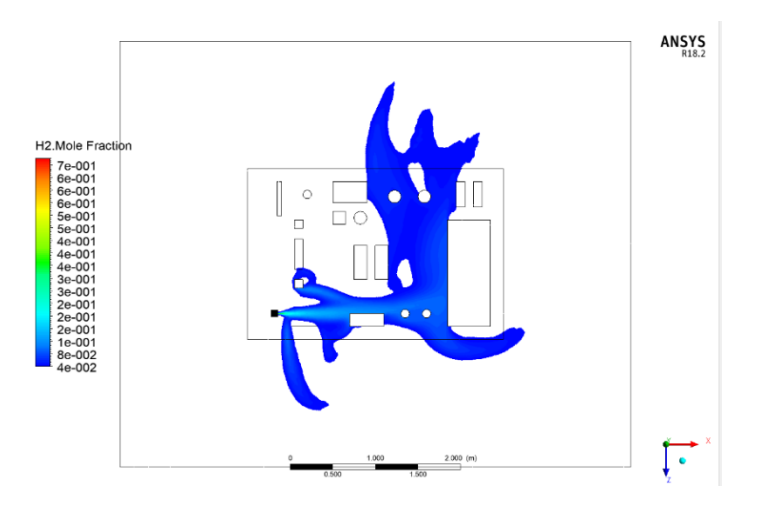

<span id="page-45-0"></span>**Figura 52 - Dispersione della nube di concentrazione compresa tra 0.04-0.7 (potenzialmente infiammabile), 12 bar**

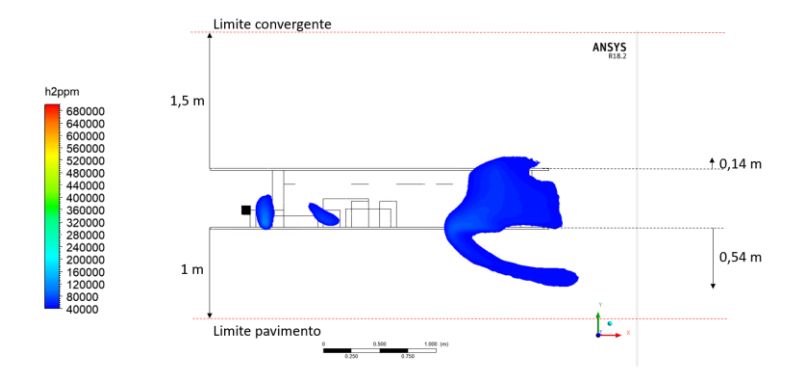

**Figura 53 - Estensione verticale della nube in concentrazioni di 40.000 ppm, 12 bar**

<span id="page-45-1"></span>Nonostante la nube infiammabile non superi il limite del convergente, concentrazioni più piccole possono superare tale limite e formare delle sacche di gas infiammabile. Per tale ragione sul soffitto è presente un estrattore, con una portata massima di 20.000 m<sup>3</sup>/h e che, per evitare interferenze con l'esperimento, la portata di estrazione è ridotta a 7.000 m<sup>3</sup>/h durante il normale funzionamento del laboratorio. Si deve tener presente che tutta la componentistica presente al soffitto non è certificata ATEX, compreso l'estrattore. Dunque, si deve verificare che quest'ultimo riesca a diluire il gas al soffitto in concentrazioni inferiori al LFL. Si considera che tutta la portata rilasciata a 12 bar salga al soffitto (dunque ci si pone nella condizione conservativa e critica nella quale i ventilatori sono spenti). In [Tabella 8](#page-46-0) sono presenti i risultati del calcolo della concentrazione al soffitto secondo le condizioni in esame. Per il calcolo della portata critica si faccia riferimento all'equazione [\(3\)](#page-24-0), per il calcolo della densità all'equazione [\(5\).](#page-25-1)

Dunque, si ha una portata di gas che sale all'estrattore di circa 228 m<sup>3</sup>/h che, diluiti dall'estrattore, ha una concentrazione di idrogeno inferiore al limite LFL pari a 3.25%. La concentrazione è inferiore al limite che si è imposto, ma è prossima al 4%. Un minimo malfunzionamento dell'estrattore potrebbe facilmente degenerare in un possibile incendio/esplosione.

| $p_{\text{ril}}$ [bar]                   | 12       |
|------------------------------------------|----------|
| $\rho_{\text{ril}}$ [kg/m <sup>3</sup> ] | 1.0282   |
| $\rho_0$ [kg/m <sup>3</sup> ]            | 0.08569  |
| $Gcritical$ [kg/m <sup>2</sup> s]        | 767.50   |
| $d$ [mm]                                 | 3        |
| A $\lceil m^2 \rceil$                    | 7.07E-06 |
| Gcritica [kg/s]                          | 5.42E-03 |
| $G \left[ m^3/h \right]$                 | 227.82   |
| Concentrazione [%]                       | 3.25     |

**Tabella 8 - Valutazione portata al soffitto, 12 bar**

<span id="page-46-0"></span>Per conoscere le concentrazioni di gas che arrivano effettivamente al soffitto, di seguito si valutano le estensioni delle nubi di gas a concentrazioni inferiori.

Pertanto, si valuta l'estensione della nube anche per concentrazioni minori all'LFL dell'idrogeno, ovvero per 1.000 e 10.000 ppm, per capire quali concentrazioni di idrogeno superano il convergente. Nella [Figura](#page-46-1)  [54](#page-46-1) e [Figura 56](#page-47-0) sono presenti i risultati dell'estensione orizzontale delle nubi di gas alle suddette concentrazioni, ed entrambe non si estendono verso le pareti ma vengono correttamente indirizzate dal vento verso i ventilatori. Nella [Figura 55](#page-47-1) e [Figura 57](#page-47-2) si mostrano le estensioni verticali: potrebbero raggiunger il pavimento ma, si ricordi, sono concentrazioni al di sotto dell'LFL; dunque, non richiedono ulteriori attenzioni. Anche in questo caso le nubi non superano il convergente; pertanto, si prevede che concentrazioni infinitesimali di idrogeno possano raggiungere il soffitto senza generare eventuali rischi sulla formazione di sacche infiammabili, poiché correttamente diluite ed estratte dall'estrattore.

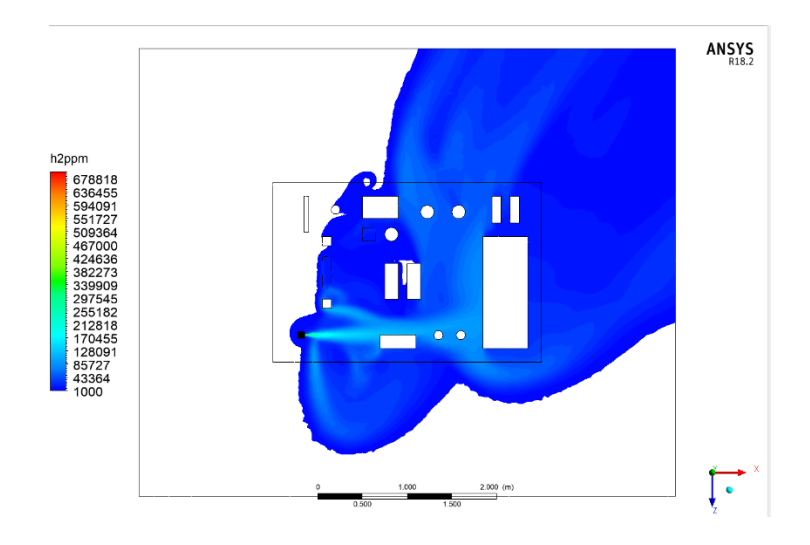

<span id="page-46-1"></span>**Figura 54 - Dispersione della nube in concentrazione maggiore di 1.000 ppm, 12 bar**

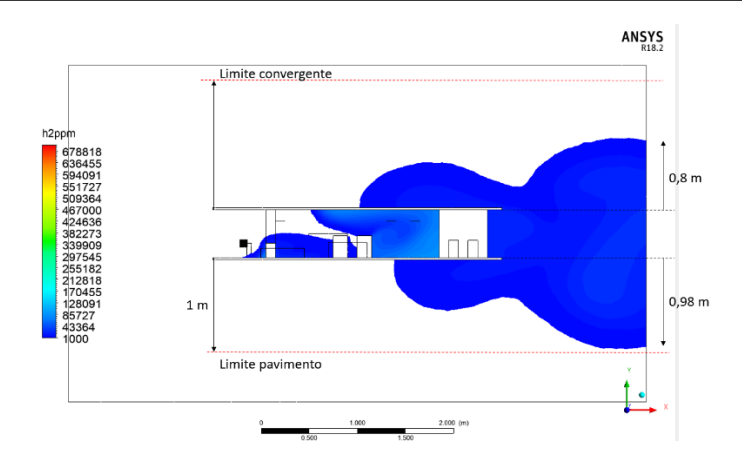

<span id="page-47-1"></span>**Figura 55 - Estensione verticale della nube in concentrazioni di 1.000 ppm, 12 bar**

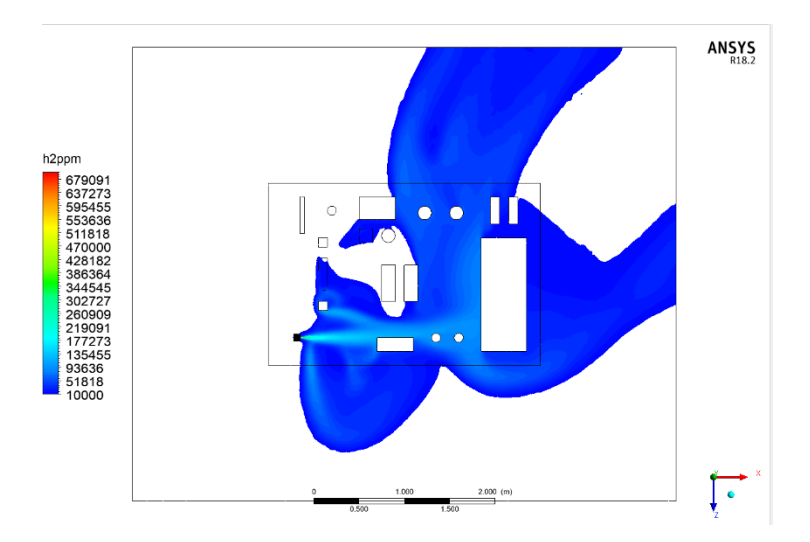

<span id="page-47-0"></span>**Figura 56 - Dispersione della nube in concentrazione di 10.000 ppm, 12 bar**

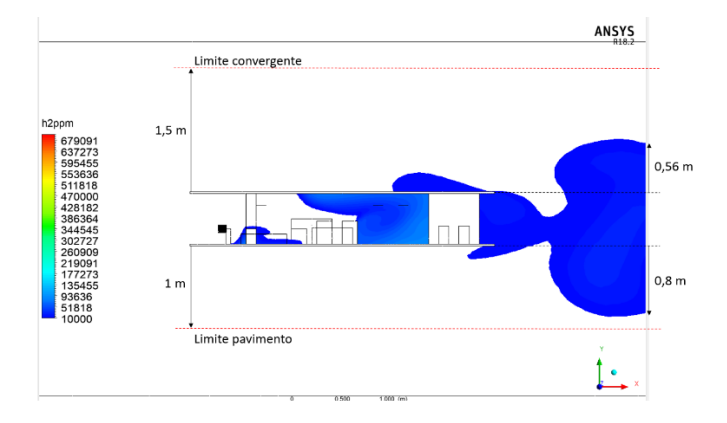

**Figura 57 - Estensione verticale della nube in concentrazioni di 10.000 ppm, 12 bar**

<span id="page-47-2"></span>Questi risultati valutati nelle condizioni limite di rilascio dovuti all'instabilità del controllore PID, che favorisce una instabilità di ± 2 bar, confermano la possibilità di poter operare in laboratorio alle condizioni limite di: pressione massima di 10,6 bar, diametro massimo di 3 mm, velocità minima del vento a 1m/s, in quanto non la nube potenzialmente infiammabile è compresa all'interno della zona del mock-up e non si prevedono verticalizzazioni della nube potenzialmente pericolose per eventuali accumuli al soffitto. Anche le nubi in concentrazioni minori del LFL risultano essere correttamente diluite verso i ventilatori, limitando un eventuale accumulo di gas al soffitto.

# <span id="page-48-0"></span>**4.2.2 Valutazione della verticalizzazione della nube infiammabile per basse pressioni**

Come spiegato nel paragrafo [3.2,](#page-23-2) nel fenomeno della Dispersione il moto del gas è influenzato dalle forze di inerzia del moto supersonico, dalle forze di inerzia del vento e dalle forze di galleggiamento. Nel caso di rilasci a bassa pressione, le prime perdono la loro influenza e le forze di galleggiamento possono essere predominanti favorendo la formazione di sacche di gas in concentrazioni infiammabili. In questo paragrafo, dunque, si valuta l'effetto della verticalizzazione dell'estensione della nube infiammabile per rilasci a basse pressione. Nelle esperienze passate nel metano diluito, il modello SBAM è stato validato in laboratorio per pressioni comprese tra 6,4 bar e 10,6 bar. Quindi nel seguente paragrafo si vuole verificare il moto del gas per pressioni inferiori pari a 5 bar. Di seguito si mostrano i risultati della simulazione.

Per quanto riguarda l'estensione della nube potenzialmente pericolosa per un rilascio a 5 bar è ampiamente compresa all'interno del dominio del mock-up [\(Figura 58\)](#page-48-1). Anche in questo caso si è voluta considerare l'estensione verticale massima della nube a 1.000 e 10.000 ppm, per verificare l'estensione verticale della nube infiammabile e valutare se è presente del gas in tali concentrazioni che superano il convergente. I risultati mostrano estensioni delle nubi di gas confrontabili al caso precedente di rilascio a 12 bar, e rientrano ampiamente nei limiti (pavimento e convergente). I risultati in [Figura 59,](#page-49-0) [Figura 60,](#page-49-1) [Figura 61,](#page-49-2) [Figura 62.](#page-50-0)

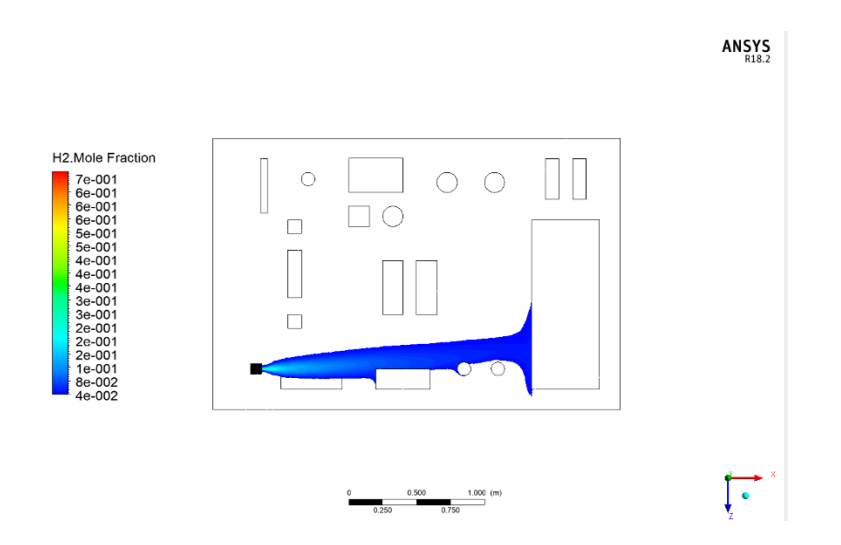

<span id="page-48-1"></span>**Figura 58 - Dispersione della nube di concentrazione compresa tra 0.04-0.7 (potenzialmente infiammabile), 5 bar**

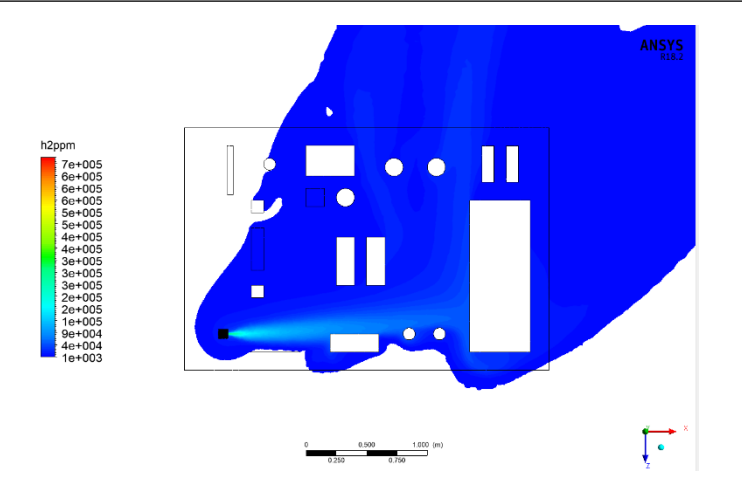

**Figura 59 - Dispersione della nube in concentrazione di 1.000 ppm, 5 bar**

<span id="page-49-0"></span>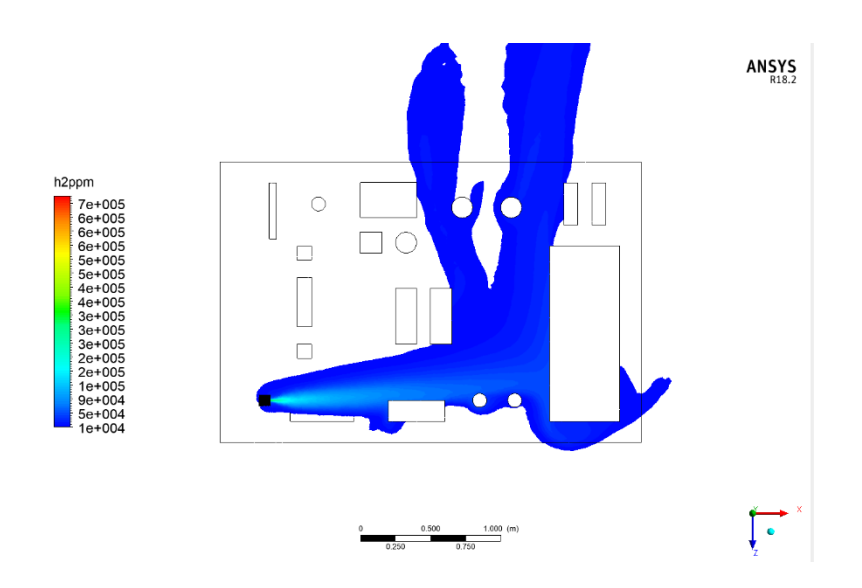

**Figura 60 - Dispersione della nube in concentrazione di 10.000 ppm, 5 bar**

<span id="page-49-1"></span>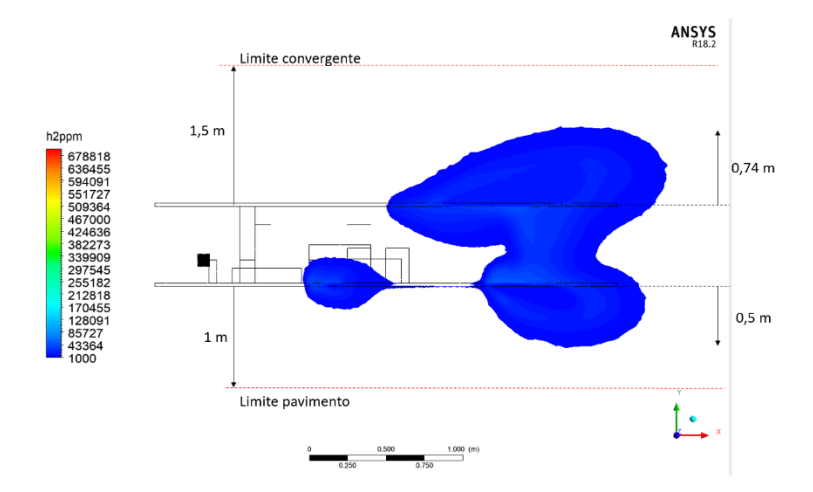

<span id="page-49-2"></span>**Figura 61 - Estensione verticale della nube in concentrazioni di 1.000 ppm, 5 bar**

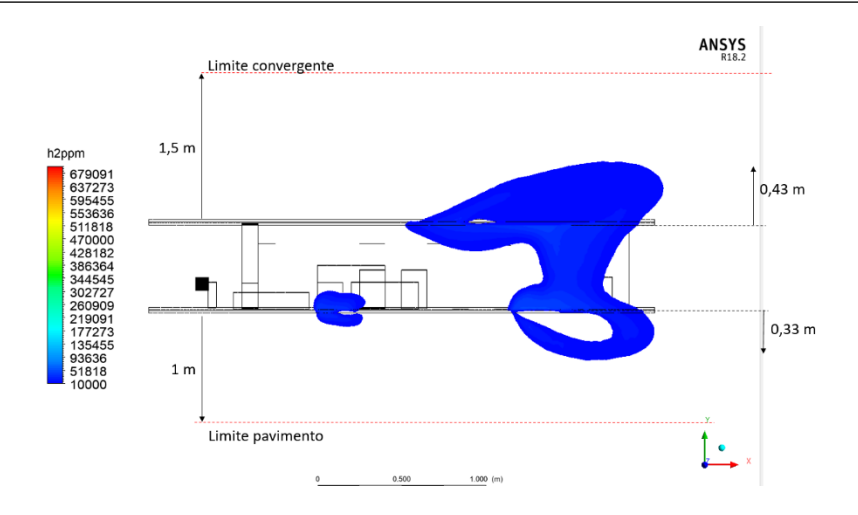

**Figura 62 - Estensione verticale della nube in concentrazioni di 10.000 ppm, 5 bar**

<span id="page-50-0"></span>Verificando anche numericamente tale fenomeno, si calcola la portata massima che può essere diluita all'estrattore, così come valutato anche nel caso precedente a 12 bar. In [Tabella 9](#page-50-1) i risultati.

| $p_{\text{ril}}$ [bar]                | 12       |
|---------------------------------------|----------|
| $\rho_{\rm ril}$ [kg/m <sup>3</sup> ] | 1.0282   |
| $\rho_0$ [kg/m <sup>3</sup> ]         | 0.08569  |
| $Gcritica$ [kg/m <sup>2</sup> s]      | 767.50   |
| $d$ [mm]                              | 3        |
| A $\lceil m^2 \rceil$                 | 7.07E-06 |
| G <sub>critical</sub> [kg/s]          | 2.26E-03 |
| $G \,[m^3/h]$                         | 94.92    |
| Concentrazione [%]                    | 1.36     |

**Tabella 9 – Valutazione portata al soffitto, 5 bar**

<span id="page-50-1"></span>In questo caso la portata massima di gas idrogeno è di circa 95 m<sup>3</sup>/h. Diluiti all'estrattore, si ha una concentrazione di idrogeno pari a 1,36%, di molto inferiore rispetto al limite LFL pari al 4%.

Pertanto, le ipotesi relative alle forze di galleggiamento dell'idrogeno e alla possibilità di creazione di sacche al soffitto non sono state confutate e, dunque, non risultano essere di interesse.

Nonostante ciò, in via preventiva verrà stabilita una pressione minima di sperimentazione, i.e. 5 bar, per evitare che per pressioni più basse la velocità del vento sia talmente bassa che le forze di galleggiamento prevalgano eccessivamente sulle forze di inerzia (equazion[i \(8\)](#page-31-0) [e \(9\)\)](#page-32-0) favorendo la formazione di sacche di gas infiammabile sul soffitto.

### **4.3 Definizione dei limiti della sperimentazione**

L'obiettivo delle analisi condotte nel capitolo [4](#page-39-0) era valutare la necessità di imporre condizioni di rilascio limite per effettuare in sicurezza le sperimentazioni di rilascio all'interno del laboratorio.

Sono state condotte diverse simulazioni di rilascio tramite modello CFD per valutare l'estensione della nube potenzialmente pericolosa. Si deve ridurre l'estensione della nube affinché essa non raggiunga le pareti e/o il pavimento del laboratorio (ridurre fonti si innesco) e affinché non superi l'altezza del convergente (evitare la formazione di sacche al soffitto).

Secondo quanto precedentemente discusso, si riassumono di seguito i limiti di rilascio che verranno imposti e implementati all'interno del software gestionale del laboratorio (capitolo [5\)](#page-52-0):

- dimensioni massime del foro pari a 3 mm, per ridurre le dimensioni della nube;
- pressione massima di rilascio pari a 10,6 bar, per ridurre le dimensioni della nube;
- velocità del vento minima pari a 1 m/s, condizione di ulteriore cautela per favorire la corretta diluizione della nube;
- pressione minima di rilascio pari a 5 bar, condizione di ulteriore cautela per evitare formazioni di sacche di gas sul soffitto.

La scelta dei suddetti limiti è stata fondamentale per stabilire i blocchi presenti nella matrice causa effetto, realizzata per progettare e gestire il sistema d'impianto (paragrafo [5.4\)](#page-56-0).

# <span id="page-52-0"></span>**5 Potenziamento del laboratorio SEASTAR WT**

Per effettuare rilasci di gas infiammabile, è necessario una rivalutazione delle strutture impiantistiche presenti nel laboratorio SEASTER WT in termini di adeguatezza strutturale e di sicurezza: per "potenziamento" si intende adattare il laboratorio presente alla sperimentazione in sicurezza di rilasci di idrogeno e anidride carbonica in pressione. È necessario effettuare un'analisi di compatibilità delle componentistiche presenti e degli spazi di laboratorio.

Per esempio, secondo il manuale [7] il valvolame utilizzato per gas inerti in pressione, come il metano diluito al 2,2% in aria e anidride carbonica, non è compatibile con il valvolame che deve essere utilizzato per linee dedicate a gas infiammabili, come l'idrogeno. Dunque, si prevede la realizzazione di una linea di idrogeno dedicata. Essendo un gas infiammabile è necessario effettuare un'analisi ATEX per verificare che i componenti presenti in una zona ATEX siano correttamente sostituiti con apparecchiature certificare, per azzerare la presenza di inneschi. Infatti, si è visto che la sola zona direttamente investita dalla nube potenzialmente infiammabile è e deve essere il mock-up; pertanto, solo i componenti installati sul mockup devono essere sostituiti con altrettanti certificati adeguatamente secondo la direttiva ATEX (paragrafo [5.3\)](#page-55-0). Per condurre tale analisi sono state fatte delle simulazioni preventive per controllare le dimensioni della nube infiammabile. Inoltre, devono essere implementati nel sistema di gestione e sicurezza del laboratorio tutte i limiti di dispersione, per limitare le dimensioni della nube di gas infiammabile ed evitare dispersioni non controllare di gas o formazione di sacche di gas al soffitto.

Quindi, per il corretto adeguamento del laboratorio non si fa solo riferimento alle informazioni note dall'esperienza e da letteratura, ma anche al modello CFD (capitolo [4\)](#page-39-0) tramite il quale si è potuto valutare le possibili dimensioni dell'area di danno dell'idrogeno e, in questo modo, imporre i limiti sulle condizioni di rilascio.

Nei seguenti paragrafi si progetta il potenziamento del laboratorio SEASTAR WT, in particolare le modifiche dell'impianto di distribuzione e del mock-up presente nella camera di test, le modifiche alla sensoristica e al software di controllo e sicurezza.

# <span id="page-52-1"></span>**5.1 ATEX**

L'utilizzo di gas potenzialmente infiammabili richiede l'applicazione della direttiva ATEX per poter valutare correttamente la tipologia di componenti da utilizzare e per poter essere a norma di legge.

Potendo definire la categoria di pericolosità nella quale rientrano le diverse zone del laboratorio SEASTAR tramite direttiva ATEX, è possibile individuare quali sono i componenti che necessitano di certificazione, in modo che non siano ritenuti innesco dalle atmosfere esplosive.

È stata effettuata un'analisi ATEX nel documento [1]. In questo studio non è previsto la descrizione di tale analisi, ma ai sensi della comprensione delle scelte impiantistiche è doveroso esporre i risultati ottenuti.

La zona coinvolta dai rilasci, ovvero il mock-up, è classificabile come "ZONA 1", ovvero "*area in cui è probabile che si formi un'atmosfera esplosiva occasionalmente*" (si può fare riferimento alle condizioni di rilascio limite stabilite nel paragrafo [4.1](#page-39-2) per valutare qualitativamente le dimensioni della nube pericolosa e, dunque, della ZONA 1). La restante parte della camera di test non rientra, invece, in zona ATEX. Secondo questa valutazione tutta l'impiantistica presente all'interno del laboratorio non deve essere sostituita. All'interno del laboratorio sarà presente una ZONA 2 limitata all'intorno dell'attacco della linea di idrogeno, che sarà posta opportunamente lontana dal restante valvolame installato a parete, componenti elettrici e altri componenti presenti nel laboratorio.

### **5.2 Linea distribuzione gas**

Gli esperimenti condotti finora in laboratorio coinvolgevano il gas metano che veniva fortemente diluito con aria, in modo che la miscela avesse concentrazioni inferiori al LFL; non erano richieste valutazioni ATEX per i componenti della linea di distribuzione e della Galleria del Vento. Tuttavia, per i prossimi test si intende utilizzare idrogeno puro, richiedendo un approccio dinamico nel quale si alternano le sperimentazioni dei tre gas di interesse. Questo implica una revisione della distribuzione del gas.

I gas principali con cui si intende realizzare la sperimentazione sono il metano diluito, l'anidride carbonica e l'idrogeno. I primi due possono essere distribuiti attraverso la linea esistente, essendo inerti. Per l'idrogeno, invece, è necessario realizzare una nuova linea dedicata con componenti compatibili con tale sostanza certificati ATEX.

In passato, le valvole pneumatiche erano attivate dalla miscela di metano e aria usata anche per il rilascio; questa configurazione non è più adatta per le nuove sperimentazioni, in particolare per la nuova linea idrogeno, dal momento che il gas utilizzato per l'attuazione viene poi rilasciato in loco in atmosfera e, nel caso dell'idrogeno, potrebbe generare una miscela infiammabile in prossimità del componente. Quindi, è necessario utilizzare un altro gas inerte, come l'azoto, per attivare le valvole e inertizzare le linee principali dopo i test.

In sintesi, la nuova distribuzione del gas comprenderà la linea esistente per CH<sub>4</sub> e CO<sub>2</sub>, una linea separata per l'H<sup>2</sup> e una terza linea per l'N2. Secondo quanto detto, i[n Figura 63](#page-54-0) è presente il Pipe and Instrumentation Diagram (P&ID) della nuova linea di distribuzione (in [Appendice](#page-76-0) D è presente una rappresentazione ingrandita dell'impianto). Le parti in nero sono quelle esistenti, le parti in rosso sono le parti nuove da realizzare. Si faccia riferimento al seguente elenco per la descrizione del valvolame presente e la nomenclatura ad esso associato.

- HV-0X: valvola manuale.
- PCV-0X: riduttore di pressione.
- CV-01 e CV-02: valvola a tre vie.
- CV-03-07: valvola pneumatica.
- RV-0X: valvola di non ritorno.
- PSV-0X: valvola di protezione di alta pressione.
- PT-0X: misuratore di pressione.
- E1 e E6: switch serranda.
- E9: allarme acustico.
- E2: switch anemometro.
- E3: switch aspiratore.
- E4: switch porta
- E5, E7 e D8: rilevatori gas.
- FMC-X: flussostato
- Z-X: rilevatore di fine corsa

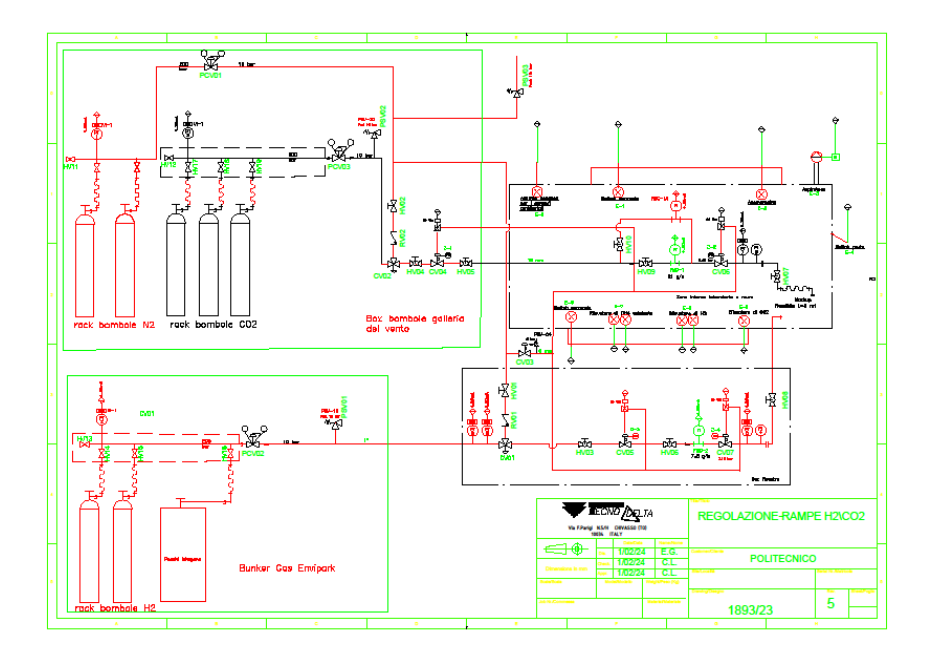

**Figura 63 - P&ID linea di distribuzione gas, potenziamento**

#### <span id="page-54-0"></span>**Linea di azoto**

Si prevede l'alimentazione delle valvole pneumatiche e la pulizia delle linee dei gas principali tramite una linea ad azoto. Come in [Figura 63](#page-54-0), si collegano due bombole a due degli attacchi già esistenti all'interno del bombolaio dedicato al laboratorio SEASTAR WT e il collegamento alle linee gas è garantito da valvole a tre vie con posizione di riposo verso la linea ad azoto. Inoltre, si inseriscono due valvole di non ritorno

per isolare la linea d'azoto dalle restanti onde evitare il ritorno di altri gas verso lo stoccaggio azoto. Questa protezione aggiuntiva è stata inserita per evitare soprattutto che il gas idrogeno sia presente in zone che non sono state valutate ATEX.

#### **Linea di anidride carbonica/metano**

Come detto, si utilizzerà la stessa linea di distribuzione sia per l'anidride carbonica che per il metano diluito.

I restanti tre attacchi disponibili nel bombolaio dedicato al laboratorio saranno collegati, secondo le esigenze, a tre bombole di CO<sup>2</sup> o CH<sup>4</sup> diluito. Il bombolaio del laboratorio ha due aperture verso l'esterno: una porta d'accesso e una finestra di 1 m<sup>2</sup> di superficie, realizzata per disperdere eventuali dispersioni di gas metano. Per favorire la dispersione dell'anidride carbonica, che è un gas pesante, si prevede la sostituzione della porta con una interamente grigliata. Sulla linea di distribuzione, invece, si inserisce un flussostato FMC-1A, in parallelo a quello già presente per il metano FMC-1, dedicato all'anidride carbonica; tale scelta progettuale è necessaria onde evitare sostituzioni durante l'operabilità dell'impianto.

#### **Linea di idrogeno**

Si prevede l'utilizzo di due pacchi di 16 bombole di idrogeno posti all'interno del bombolaio Environment Park, di cui uno collegato alla linea di distribuzione e l'altro di riserva. Tutto il valvolame presente sulla linea lo si vuole compattare all'interno di un box grigliato, da installare nella parte inferiore della finestra esistente del locale dove vengono stoccate le bombole  $CO_2$  e  $N_2$ , chiuso sul lato interno e aperto verso l'esterno, protetto da uno sportello grigliato in modo da favorire il rilascio in atmosfera di eventuali perdite di H2.

I componenti presenti sulla linea di idrogeno sono analoghi a quelli installati sulla linea di CH4/CO2, con l'istallazione aggiuntiva di componenti di protezione. In particolare, si inseriscono dei misuratori di pressione, PT8 e PT9, a valle della PSV01. Tale scelta progettuale è guidata dall'obiettivo di controllare il corretto funzionamento della valvola di sicurezza PSV01 e del riduttore di pressione PCV02. Nel caso in cui misurano pressioni anomale, i riduttori PT8 e PT9 comandano la chiusura delle valvole pneumatiche CV05 e CV07 e chiudono alla posizione di riposo la valvola a tre vie CV01, ovvero nella direzione della linea ad idrogeno: il primo riduttore comunica con il software di controllo, informa tramite interfaccia il tipo di malfunzionamento e genera un blocco via software, il secondo misuratore, invece, genera un blocco hardware (utile nel caso ci sia un fallimento del software).

### <span id="page-55-0"></span>**5.3 Mock-up**

Come valutato nel paragrafo [5.1,](#page-52-1) la zona coinvolta dalla nube di gas con concentrazioni uguali o maggiori del LFL, ovvero la zona che comprende il mock-up, è all'interno della ZONA 1, pertanto tutti gli elementi che possono essere potenziali fonti di innesco devono essere eliminate.

In primis si sostituiscono le colonne di sollevamento motorizzate del modello, sostituendoli con supporti ad altezza fissa pari ad 1 m. Poi devono essere sostituiti gli ostacoli sensorizzati: volendo avere la possibilità di intercambiabilità dei gas di rilascio e, dunque, delle modalità di test, si sceglie di realizzare tre set di ostacoli di pari dimensioni, ognuno sensorizzato opportunamente rispetto al gas di riferimento. In questo modo, gli ostacoli sensorizzati dell'idrogeno saranno opportunamente progettati ai sensi direttiva ATEX per operare in Zona 1. Inoltre, tutti i set di ostacoli devono essere in metallo e senza riverniciatura, per poter essere elettricamente conduttivi e scaricare a terra eventuali cariche elettrostatiche. Anche l'intero modello deve essere sverniciato e riverniciato con vernice conduttiva e messo a terra per scaricare elettricità statica.

Per facilitare la fase di montaggio dell'ugello, si prevede la riduzione dell'altezza degli ostacoli posti davanti al rilascio e un connettore unico di collegamento alle due linee di gas. Precisamente si installano sulla parete del laboratorio due attacchi, di cui uno esistente per la CO<sub>2</sub> e CH<sub>4</sub> diluito e un secondo per l'idrogeno, quest'ultimo posto in una posizione sicura rispetto ai dispositivi già presenti. All'occorrenza, si collega il flessibile collegato all'ugello ad uno dei due attacchi.

### <span id="page-56-0"></span>**5.4 Gestione e sicurezza e adeguamenti della galleria del vento**

L'approccio utilizzato per la gestione e la sicurezza del laboratorio e delle sperimentazioni è analogo a quello precedentemente adottato per le simulazioni di dispersione di metano diluito.

Infatti, si prevede la realizzazione di un software gestionale ed informativo accessibile dalla sala di controllo, che garantisca non solo la corretta esecuzione degli step procedurali per la preparazione del laboratorio, ma anche la gestione della fase di test, il controllo dell'attivazione di allarmi e/o di blocchi e, in caso ritenuto necessario dall'operatore, bloccare la simulazione con un *push botton* presente nella sala di controllo.

Oltre alla presenza della scaletta procedurale sul software, sarà disponibile un protocollo cartaceo in laboratorio, Procedura Operativa, tramite cui è possibile monitorare gli step di corretta accensione, avvio e chiusura del laboratorio e di preparazione per le sperimentazioni di interesse.

Per implementare la sicurezza del laboratorio e ridurre il rischio di formazione e accumulo di nubi potenzialmente pericolose, i[n Figura 63](#page-54-0) è possibile visualizzare i sensori e gli allarmi aggiuntivi inseriti che comunicano via software eventuali anomalie (alcuni possono inviare direttamente un segnale di blocco hardware). I blocchi e allarmi implementati nel sistema di sicurezza e protezione sono nati dall'esigenza di monitorare il buon funzionamento del laboratorio, prevenire esplosioni/incendi e limitare il rischio del personale e per l'asset. Per la realizzazione di queste procedure di sicurezza si è fatto riferimento alla matrice causa effetto e all'analisi HAZOP.

La matrice causa effetto indica la mappatura del sistema di allarme e protezione. Indica i segnali di allarme (cause) e le azioni che ne devono conseguire (effetti) sugli attuatori, per garantire il corretto intervento delle protezioni.

In seguito, si descrivono alcuni dei blocchi e gli allarmi principali utili al monitoraggio e protezione del laboratorio descritti nella matrice causa effetto.

- 1. Sono presenti rilevatori di concentrazione, due per ogni gas principale di lavoro. Nel caso rilevino valori di concentrazione superiori alla soglia, si invia un segnale di chiusura hardware alle valvole CV04-05-06-07, un segnale di chiusura software alle valvole CV-01-02 e i ventilatori sono comandati per funzionale in "*full power*". In più si attiva il segnale sonoro
- 2. Nel caso in cui l'anemometro misura una velocità del vento inferiore ad 1 m/s (capitolo [4\)](#page-39-0), una delle due serrande o entrambe sono chiuse, è assente la portata d'aria all'estrattore e/o la porta della camera di test risulta aperta, allora: è inviato un segnale di chiusura hardware alle valvole CV04- 05-06-07, un segnale di chiusura software alle valvole CV-01-02 e i ventilatori sono comandati per funzionale in "*full power*".
- 3. È presente un secondo anemometro per monitorare tramite software la velocità del vento. Si indica con spie luminose di diversi colori lo scostamento dal valore di soglia.
- 4. Se i trasmettitori di pressione PT-1-2-3 misurano una pressione più bassa di quella di progetto (*lowlow*) allora si manda un segnale di chiusura software alle valvole della linea di interesse isolandola dalle restanti. È comunque presente una indicazione sul pannello di controllo che monitora lo status delle bombole.
- 5. Se i misuratori di pressione PT-5-7 monitorano una pressione maggiore di quella stabilita nel setup di rilascio, allora si inviano dei segnali di chiusura di tipo software per isolare la linea di interesse. È presente una indicazione sul pannello di controllo che monitora lo status della pressione.
- <span id="page-57-0"></span>6. I misuratori di pressione PT8 e PT9 sono utili per controllare il corretto funzionamento del riduttore di pressione e della valvola di sicurezza della linea idrogeno. Pertanto, se misurano pressioni al di fuori del range di operabilità, il PT-8 invia segnali di chiusura di tipo software e il PT-9 invia un segnale di chiusura di tipo hardware alle valvole CV-01-05-07. È presente una indicazione sul pannello di controllo che monitora lo status della pressione.
- 7. I fine corsa sono controllati da pannello di controllo tramite spie luminose di colori differenti che monitorano la corretta chiusura o apertura della valvola di interesse, oppure se c'è qualche anomalia.
- 8. È presente un *push botton* nella camera di controllo che permette una chiusura hardware e software di tutte le linee di distribuzione gas e l'attivazione dell'UPS.

Una caratteristica che si fa notare è che i sistemi di protezione considerati di maggiore importanza (1., 2. e [6.](#page-57-0) nell'elenco puntato) prevedono una ridondanza di blocco via hardware, per favorire la protezione nel caso ci sia un fallimento del software. Si ricorda che il 1. comprende i blocchi comandati da deviazioni rilevate dai sensori di concentrazione, il 2. è relativo ai sensori di chiusura posti sulle serrande e porte. Questi ultimi sono di fondamentale importanza per: favorire la presenza di vento e la corretta espulsione del gas rilasciato, affinché i ventilatori non lavorino con i portoni chiusi, che non avvengano dei rilasci non controllati nel corridoio adiacente al laboratorio ed evitare che possano essere presenti delle persone all'interno della camera di test durante il rilascio. Invece i[l 6.](#page-57-0) Garantisce la protezione della linea idrogeno isolando l'alta pressione dalla bassa in caso di mancata o inadeguata riduzione di pressione.

Nella [Figura 64](#page-58-0) è presente un estratto della matrice causa effetto.

Per approfondimenti si faccia riferimento all'[Appendice E,](#page-77-0) dove sono presenti le immagini relative alla matrice causa effetto completa.

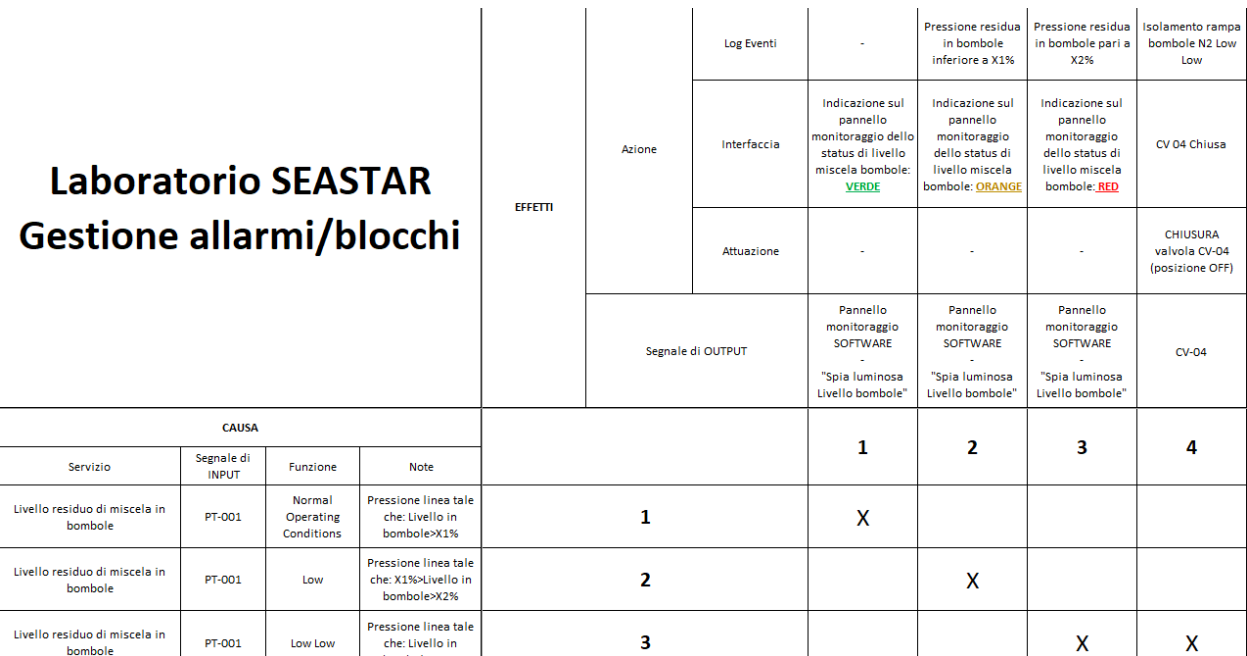

#### **Figura 64 - Esempio: Matrice causa effetto**

<span id="page-58-0"></span>L'analisi HAZOP (*HAZard and OPerability analysis*) è utile per verificare che le deviazioni del processo siano ben gestite dal sistema di regolazione e protezione; se emerge che l'impianto progettato non risulta adeguato, si introducono migliorie progettuali o gestionali/manutentive. Per la procedura di analisi si fa riferimento al P&ID dell'impianto di distribuzione gas e al sistema di allarmi e blocchi presenti nella matrice causa effetto. Lo studio di questi due documenti permette di individuare migliorie da apportare al progetto, alla gestione e/o alle protezioni presenti.

Per l'impianto in esame si considerano due nodi, ovvero due sezioni di impianto: il primo nodo è rappresentato dalla linea idrogeno e il secondo dalla linea di anidride carbonica/metano diluito

Per ognuno di essi si valutano le *cause* di anomalie che comportano la *deviazione* dei *parametri* di processo dalle loro condizioni standard. Ad ogni *causa* può essere legata una *conseguenza* più o meno pericolosa per le persone/l'operatività dell'impianto.

Per esempio, se si pone l'attenzione all'alta (*deviazione*) pressione (*parametro*), essa può essere dovuta dalla mancata chiusura di una valvola (*causa*), che comporta un possibile cedimento della linea con rilascio e possibile incendio (*conseguenza*). Ad ogni conseguenza si valuta la possibilità di inserire delle *raccomandazioni*, che possono essere la modifica dell'impianto di sicurezza oppure inserire delle raccomandazioni di tipo comportamentale. Generalmente se si ricade nel primo caso, si aggiungono dei blocchi/allarmi che aumentano la sicurezza dell'impianto. Al termine dell'analisi HAZOP si modifica opportunamente la matrice causa-effetto rispetto alle raccomandazioni presenti.

Di seguito si pone attenzione sulla maggior parte delle raccomandazioni prese in considerazione nell'analisi HAZOP. Esse richiedono: l'inserimento di note all'interno della procedura per favorire il corretto funzionamento dell'impianto; controllare che il tempo di attivazione di un allarme fosse quanto più pronto possibile (per evitare che un malfunzionamento possa generare dei guasti in cascata) o di ritardare l'attivazione di alcuni allarmi per evitare *falsi allarmi* (per esempio all'avvio dell'esperimento si raccomanda di ritardare l'allarme di bassa pressione); controllare ripetutamente che la procedura per la gestione del laboratorio sia eseguita correttamente. È importante notare che l'analisi HAZOP è stata fondamentale per ricavare delle indicazioni da inserire all'interno della Procedura Operativa e i set di azioni e controllo da eseguire dall'apertura del laboratorio alla sua chiusura.

Alla luce di quanto esposto sulla sicurezza in laboratorio favorita da un corretto funzionamento dell'impianto di protezione e di allarme, sono state implementate ulteriore modifiche alla galleria del vento: per esempio è stato proposto di abbassare l'altezza delle lampade di illuminazione presenti sul soffitto, per evitare che possano essere fonte di inneschi in caso di formazione di nubi infiammabili di gas a soffitto; si prevede l'allungamento dei canali di areazione della volta della galleria per pulire adeguatamente le zone più alte del soffitto; si richiede il corretto isolamento della sala di controllo dalla camera di test del laboratorio.

## **5.5 Operatività del laboratorio**

Tutte le modifiche discusse nei paragrafi precedenti sono necessarie per l'operabilità in sicurezza all'interno del laboratorio. In previsione degli utilizzi futuri della Galleria del Vento, sono state prese in considerazione anche le modifiche impiantistiche utili per effettuare simulazione di rilasci di anidride carbonica, come le modifiche alla linea di distribuzione o l'aggiunta dei sensori presenti nella camera di test.

Dopo aver preso visione del potenziamento della Galleria del Vento dal punto di vista progettuale, è possibile iniziare i lavori di adeguamento. Infatti, i primi mesi dell'anno 2024 sono stati impiegati per il completamento della progettazione e costruzione del potenziamento sopra descritto.

Durante questo periodo il laboratorio non è agibile per sperimentazioni di prova.

Nel mese di aprile 2024, a lavori ultimati, inizieranno le sperimentazioni di rilascio di idrogeno puro: ovvero inizierà la campagna sperimentale durante la quale saranno raccolti i dati relativi alle misure di concentrazione sul mock-up. Questi dati costituiranno i valori di benchmark per confrontarli con quelli ottenuti da simulazione tramite modello SBAM, al fine di validare il modello.

Considerando la temporanea interruzione delle attività a causa dei lavori descritti in precedenza, si è valutata la possibilità di approfondire alcuni aspetti tecnici legati al modello CFD e al modello presente in laboratorio. Un primo aspetto riguarda la variabilità dei risultati SBAM, dovuta all'incertezza intrinseca del programma di calcolo utilizzato; va inoltre valutato anche il modo in cui impatta sui risultati la perdita di pressione, presente a monte dell'ugello, che si introduce artificiosamente ad hoc nelle simulazioni. Questi aspetti saranno approfonditi nell'[Appendice F.](#page-91-0)

## **5.6 Progettazione alla campagna sperimentale**

Da aprile 2024 inizierà la campagna sperimentale in laboratorio SEASTAR WT per la raccolta dati della validazione del modello SBAM adattato per le simulazioni di idrogeno.

Rispettando i limiti di sperimentazione in laboratorio (capitolo [4\)](#page-39-0), le condizioni al contorno delle simulazioni saranno le seguenti:

- Pressione di rilascio compresa tra 5 bar e 10,6 bar;
- Intensità del vento compresa tra 1 m/s e 8 m/s;
- Dimensioni del foro di rilascio massime pari a 3 mm.

Tali limiti di rilascio sono confrontabili con le scelte progettuali di sperimentazioni in [2] dove è presente la validazione del modello SBAM applicato al metano diluito. Infatti, nelle esperienze passate si è imposta una pressione massima di validazione pari a 10,6 bar e una dimensione del foro pari a 3 mm perché, superando tali valori, si avrebbe uno svuotamento repentino dello stoccaggio di gas, riducendo il numero di simulazioni operabili nel laboratorio.

Per le passate sperimentazioni sono state scelte altri due livelli di pressione di rilascio pari a 6,4 bar e 8,5 bar. Si tenga presente che tali pressioni sono scalate 1:10 rispetto al modello reale [2]. La validazione avviene sul modello scalato. In [Tabella 10](#page-61-0) le equivalenze.

| $p_{real}$ [bar] | <b>P</b> model scaled [bar] |
|------------------|-----------------------------|
| 50               | 10.6                        |
| 40               | 8.5                         |
| 30               | 6.4                         |

**Tabella 10 - Corrispondenza dei valori reali di pressione di rilascio con i valori del modello scalato**

<span id="page-61-0"></span>L'uguaglianza delle condizioni di rilascio tra il modello SBAM per il metano diluito e per l'idrogeno garantisce ulteriori confronti dal punto di vista fluidodinamico dei due gas e soprattutto della qualità del modello rispetto ai fenomeni simulati.

Nonostante ciò, si deve tener presente che il potenziamento del laboratorio così progettato garantisce una intercambiabilità dei gas di simulazione e, dunque, nel caso sia necessario ampliare il portfolio di sperimentazioni per aumentare il margine di confronto, si ha la possibilità di effettuare ulteriori simulazioni anche per il metano diluito in condizioni di rilascio precedentemente non visionate.

Per la validazione del modello SBAM per il metano diluito, sono stati considerati confronti per diversi casi studio in base alla posizione del rilascio, alla velocità del vento e alla pressione di rilascio. Nelle seguenti tabelle si riportano i parametri di rilascio considerati e i casi studio di validazione.

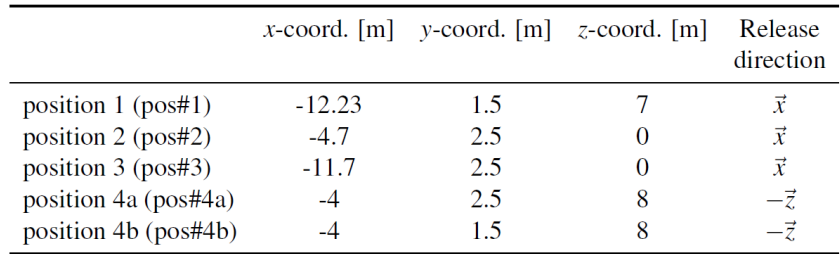

<span id="page-61-1"></span>

| case study (cs) tag | Release position/direction | $p_0$ [bar] | $D_e$ [cm] | Wind                                                            |
|---------------------|----------------------------|-------------|------------|-----------------------------------------------------------------|
| cs#1                | pos#1                      | 30          | 3          | $\vec{U_1}$                                                     |
| cs#2                | pos#1                      | 40          | 3          | $\vec{U_1}$                                                     |
| cs#3                | pos#1                      | 50          | 3          | $\vec{U}_1$                                                     |
| cs#4                | pos#2                      | 30          | 3          |                                                                 |
| cs#5                | pos#2                      | 50          | 3          | $\vec{U_2} \, \vec{U_2} \, \vec{U_2} \, \vec{U_2} \, \vec{U_1}$ |
| cs#6                | pos#3                      | 30          | 3          |                                                                 |
| cs#7                | pos#3                      | 40          | 3          |                                                                 |
| cs#8                | pos#3                      | 50          | 3          |                                                                 |
| cs#9                | pos#4a                     | 30          | 3          |                                                                 |
| cs#10               | pos#4a                     | 50          | 3          | $\vec{U_1}$                                                     |
| cs#11               | pos#4b                     | 30          | 3          | $\vec{U_1}$                                                     |
| cs#12               | pos#4b                     | 40          | 3          | $\vec{U_1}$                                                     |
| cs#13               | pos#4b                     | 50          | 3          | $\vec{U_1}$                                                     |

**Tabella 11 - Coordinate del foro e direzione del rilascio**

<span id="page-61-2"></span>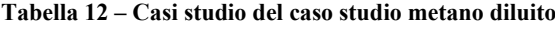

In particolare[, Tabella 11](#page-61-1) sono riportate le posizioni di rilascio sul deck del mock-up, nell[a Tabella 12](#page-61-2) i casi di riferimento per la validazione nelle dimensioni reali del modello e in [Tabella 13](#page-62-0) i casi studio considerati per la validazione del modello SBAM.

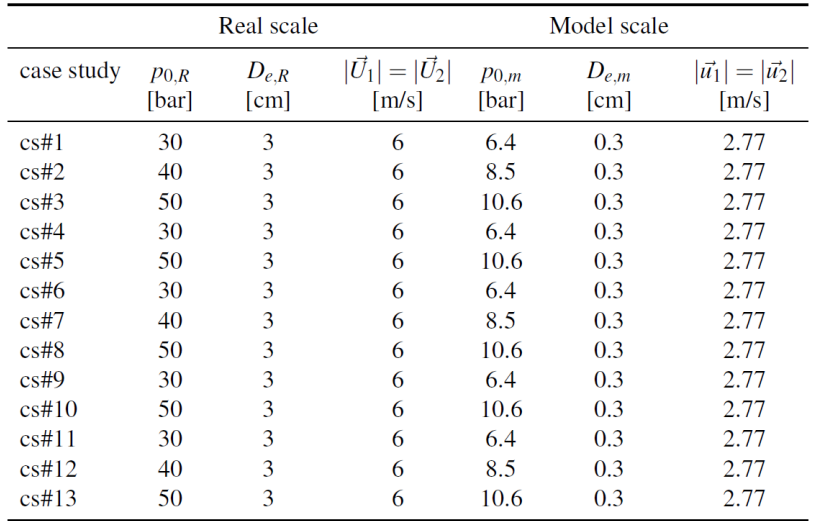

#### **Tabella 13 – Casi studio del modello applicato al metano diluito**

<span id="page-62-0"></span>Saranno implementati i casi studio precedentemente implementati in [2] con l'idrogeno al posto del gas metano diluito. Sarà valuterà di escludere alcuni casi studio a causa della geometria complessa e, dunque, le difficoltà di montaggio.

Come precedentemente anticipato, la validazione avviene confrontando le misure di concentrazione previste dal modello e quelle misurate in laboratorio.

La validazione del modello SBAM per il metano diluito è stata effettuata utilizzando il metodo di confronto proposto da Hanna et al. [8] [9], la cui validità statistica è stata confermata verificando che diversi criteri fossero soddisfatti [2]. Si riporta in figura un estratto dei risultati ottenuti prendendo come riferimento due dei parametri statistici di riferimento: FAC2 e FAC5. Entrambi indicano il rapporto tra il valore di concentrazione predetto numericamente e il valore di concentrazione misurato in fase di test, la differenza consiste sul margine di bontà che si vuole ottenere. Secondo il FAC2 il modello è accurato se è compreso tra 0,5 e 2, il FAC5 invece se è compreso tra 0,2 e 5. Secondo i due parametri statistici riportati, il modello può essere considerato accurato poiché per tutti i casi studio presi in esame, tali valori superano il 50%, [Figura 65.](#page-63-0)

Tale metodo di confronto sarà applicato anche per verificare l'accuratezza sperimentale del modello SBAM adeguato all'idrogeno che è stato validato teoricamente in questo lavoro di tesi.

| case study | FAC2     | FAC5    |
|------------|----------|---------|
| cs#1       | 50%      | 87%     |
| cs#2       | 50%      | 80%     |
| cs#3       | 50%      | 80%     |
| cs#4       | $73\%$   | $100\%$ |
| cs#5       | 50%      | 93.3%   |
| cs#6       | $83.3\%$ | 100%    |
| cs#7       | $90\%$   | 100%    |
| cs#8       | 70%      | 96.7%   |
| cs#9       | $83.3\%$ | 100%    |
| cs#10      | $63.3\%$ | 80%     |
| cs#11      | $73.3\%$ | 90%     |
| cs#12      | $66.7\%$ | 93.3%   |
| cs#13      | $83.3\%$ | 90%     |

<span id="page-63-0"></span>**Figura 65 - Risultati accuratezza modello SBAM**

# **6 Conclusioni**

L'analisi svolta in questo lavoro di tesi rientra nel progetto di sicurezza e analisi del rischio di piattaforme petrolifere a fine vita che sono riconvertite come luoghi di stoccaggio di metano, idrogeno e/o anidride carbonica.

Nelle esperienze passate è stato realizzato un modello CFD denominato SBAM, che ha un rapporto costo computazionale/accuratezza ottimale, tramite cui si è simulato la dispersione incidentale di gas metano diluito su una piattaforma petrolifera di riferimento. È nato il centro competenza SEASTAR che ha realizzato un laboratorio adeguato alla sperimentazione di rilasci di gas in presenza di vento, Galleria del Vento, all'interno del quale è avvenuta la validazione sperimentale del modello SBAM per metano diluito.

La tesi in esame si è inserita all'interno di questo progetto con l'obiettivo di realizzare il modello SBAM per la simulazione di rilasci incidentali di idrogeno puro e la sua successiva validazione in laboratorio.

Con l'ausilio del programma *Ansys Fluent* è stato realizzato il modello SBAM per le dispersioni di idrogeno. Una sua prima validazione teorica ha confermato l'accuratezza del modello. Il confronto ha preso come parametri di benchmark i fenomeni fisici previsti, quali disco di Mach e l'effetto Coanda, e il modello SBAM per il metano diluito, che ha permesso un confronto qualitativo delle leggi della conservazione della massa, delle forze di inerzia e delle forze di galleggiamento coinvolte. I problemi emersi durante l'analisi erano legati ad una errata computazione del fenomeno, che è stata adeguatamente risolta rifinendo la mesh in punti strategici.

Il programma è stato utile come strumento di supporto per l'adeguamento del laboratorio alle sperimentazioni in sicurezza. L'obiettivo era trovare le condizioni limite di rilascio affinché si rispettasse la direttiva ATEX.

L'approccio di studio è stato quello di modificare le condizioni di rilascio, quali velocità del vento, pressione e dimensioni del foro, per trovare le condizioni di rilascio critiche/massime ma che permettessero un margine di operabilità accettabile e contestualmente garantissero la sicurezza di sperimentazione.

Secondo le suddette caratteristiche desiderate, i limiti di simulazione sono:

- foro massimo di rilascio pari a 3 mm (si ha la possibilità di utilizzare come foro di rilascio quello con diametro pari a 1mm). Tale scelta ha permesso di ridurre l'estensione orizzontale della nube;
- pressione massima di rilascio pari a 10,6 e pressione minima di rilascio pari a 5 bar. Questa scelta operazionale è volta alla riduzione dell'estensione verticale ed orizzontale della nube;

- vento minimo pari a 1 m/s, condizione cautelativa che garantisce la diluizione e la corretta estrazione del gas dal cavedio esterno. I ventilatori in laboratorio possono generare un vento fino a 8 m/s.

Questi risultati sono stati di fondamentale importanza nella progettazione del potenziamento del laboratorio. Gli obiettivi cardine nella realizzazione del laboratorio erano: garantire l'intercambiabilità dei gas di simulazione (metano diluito, idrogeno e anidride carbonica) e sperimentare in laboratorio in sicurezza. L'impianto di distribuzione progettato, dunque, ha preso in considerazione anche le modifiche opportune per le future sperimentazioni con CO2. Le problematiche principali in termini di sicurezza sono legate all'idrogeno, gas che ha un range di infiammabilità molto ampio. Le analisi fondamentali che hanno contribuito in gran parte al potenziamento del sistema e impianto di sicurezza sono state l'analisi HAZOP e la matrice causa-effetto. La prima ha aiutato nel rifinire la Procedura Operativa e ad individuare se erano necessari ulteriori blocchi di sicurezza, la seconda alla mappatura dei sistemi di allarme/blocchi.

Questo lavoro di tesi è stato il primo tassello nel processo per l'utilizzo del modello SBAM per simulazioni di rilasci incidentali di idrogeno come strumento di analisi di sicurezza e del rischio per luoghi congestionati. Successivamente dovrà essere validato sperimentalmente.

La campagna sperimentale inizierà ad aprile e sarà possibile constatare l'accuratezza sperimentale del modello.

Nel prossimo futuro lo stesso processo di lavoro sarà essenziale per la validazione del modello per la dispersione di gas pesanti, quale l'anidride carbonica. L'impegno posto nel confermare la validità del modello SBAM per diverse condizioni di rilascio e per diverse tipologie di gas è necessario per efficientare lo studio dell'analisi del rischio per luoghi congestionati, sia da un punto di vista dell'accuratezza sia da un punto di vista di costo computazionale.

# **Appendice A**

Come anticipato nel testo, i fenomeni di rilasci incidentali sono caratterizzati da due differenti regimi di flusso: il rilascio supersonico e la dispersione a basse velocità. In questa sezione verranno approfonditi l'evoluzione di rilascio dal punto di vista fisico.

### **Rilascio critico**

Si ritiene di essere in condizioni supersoniche quando il numero di Mac[h \(10\)](#page-66-0) è di molto maggiore di 1.

$$
Ma = \frac{u}{c}
$$
 (10)

<span id="page-66-0"></span>*u* è la velocità e *c* è la velocità del suono.

Nel caso di rilascio di un gas, si osserva che è supersonico se è rispettata la seguente condizione di criticità:

$$
\frac{p_a}{p_{ril}} < R_{cr}
$$
\n
$$
R_{cr} = \left(\frac{2}{\gamma + 1}\right)^{\frac{\gamma}{\gamma - 1}}
$$
\n
$$
(11)
$$

**(12)**

dove  $p_a$  e la pressione ambiente,  $p_{ril}$  è la pressione di rilascio,  $R_{cr}$  è il rapporto critico tra la pressione ambiente e la pressione critica del gas,  $\gamma$  è il coefficiente di dilatazione adiabatica del gas. Dunque, ogni gas che presenta un rapporto di pressione minore del rapporto critico, allora è in condizioni supersoniche.

Nel caso in esame, in cui si considerano i rilasci di gas pressurizzati presenti in una piattaforma petrolifera, le pressioni di stoccaggio sono generalmente maggiori dei 10 bar; dunque, per la maggior parte dei gas ci troveremmo in condizioni critiche di rilascio.

Per un rilascio incidentale, si deve tener presente che il gas dalle condizioni pressurizzate deve riadattarsi alle condizioni ambiente: all'uscita del foro di rilascio assume velocità supersoniche espandendosi verso l'ambiente ma, allo stesso tempo, viene compresso da onde di compressione riflesse al confine dello stesso getto. Nella [Figura 66](#page-67-0) è possibile visualizzare l'evoluzione schematica del rilascio supersonico e degli effetti delle onde di espansione e compressione.

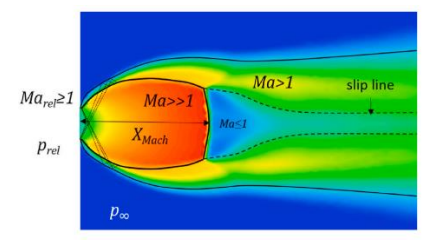

**Figura 66 - Rappresentazione schematica del disco di Mach [3]**

<span id="page-67-0"></span>Si crea una regione il cui getto assume un *Ma>>1* al cui esterno è presente una zona subsonica, *Ma<1*. Il contorno di questa zona di transizione prende il nome di "*Disco di Mach*", dove sono presente gradienti di velocità molto forti. All'esterno del disco si crea una regione anulare supersonica (*Ma > 1*) divisa in due parti da una "*slip line"*, dove le velocità sono di tipo subsonico (*Ma < 1*).

Si può valutare la lunghezza del disco di Mach come:

$$
x_{Mach} = 0,645 d_{ril} \sqrt{\frac{p_{ril}}{p_a}} [6]
$$

**(13)**

<span id="page-67-1"></span>dove  $d_{ril}$  è il diametro del foro di rilascio.

Risulta evidente che il getto di gas immediatamente prossimo al foro di rilascio è fortemente influenzato dalle forze di comprimibilità. Tali effetti sono trascurabili per *Ma < 0,3* [10], dove il flusso può essere considerato incomprimibile e le forze di galleggiamento diventano rilevanti.

### **Metodo SBAM**

Nel metodo SBAM si sfrutta la conoscenza dell'evoluzione di un rilascio di gas pressurizzato per suddividerlo in due regimi differenti: un rilascio supersonico e una dispersione a basse velocità.

Per quanto riguarda il rilascio supersonico, si devono definire le dimensioni del dominio entro il quale valutare la prima fase di rilascio. Secondo [3] si considera un cubo pari a dieci volte le dimensioni del disco di Mach [\(13\).](#page-67-1) In questo modo è possibile valutare correttamente l'evoluzione del getto supersonico fino al raggiungimento delle condizioni subsoniche.

Poiché il modello SBAM è dato dalla necessità di realizzare metodi di calcolo per dispersioni un luoghi congestionati, si realizza una geometria come in [Figura 11,](#page-16-0) dove il foro di rilascio è posto al centro di una delle facce, imponendo il flusso nella direzione positiva dell'asse delle x. Si noti che l'ugello (posto all'esterno della *Source Box*) è di fondamentale importanza per valutare le condizioni supersoniche nella simulazione. Infine, si sfrutta la simmetria del dominio per ridurre il dominio ad un quarto di esso. Questa scelta di studio permette di ridurre ulteriormente i costi computazionali di calcolo.

Dopo aver scelto le condizioni di rilascio, si ha la possibilità di simulare il fenomeno. Le impostazioni di programma implementate nel programma per la simulazione di rilascio di idrogeno saranno discusse in [Appendice B.](#page-69-0)

Per il completamento della dispersione, è necessario effettuare il *Coupling*, ovvero definire l'accoppiamento tra la *Source Box* e la *Dispersione*. La possibilità di separare le due simulazioni permette di ricreare una condizione di rilascio la cui dispersione può avvenire in diversi punti di uno stesso dominio di riferimento. Ovvero si può "posizionare" il rilascio in una qualsiasi zona all'interno del dominio di dispersione (nel caso in esame della piattaforma petrolifera) effettuando una roto-traslazione della *Source Box*.

Quello che effettivamente si realizza è una roto-traslazione delle variabili in input che si vogliono inserire all'interno della simulazione di *Dispersione*. Secondo [3] le variabili di accoppiamento tra le due simulazioni devono essere: la frazione massica del gas e i profili di velocità entrambe valutate in corrispondenza delle facce del dominio.

Il *Coupling* è intermediato da un codice Matlab, utile per manipolare i dati ottenuti in output dalla SB (si ricordi che gli output sono relativi a solo un quarto della SB) e per definire le nuove posizioni delle variabili di *Coupling* sul deck della piattaforma.

# <span id="page-69-0"></span>**Appendice B**

Di seguito si descrivono le impostazioni del programma Ansys Fluent per simulare la dispersione di idrogeno. L'obiettivo è la realizzazione di un modello in CFD che possa essere conseguentemente validato in laboratorio; pertanto, le grandezze sono scalate di 1:10 rispetto alle condizioni geometriche reali.

Seguendo il modello SBAM si realizzano due simulazioni, una per il rilascio e una per la dispersione.

### • **Geometria e Mesh** *Source Box*

La simulazione del rilascio avviene in luoghi congestionati. Per tener presente di tale condizione, nella SB si realizza un ostacolo cilindrico difronte al foro di rilascio. Le dimensioni di riferimento sono:

- Foro di rilascio  $= 0,003$  mm
- Dimensioni della  $SB = 0.078$  m
- Distanza del cilindro dal foro di rilascio =  $0.030$  m
- Diametro del cilindro  $= 0.01$  m

Si realizza solo un quarto del dominio della SB.

Si discretizza il dominio con solidi tetraedrici, che hanno forme geometriche più flessibili e offrono una qualità della mesh migliore. Si realizzano dei corpi fittizi per realizzare delle zone con una discretizzazione più fine:

- Una sfera in corrispondenza del foro di rilascio, con elementi di dimensioni pari a 0,0001 m [\(Figura 67\)](#page-70-0).
- Un rettangolo che comprende la zona dove è prevista l'evoluzione iniziale del disco di Mach, con elementi di dimensioni di 0,0005 m [\(Figura 67\)](#page-70-0). Per la simulazione mostrata in [Figura 31](#page-31-1) e in [Figura 32](#page-31-2) le dimensioni sono state ridotte a 0,0003 m.
- Una corona cilindrica che avvolge l'ostacolo, con elementi di dimensione di 0,0005 m per poter accuratamente simulare l'effetto Coanda [\(Figura 67\)](#page-70-0).

Per migliorare lo studio dell'effetto Coanda e la stratificazione dei flussi di velocità intorno ad esso, si prevede l'inserimento di una "*inflation*" sulla superficie dell'ostacolo. Questa mesh realizza un numero indicato di layer che sono in numero maggiore in corrispondenza della superficie selezionata e vanno a diradarsi più ci si allontana [\(Figura 68\)](#page-70-1).

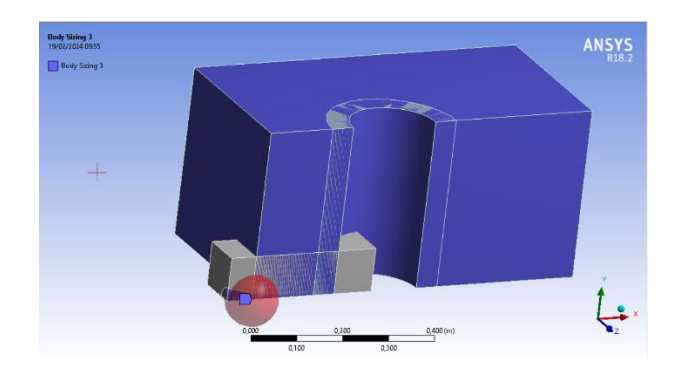

**Figura 67 - Solidi di supporto per la mesh**

<span id="page-70-0"></span>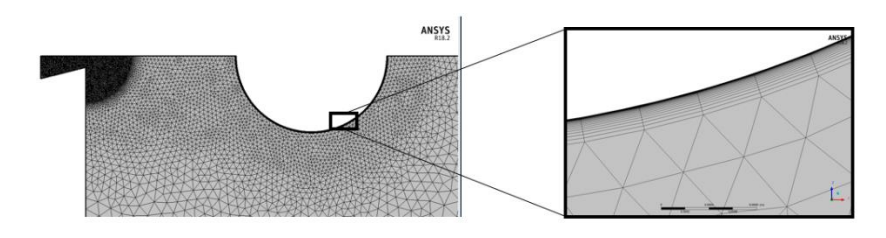

**Figura 68 – Dettaglio bordo dell'ostacolo. Tecnica di discretizzazione:** *inflation*

### <span id="page-70-1"></span>• **Set up** *Source Box*

Nella sezione set-up si indicano le condizioni al contorno, i gas coinvolti e le caratteristiche fisiche del fenomeno in esame.

- Le condizioni di stabilità del disco di Mach si raggiungono in circa *40 μs*. Questa condizione permette di valutare il rilascio iniziale in condizioni stazionarie.
- Nella sezione "*models*" vengono selezionati e configurati i modelli fisici e matematici utilizzati per descrivere il comportamento del flusso e dei fenomeni fisici all'interno del dominio. In particolare, per simulare la turbolenza si seleziona il modello SST-k-ω, il quale permette di studiare il moto del gas sia in presenza che in assenza di ostacoli .
- Si selezionano le sostanze trasportate dal moto, nel caso in esame la miscela d'aria e d'idrogeno.
- Si nominano le facce del dominio e si indicando le condizioni al contorno, ovvero se sono pareti, parte di una simmetria geometrica, oppure si esplica la condizione al contorno quale la pressione in ingresso (per l'ugello) e la pressione in uscita (per i restanti confini del dominio).
- Infine, si stabiliscono i metodi matematici da applicare che possano supportare la simulazione alla convergenza.

### • *Coupling*

L'accoppiamento delle due simulazioni prevede la selezione dei dati di output della *Source Box* e inserirli come condizioni al contorno di input della dispersione a basse velocità. Questo è reso possibile utilizzando uno script Matlab che manipola i risultati della SB, creando l'intero cubo della SB e inserendo le nuove coordinate geometriche per la roto-traslazione del rilascio.

### • **Geometria** *Dispersione*

La geometria di riferimento è quella relativa al deck di una piattaforma petrolifera [\(Figura 6\)](#page-13-0). Si inserisce un cubo fittizio, che corrisponde alla SB, nella posizione di rilascio desiderata.

Anche in questo caso, la mesh è data da tetraedri e si prevede una discretizzazione più fine in corrispondenza degli ostacoli [\(Figura 69\)](#page-71-0).

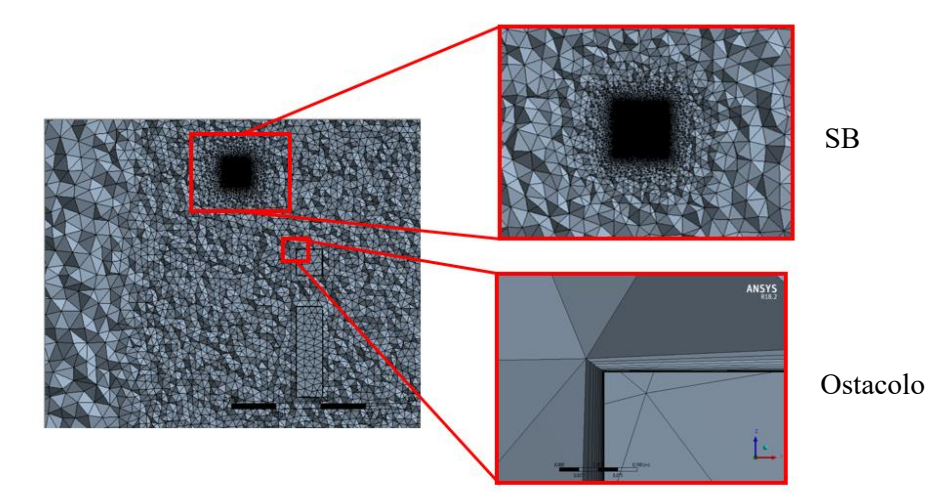

**Figura 69 – Dettagli: tecniche di discretizzazione sul mock-up.**

### <span id="page-71-0"></span>• **Set up** *Dispersione*

Si ricorda che la dispersione a basse velocità non è più influenzata dall'inerzia del getto di rilascio; pertanto, il gas può essere considerato come incomprimibile e prevalgono le forze di galleggiamento sul moto.

- Si inserisce la dipendenza dalla forza gravitazionale e le condizioni iniziali del fenomeno (in questo caso non si è in condizioni stazionarie; per avere tempi computazionali limitati, si considera un regime pseudo-transitorio).
- Si imposta il modello di turbolenza (in questo caso è accurato il modello Standard k-ω, che riesce meglio a interpretare il moto nelle vicinanze di superfici).
- Si selezione la specie chimica coinvolta (miscela di idrogeno e aria).
- Si selezionano le condizioni al contorno del dominio. In questa fase si indicano gli input delle facce della SB e le condizioni del vento.
- Si stabiliscono i metodi matematici da applicare che possano supportare la simulazione alla convergenza.
# **Appendice C**

## **Linea di distribuzione gas**

La linea di distribuzione gas che alimenta il laboratorio è mostrata in [Figura 70,](#page-72-0) dove in rosso si delimitano gli spazi chiusi, in blu sono le bombole di alimentazione presenti nell'Area Stoccaggio Bombole, in verde il valvolame, la linea nera è la linea di distribuzione gas principale e in giallo la linea di attuazione valvole.

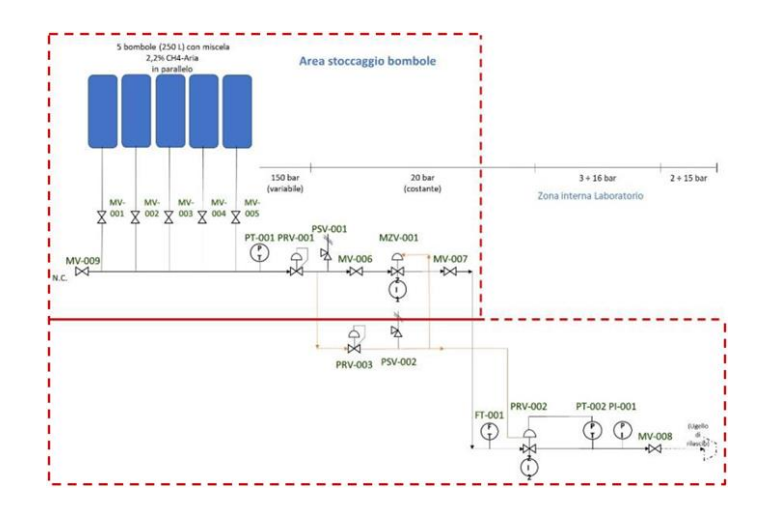

**Figura 70 – P&ID, linea di distribuzione gas, SEASTAR WT**

<span id="page-72-0"></span>Per le successive considerazioni, si faccia riferimento alla [Figura 70.](#page-72-0)

L'area stoccaggio bombole è uno spazio chiuso dedicato al solo laboratorio SEASTAR WT, all'interno del quale possono essere collegate ad un collettore 5 bombole di gas da 150 L. Sulla parete esterna dell'area stoccaggio è presente una apertura di circa 1 m<sup>2</sup> coperta da una griglia, così da limitare ingressi di flora e fauna ma da garantire un flusso d'aria continuo. Dal collettore principale si dirama la linea principale di distribuzione, per la maggior parte posta sul perimetro esterno della struttura, e termina nella camera di prova con una estensione di circa 8 m. Da qui è collegata ad un tubo flessibile di 5 m, che facilita la rototraslazione del punto di rilascio e che termina con l'ugello di rilascio sul mock-up. Sul soffitto della camera di test sono presenti dei sensori di concentrazione di CH<sup>4</sup> e una griglia di estrazione, atta alla rimozione di aria ed eventuali sacche di gas che possono formarsi sul soffitto del laboratorio.

Di seguito verrà descritto nel dettaglio il valvolame presente sulla linea distribuzione gas.

- MV-00X, valvole di intercettazione ad apertura manuale. In particolare, la valvola MV-009 è una valvola di sfogo e le valvole MV-006 e MV-007 sono valvole di isolamento;
- PT-001 e PT-002, trasmettitori di alta e bassa pressione che indicano i livelli di pressione;
- **•** PRV-001 e PRV-002, riduttori di alta (150 20 barg) e bassa (20  $3 \div 16$  barg) pressione. Il riduttore di bassa pressione è collegato ad un controllore PID che ne gestisce la caduta di pressione secondo la richiesta;
- PRV-003, riduttore di pressione dedicato alla linea di azionamento valvole. Il gas di attuazione è prelevato dalla linea principale di gas altamente diluito;
- PSV-001 e PSV-002 valvole di sicurezza in pressione, rispettivamente a 27 barg e 10 barg;
- MZV-001, valvola di sicurezza azionata pneumaticamente di tipo *Fail To Close*: attivata in caso di emergenza, la chiusura è comandata dai sensori installati sul soffitto;
- ZI-001 e ZI-002, indicatori di fine corsa posti rispettivamente sulla valvola MZV-001 e sul riduttore PRV-001; consentono la rilevazione dello stato corrente (ON/OFF);
- **•** FT-001, trasmettitore di flusso;
- PI-001, indicatore di pressione.

## **Gestione e sicurezza**

Le prove di rilascio nella camera di test possono essere suddivise in 5 macro-attività dette "fasi operative" la cui procedura step-by-step è presente in [11]. Si procede alla descrizione delle suddette fasi.

## **Fasi operative**

### ▪ **Avvio del laboratorio e predisposizione prove**

Prevede tutte le attività che devono essere svolte dal Capo Turno (CT).

Prima dell'avvio il CT deve verificare le condizioni ambientali esterne al fine di evitare condizioni avverse che possano inficiare sull'esperimento e sulla sicurezza del personale. In condizioni esterne favorevoli, si può confermare l'avvio del laboratorio che prevede l'avvio dell'estrattore aria e l'avvio del software di gestione delle prove.

### ▪ **Predisposizione Prova**

Questa fase comprende le attività di preparazione della prova in laboratorio svolte dai tecnici e coordinate dal CT. Le sottofasi prevedono la preparazione del mock-up nel laboratorio secondo le condizioni di prova previste, l'apertura delle saracinesche presenti nella parte antistante del condotto convergente e del cavedio, controllando anche che non ci siano delle ostruzioni che possano impedire il corretto flusso d'aria, la preparazione del valvolame presente sulla linea di distribuzione, il controllo della corretta installazione delle bombole di gas e l'accensione dei ventilatori.

### **Cambio assetto**

È l'insieme di tutte le attività per cui si modifica sul mock-up, controllo delle bombole di gas oppure si deve fare la sostituzione gas. Questa fase è richiesta nel caso in cui si devono modificare delle

condizioni di sperimentazione, che sia una modifica di tipo strutturale, come la modifica della posizione del mock-up, oppure del tipo di gas da rilasciare.

**Stand-by** 

Questa fase prevede tutte le attività atte alla messa in sospensione temporanea delle dispersioni in laboratorio. Anche questa fase deve essere autorizzata dal CT. Si mette in stand-by il software gestionale, si chiudono le valvole manuali di intercettazione partendo da quelle di isolamento a monte e chiudendo quelle a valle.

#### ▪ **Arresto del laboratorio**

Questa ultima fase è l'insieme delle attività che prevedono il corretto arresto del laboratorio come: attività di chiusura giornaliera, arresto di emergenza e arresto di manutenzione, in previsione di un periodo prolungato di inattività. Anche in questo caso il CT deve seguire le fasi di arresto.

### **Software di controllo e sicurezza**

Nella prima fase operativa si prevede l'accensione del software di controllo tramite cui è possibile monitorare la fase di test e studiare i risultati ottenuti, monitorare eventuali anomalie e l'attivazione dei sistemi di sicurezza. L'interfaccia del software è realizzata su due schermi: il primo per la gestione della prova e il secondo per la visualizzazione digli output della misura e di eventuali allarmi.

Esistono tre modalità di funzionamento che possono essere specificate tramite software: lavaggio, rilascio e manutenzione.

L'impostazione del software è stata concepita per essere una guida step-by-step delle attività da svolgere per ogni modalità di funzionamento. Infatti, il software propone diverse schermate sull'interfaccia, in totale otto, in cui devono essere eseguiti degli step procedurali, quali inserire i dati personali dell'operatore, le specifiche dell'esperimento e dichiarare delle condizioni di funzionamento. Solo al completamento di ogni schermata è possibile procedere alla successiva.

La suddivisione in molteplici step della preparazione operativa del laboratorio permette di: semplificare la lettura della schermata utente del software, conservare i dati da poter riutilizzare in una sperimentazione immediatamente successiva (es. i dati relativi all'operatore che sta supervisionando l'esperimento); inoltre la modularità dell'interfaccia permette un debugging rapido.

La modalità di rilascio prevede l'inizio delle prove in laboratorio; una successione di più prove è detta "sessione" e tra una sessione e l'altra il software obbliga al lavaggio del laboratorio. Ogni sessione, e dunque ogni chiusura del laboratorio, prevede il lavaggio del laboratorio.

Ci sono diverse condizioni che obbligano all'arresto forzato del laboratorio quali: prolungata inattività, chiusura irregolare o anomala del software, interruzione da parte dell'utente. Alla nuova apertura del laboratorio e accensione del software, si ha l'obbligo di lavaggio o manutenzione dell'impianto prima di procedere al rilascio successivo.

Durante la fase di rilascio, è possibile monitorare i risultati registrati dai sensori presenti sul mock-up e l'eventuale attivazione dei sensori presenti a soffitto oppure della valvola *Fail To Close* MZV-001 grazie all'interfaccia software. Inoltre, nella sala di controllo è presente un quadro elettrico tramite cui si può visualizzare l'eventuale rottura/non funzionamento di un elemento elettrico (e.g. ventilatori) e, dunque, l'operatore nella sala di controllo ha una visione completa del funzionamento delle attrezzature di supporto alla sperimentazione. Gli approfondimenti sul funzionamento del software sono presenti nel documento [12].

## **Matrice causa-effetto**

La matrice causa-effetto è la mappatura del sistema di allarme e protezione sulla base del quale è progettato il sistema. Indica i segnali di allarme (cause, presenti sulla prima colonna) e le azioni che ne devono conseguire (effetti, presenti sulla prima riga) sugli attuatori, allarmi e segnali in sala controllo, per garantire il corretto intervento delle protezioni. Tale rappresentazione permette una visione immediata degli allarmi e/o dei blocchi che si attivano in base alle differenti deviazioni dalle condizioni di lavoro considerate "normali" che possono presentarti durante tutte le fasi operative del laboratorio.

Per il sistema in esame la sua realizzazione è stata di fondamentale importanza progettare i sistemi di protezione e stabilire se la messa in sicurezza del laboratorio fosse adeguata. In particolare, sono state considerate 25 cause, per le quali corrispondono 29 effetti. In [Figura 71](#page-75-0) è presente la matrice realizzata.

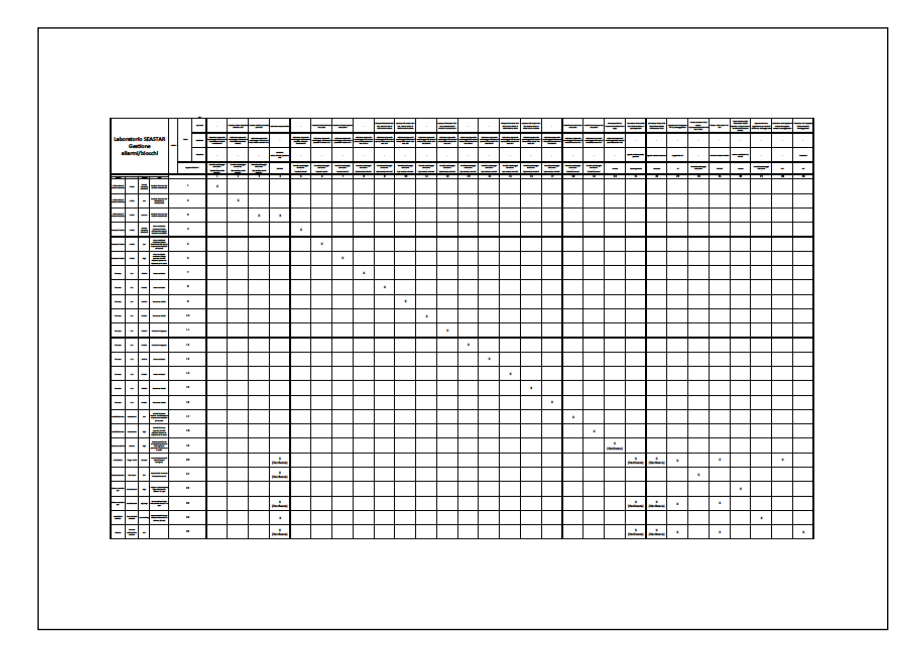

<span id="page-75-0"></span>**Figura 71 - Matrice causa-effetto**

# **Appendice D**

In [Figura 72](#page-76-0) è presente un ingrandimento del P&ID dell'adeguamento del laboratorio SEASTAR WT.

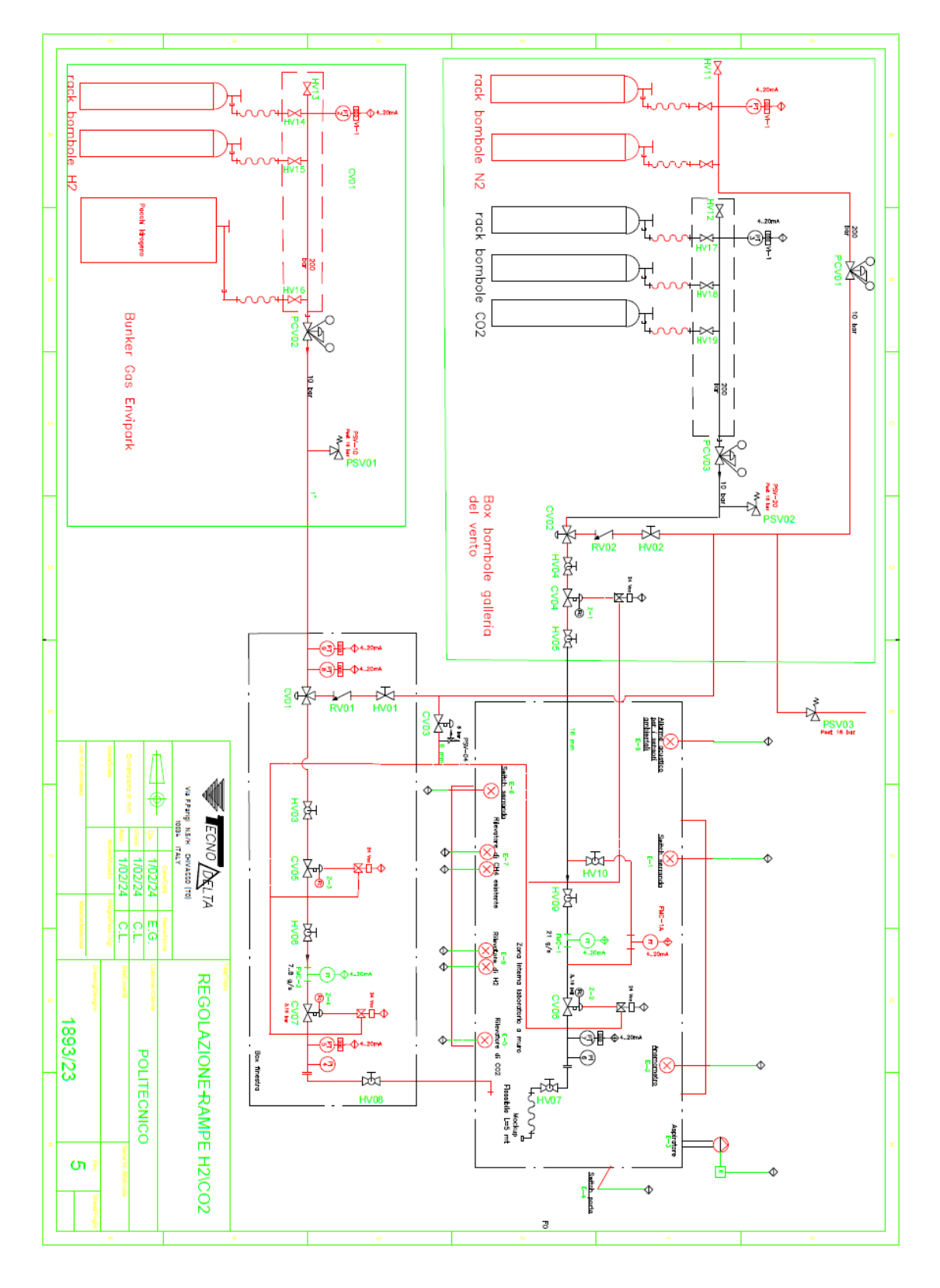

<span id="page-76-0"></span>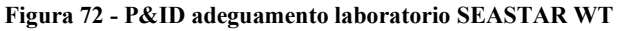

# **Appendice E**

Di seguito si inseriscono le immagini relative alla matrice causa-effetto realizzata a fronte dell'adeguamento del laboratorio.

| PT1-PT2-PT3              | Livello residuo di miscela in<br>bombole                | Livello residuo di miscela in<br>bombole                        | Livello residuo di miscela in<br>bombole                      | Livello residuo di miscela in<br>bombole               | Livello residuo di miscela in<br>bombole                      | Livello residuo di miscela in<br>bombole               | Servizio                   |              |                                                                                                    | Gestione allarmi/blocchi                                                                                                    | <b>Laboratorio SEASTAR</b>                                                                                          |                                                       | ×       | S<br>$\acute{\textrm{c}}$<br><br>$\times \vee f$ |
|--------------------------|---------------------------------------------------------|-----------------------------------------------------------------|---------------------------------------------------------------|--------------------------------------------------------|---------------------------------------------------------------|--------------------------------------------------------|----------------------------|--------------|----------------------------------------------------------------------------------------------------|----------------------------------------------------------------------------------------------------|----------------------------------------------------------------------------------------------------|-------------------------------------------------------|---------|--------------------------------------------------|
|                          | PT-002                                                  | PT-002                                                          | PT-002                                                        | PT-001                                                 | <b>PT-001</b>                                                 | PT-001                                                 | Segnale di<br><b>LNPUT</b> | <b>CAUSA</b> |                                                                                                    |                                                                                                    |                                                                                                    |                                                       | 0       |                                                  |
| 614-814- <i>L14-514</i>  | Low Low                                                 | <b>NOT</b>                                                      | Conditions<br>Operating<br>Normal                             | Low Low                                                | <b>S</b>                                                      | Conditions<br>Operating<br>Normal                      | <b>Funzione</b>            |              |                                                                                                    |                                                                                                    |                                                                                                    |                                                       |         |                                                  |
| $21 - 23$                | tale che: Livello in<br>Pressione linea<br>hombolesY11% | Pressione linea<br>bombole>X11%<br>X10%>Livello in<br>tale che: | tale che: Livello in<br><b>Pressione linea</b><br>bombole>X1% | tale che: Livello in<br>Pressione linea<br>bombole=X2% | Pressione linea<br>X1%>Livello in<br>bombole>X2%<br>tale che: | tale che: Livello in<br>Pressione linea<br>bombole>X1% | Note                       |              |                                                                                                    |                                                                                                    |                                                                                                    |                                                       | c       | Pressione linea tale che: Livello in bombole=X2% |
| $12 - 24$                |                                                         |                                                                 |                                                               |                                                        |                                                               |                                                        |                            |              |                                                                                                    |                                                                                                    | <b>EFEITH</b>                                                                                                    |                                                       |         |                                                  |
|                          | ō                                                       | <b>GT</b>                                                       | ٠                                                             | ω                                                      | N                                                             |                                                        |                            |              |                                                                                                    |                                                                                                    | <b>Azione</b>                                                                                                    |                                                       |         |                                                  |
| Vento-Centralina-Blocchi |                                                         |                                                                 |                                                               |                                                        |                                                               |                                                        |                            |              | Segnale di OUTPUT                                                                                               | <b>Attuazione</b>                                                                                                    | Interfaccia                                                                                                    | Log Eventi                                            | $\circ$ |                                                  |
|                          |                                                         |                                                                 |                                                               |                                                        |                                                               | ×                                                      | н                          |              | spia luminosa<br>monitoraggio<br>SOFTWARE<br>Pannello                                                           |                                                                                                    | bombole: VERDE<br>dello status di<br>livello miscela<br>Indicazione sul<br>monitoraggio<br>pannello                 |                                                       | x       |                                                  |
| Procedura POLITO         |                                                         |                                                                 |                                                               |                                                        | ×                                                             |                                                        | N                          |              | Livello bombole"   Livello bombole"   Livello bombole'<br>esoujuni ejds<br>monitoraggio<br>SOFTWARE<br>Pannello |                                                                                                    | Indicazione sul<br>dello status di<br>livello miscela<br>monitoraggio<br>pannello<br>bombole:<br>ORANGE             | inferiore a X1%<br>residua in<br>Pressione<br>bombole |         |                                                  |
| Varial                   |                                                         |                                                                 |                                                               | ×                                                      |                                                               |                                                        | ω                          |              | esoujuni eiq?"<br>monitoraggio<br>SOFTWARE<br>Pannello                                                          |                                                                                                    | Indicazione sul<br>dello status di<br>bombole: RED<br>livello miscela<br>monitoraggio<br>pannello                   | bombole pari a<br>X2%<br>residua in<br>Pressione      |         |                                                  |
| $^{+}$<br><br>A          |                                                         |                                                                 |                                                               | ×                                                      |                                                               |                                                        | 4                          |              | <b>PD-AD</b>                                                                                                    | (posizione OFF)<br>M-VO Bloviev<br>CHIUSURA                                                                                        | CV 04 Chiusa                                                                                                    | rampa bombole<br>N2 Low Low<br>Isolamento             |         |                                                  |
|                          |                                                         |                                                                 |                                                               | ×                                                      |                                                               |                                                        | G,                         |              | 90- <sub>N</sub>                                                                                                | (posizione OFF)<br>so-V3 sloviev<br><b>CHIUSURA</b>                                                                                | CV 06 Chiusa                                                                                                    | anpa bombole<br>N2 Low Low<br>Isolamento              |         |                                                  |
|                          |                                                         |                                                                 |                                                               | ×                                                      |                                                               |                                                        | ø                          |              | $C$ V-05                                                                                                    | (posizione OFF)<br>valvola CV-05<br>CHIUSURA                                                                                       | <b>CV 05 Chiusa</b>                                                                                                 | rampa bombole<br>Isolamento<br>N2 Low Low             | 2       |                                                  |
|                          |                                                         |                                                                 |                                                               | ×                                                      |                                                               |                                                        |                            |              | <b>CV-07</b>                                                                                                    | (posizione OFF)<br>valvola CV-07<br><b>CHIUSURA</b>                                                                                | CV 07 Chiusa                                                                                                    | rampa bombole<br>N2 Low Low<br>Isolamento             | z       |                                                  |
|                          |                                                         |                                                                 |                                                               | ×                                                      |                                                               |                                                        | œ                          |              | CV01                                                                                                    |                                                                                                    |                                                                                                    | rampa bombole<br>N2 Low Low<br><b>Isolamento</b>      | $\circ$ |                                                  |
|                          |                                                         |                                                                 |                                                               | ×                                                      |                                                               |                                                        | G                          |              | CV02                                                                                                    | CV01 NC verso N2 CV01 NC verso N2                                                                                                  | CV01 NC verso N2 CV01 NC verso N2                                                                                   | rampa bombole<br>N2 Low Low<br><b>Isolamento</b>      |         |                                                  |
|                          |                                                         |                                                                 | ×                                                             |                                                        |                                                               |                                                        | ă                          |              | Livello bombole"   Livello bombole'<br>esoujuuni eids.<br>monitoraggio<br>SOFTWARE<br>Pannello                  | ï                                                                                                    | dello status di<br>livello miscela<br>Indicazione sul<br>monitoraggio<br><b>FRANSPARENT</b><br>bombole:<br>pannello | ï                                                     | ø       |                                                  |
|                          |                                                         | ×                                                               |                                                               |                                                        |                                                               |                                                        | ᄇ                          |              | esoujuni ejds,<br>monitoraggio<br>SOFTWARE<br>Pannello                                                          | Indicazione sul<br>inferiore a X10%<br>dello status di<br>livello miscela<br>monitoraggio<br>pannello<br>bombole:<br><b>GRANGE</b> |                                                                                                    | residua in<br>Pressione<br>bombole                    | œ       |                                                  |

**Figura 73 – Matrice causa-effetto - misuratori di pressione, parte 1**

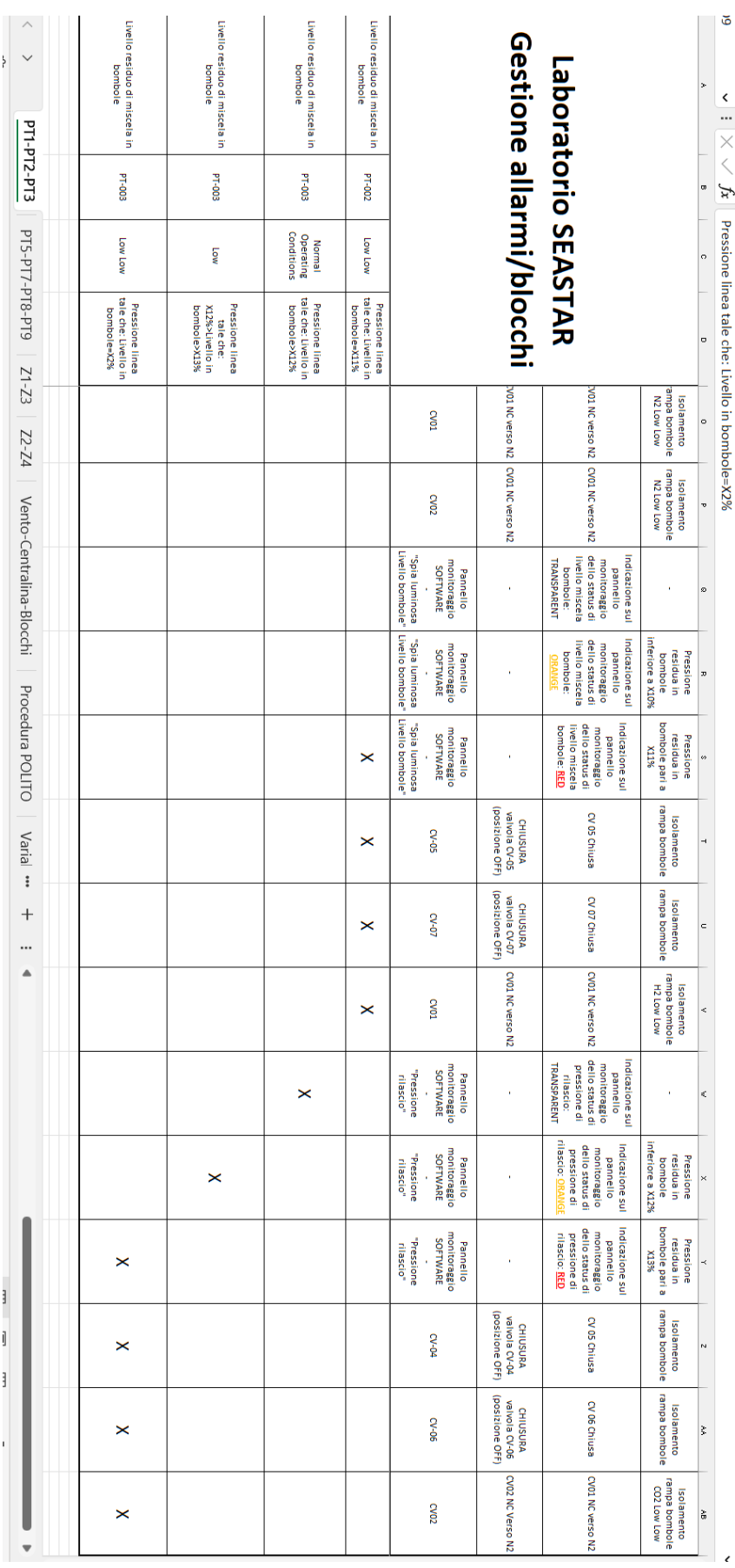

#### **Figura 74 - Matrice causa-effetto - misuratori di pressione, parte 2**

|                          | Pressione di rilascio                                                           | Pressione di rilascio                                                                            | Pressione di rilascio                                                                                     | Pressione di rilascio                                                                                                    | Pressione di rilascio                                                                                               | Pressione di rilascio                                                                  | Servizio        |              |                                                                                       | Gestione allarmi/blocchi                    | <b>Laboratorio SEASTAR</b>                                                                                                    |                                                                                             | <b>Y18</b><br>$\boldsymbol\zeta$<br> |
|--------------------------|---------------------------------------------------------------------------------|--------------------------------------------------------------------------------------------------|----------------------------------------------------------------------------------------------------|----------------------------------------------------------------------------------------------------|----------------------------------------------------------------------------------------------------|----------------------------------------------------------------------------------------|-----------------|--------------|---------------------------------------------------------------------------------------|---------------------------------------------|----------------------------------------------------------------------------------------------------|---------------------------------------------------------------------------------------------|--------------------------------------|
| PT1-PT2-PT3              | L00-1d                                                                          | 200-1d                                                                                           | PT-007                                                                                                    | <b>PT-005</b>                                                                                                    | 91-005                                                                                                    | 91-005                                                                                 | Segnale di      | <b>CAUSA</b> |                                                                                       |                                             |                                                                                                    |                                                                                             | ×                                    |
|                          | High-High                                                                       | High-Low                                                                                         | Normal<br>Operating<br>Conditions                                                                         | <b>High High</b>                                                                                                    | High-Low                                                                                                    | Normal<br>Operating<br>Conditions                                                      | <b>Funzione</b> |              |                                                                                       |                                             |                                                                                                    |                                                                                             | ¥<br>$\times$                        |
| PT5-PT7-PT8-PT9          | diasolo superiore<br>impostato per la<br>Prove con<br>rilasoic.<br>Pressione di | del XI4X rispetto<br>rilasoio inferiore<br>alparametro<br>Pressione di<br>Prove con<br>rilascio: | rilascice<br>Pressione di<br>Ilascio all'interno<br>ammissibile<br>delrange di<br>earlazione<br>Prove con | del X3% rispetto al<br>rilascio superiore<br>Tipostato per L<br>Pressione di<br>parametro<br><b>Prove con</b><br>diasele: | del X3% rispetto al<br>rilascio inferiore<br>mpostato per la<br>Pressione di<br>parametro<br>Prove con<br>rilascio: | Pressione di<br>  rilascio all'interno<br> <br>  del range di<br>Prove con<br>diasolo: | Mote            |              |                                                                                       |                                             |                                                                                                    |                                                                                             | o                                    |
|                          |                                                                                 |                                                                                                  |                                                                                                    |                                                                                                    |                                                                                                    |                                                                                        |                 |              |                                                                                       |                                             | <b>EFFETTI</b>                                                                                                    |                                                                                             | m                                    |
| $21 - 23$                | ă                                                                               | 24                                                                                               | こ                                                                                                    | 5                                                                                                    | Е                                                                                                    | 능                                                                                      |                 |              |                                                                                       |                                             | Azione                                                                                                    |                                                                                             |                                      |
| 12-74                    |                                                                                 |                                                                                                  |                                                                                                    |                                                                                                    |                                                                                                    |                                                                                        |                 |              | Segnale di OUTPUT                                                                     |                                             |                                                                                                    |                                                                                             |                                      |
|                          |                                                                                 |                                                                                                  |                                                                                                    |                                                                                                    |                                                                                                    |                                                                                        |                 |              |                                                                                       | Attuazione                                  | Interfaccia                                                                                                    | LogEventi                                                                                   | a                                    |
|                          |                                                                                 |                                                                                                  |                                                                                                    |                                                                                                    |                                                                                                    | ×                                                                                      | й               |              | Livello bombole"<br>scontinual side<br>monitoraggio<br>SOFTVARE<br><b>Panello</b>     |                                             | <b>TRANSPARENT</b><br>monitoraggio<br>dello status di<br>ivello miscela<br>hos azione sul<br>bombole:<br>ollenned                                                                                                    |                                                                                             | x                                    |
| Vento-Centralina-Blocchi |                                                                                 |                                                                                                  |                                                                                                    |                                                                                                    | ×                                                                                                    |                                                                                        | 运               |              | Livello bombole"<br>FSommulerds.<br>montoraggio<br>SOFTV/ARE<br><b>Panello</b>        |                                             | Indicazione sul<br>monitoraggio<br>dello status di<br>livello H2:<br>DBANGE<br>ollonned                                                                                                    | rilasioo inferiore di<br>Soostamento<br>prerssione di<br>XSX                                |                                      |
|                          |                                                                                 |                                                                                                  |                                                                                                    | ×                                                                                                    |                                                                                                    |                                                                                        | z               |              | "slodmod ollsvi."<br>Evello bombole"<br>monitoraggio<br>SOFTWARE<br>Panello           | ł                                           | monitoraggio<br>dello status di<br>Ilvello H2: <b>BED</b><br>Indicazione sul<br>panello                                                                                                    | diasioo superiore<br>Soostamento<br>prerssione di<br><b>ASSA</b>                            |                                      |
| Procedura POLITO         |                                                                                 |                                                                                                  |                                                                                                    | ×                                                                                                    |                                                                                                    |                                                                                        | ã               |              | <b>SOVG</b>                                                                           | (posizione OFF)<br>valvola CV05<br>CHIUSURA | CV 05 Chiusa                                                                                                    | Isolamento linea<br>H2                                                                      |                                      |
|                          |                                                                                 |                                                                                                  |                                                                                                    | ×                                                                                                    |                                                                                                    |                                                                                        | Χ               |              | L0AO                                                                                  | CHRISURA<br>Valvola CV07<br>Valvola CPF)    | CV 07 Chiusa                                                                                                    | Isolamento linea<br>H2                                                                      |                                      |
| Varial<br>$\vdots$       |                                                                                 |                                                                                                  |                                                                                                    | ×                                                                                                    |                                                                                                    |                                                                                        | z               |              | $\frac{2}{3}$                                                                         | CV01NC sulv2                                | CYONIC verso                                                                                                    | Isolamento linea<br>H2                                                                      | z                                    |
| $^+$<br>                 |                                                                                 |                                                                                                  | $\boldsymbol{\times}$                                                                                     |                                                                                                    |                                                                                                    |                                                                                        | ઢ               |              | Livello bombole'<br>FsouuunedS.<br>monitoraggio<br>SOFTVARE<br>Panello                | ï                                           | <b>TRANSPARENT</b><br>monitoraggio<br>dello status di<br>livello misoela<br>Indicazione sul<br>bombole:<br>oppued                                                                                                    |                                                                                             | z                                    |
| ▲                        |                                                                                 | $\boldsymbol{\times}$                                                                            |                                                                                                    |                                                                                                    |                                                                                                    |                                                                                        | ៵               |              | Livello bombole"<br>scontruleids<br>monitoraggio<br>Panello                           | ï                                           | Indioazione sul<br>pannello<br>monicoaggio<br>dello status di<br>livello misoela<br><b>ORANGE</b><br>bombole:                                                                                                    | prerssione di<br>ilasico inferiore di<br>Scostamento<br>XHX                                 | 0                                    |
|                          | ×                                                                               |                                                                                                  |                                                                                                    |                                                                                                    |                                                                                                    |                                                                                        | ឌ               |              | Livello bombole"<br>FSomunities<br>monitoraggio<br>SCFTV/ARE<br>Panello<br>ł          | ï                                           | <b>Dombole: BED</b><br>livello miscela<br>Indicazione sul<br>dello status di<br>monitoraggio<br>ollenned                                                                                                    | rilasioo superiore<br>Soostamento<br>prerssione di<br>AWX ib                                |                                      |
|                          | ×                                                                               |                                                                                                  |                                                                                                    |                                                                                                    |                                                                                                    |                                                                                        | 쁜               |              | 90AO                                                                                  | posizione OFF)<br>oalvola CV06<br>CHIUSURA  | CV 05 Chiusa                                                                                                    | Isolamento linea<br>CO2                                                                     | 10                                   |
|                          | ×                                                                               |                                                                                                  |                                                                                                    |                                                                                                    |                                                                                                    |                                                                                        | 2               |              | 5004                                                                                  | (posizione OFF)<br>valuala CV04<br>CHIUSURA | CV 06 Chiusa                                                                                                    | Isolamento linea<br>g                                                                       |                                      |
|                          | ×                                                                               |                                                                                                  |                                                                                                    |                                                                                                    |                                                                                                    |                                                                                        | 뚫               |              | 20AO                                                                                  | CV02 ND su N2                               | CYONDLUG Verso                                                                                                    | Isolamento linea<br>8                                                                       | w                                    |
|                          |                                                                                 |                                                                                                  |                                                                                                    |                                                                                                    |                                                                                                    |                                                                                        | ଞ               |              | Livello bombole"<br>esonimuleids.<br>monitoraggio<br>SOFTV/ARE<br><b>Panello</b><br>ł |                                             | RANSPARENT<br>livello miscela<br>$\begin{array}{l} \hbox{holo} \hbox{a} \hbox{a} \hbox{a} \hbox{a} \hbox{b} \hbox{a} \hbox{b} \hbox{c} \hbox{a} \hbox{b} \hbox{c} \hbox{d} \hbox{d} \hbox{d} \hbox{d} \hbox{d} \hbox{d} \hbox{d} \hbox{d} \hbox{d} \hbox{d} \hbox{d} \hbox{d} \hbox{d} \hbox{d} \hbox{d} \hbox{d} \hbox{d} \hbox{d} \hbox{d} \hbox{d} \hbox{d} \hbox{d} \hbox{d} \h$<br>bombole: |                                                                                             |                                      |
|                          |                                                                                 |                                                                                                  |                                                                                                    |                                                                                                    |                                                                                                    |                                                                                        | ႊ               |              | Livello bombole"<br>esoujuun eigg.<br>Pannello<br>monicoraggio<br>SOFTVAFE            | j                                           | bombole: <b>RED</b><br>Indicazione sul<br>pannello<br>monicoraggio<br>dello status di<br>livello miscola                                                                                                    | Pressione di valle Pressione di valle<br>superiore a X15%<br>PCV02 linea H2<br>alregolatore | c                                    |
|                          |                                                                                 |                                                                                                  |                                                                                                    |                                                                                                    |                                                                                                    |                                                                                        | 뽕               |              | Livello bombole"<br>esonimuleids.<br>Pannello<br>monitoraggio<br>SOFTWARE             | í                                           | bombole. BED<br>livello miscela<br>Indicazione sul<br>monitoraggio<br>dello status di<br>pannello                                                                                                    | Inferiore a X16%<br>PCV02 linea H2<br>al regolatore                                         | ë                                    |
| ▼                        |                                                                                 |                                                                                                  |                                                                                                    |                                                                                                    |                                                                                                    |                                                                                        | 9               |              | $\frac{2}{3}$                                                                         | [posizione OFF<br>valvola CV05<br>CHIUSURA  | CV 05 Chiusa                                                                                                    | Isolamento line<br>픘                                                                        | s<br>$\epsilon$                      |

**Figura 75 - Matrice causa-effetto - misuratori di pressione, parte 3**

|                          | Pressione di rilascio<br>600-Ld                                               | Pressione di rilascio<br><b>B1-008</b>                                                                                                    | Pressione di rilascio<br>PT-008                                                                                                    | Pressione di rilascio<br>PT-008                                                                           | Pressione di rilascio<br>PT-007                                                                                         |                                                |                                             | Gestione allarmi/blocchi                     | Laboratorio SEASTAR                                                                                                 |                                                                                              | <b>A18</b><br>2<br>‹<br> |
|--------------------------|-------------------------------------------------------------------------------|----------------------------------------------------------------------------------------------------|----------------------------------------------------------------------------------------------------|----------------------------------------------------------------------------------------------------|----------------------------------------------------------------------------------------------------|------------------------------------------------|---------------------------------------------|----------------------------------------------|----------------------------------------------------------------------------------------------------|----------------------------------------------------------------------------------------------|--------------------------|
| PT1-PT2-PT3              | Normal<br>Operating<br>Conditions                                             | ğ                                                                                                    | š                                                                                                    | Conditions<br>Derating<br><b>Normal</b>                                                                   | ніфін-ніфін                                                                                                    |                                                |                                             |                                              |                                                                                                    |                                                                                              | ţ                        |
|                          | rilascion<br>Pressione di<br>Ilascio all'interno<br>Lel range di<br>Prove con | impostato per la<br>Pressione di<br>rilascio Inferiore<br><b>NODIFICABI</b><br><b>NON</b> SLIPP<br>E rispetto al<br>parametro<br>Prove con<br>rilascio:<br><b>Broad</b> | impostato per la<br>rilasoio superiore<br>del X15 <mark>NOM</mark><br><b>IODIFICABIL</b><br>E rispetto al<br>Pressione di<br>parametro<br>Prove con<br>rilascio:<br><b>Broad</b> | rilascio all'interno<br>Pressione di<br>ammissibile<br>delrangedi<br>variazione<br>Prove con<br>rilascio: | rilascio superiore<br>del X14% rispetto<br>npostato per la<br>Pressione di<br>alparametro<br>rilascio:<br><b>DAS ON</b> |                                                |                                             |                                              |                                                                                                    |                                                                                              | $\times$<br>0            |
| PT5-PT7-PT8-PT9          |                                                                               |                                                                                                    |                                                                                                    |                                                                                                    |                                                                                                    |                                                | ς                                           | enazione                                     | erfaccia                                                                                                    | gEventi                                                                                      | a                        |
|                          |                                                                               |                                                                                                    |                                                                                                    |                                                                                                    |                                                                                                    |                                                |                                             |                                              |                                                                                                    |                                                                                              | x                        |
| $51 - 23$                |                                                                               |                                                                                                    |                                                                                                    |                                                                                                    |                                                                                                    | Livello bombole"<br>esoujunieids,              | Pannello<br>monitoraggio<br>SOFTVAFE        |                                              | <b>FRANSPARENT</b><br>dello status di<br>Indicazione sul<br>livello miscela<br>monitoraggio<br>bombole:<br>pannello |                                                                                              |                          |
| v <sub>Z</sub> -zz       |                                                                               |                                                                                                    |                                                                                                    |                                                                                                    |                                                                                                    | Livello bombole <sup>-</sup><br>esoujuunjejdg  | monitoraggio<br>SCFTVAFE<br>Pannello        |                                              | Indicazione sul<br>dello status di<br>monitoraggio<br><b>OBANGE</b><br><b>Fuello H2:</b><br>pannello                | diasico inferiore di<br>Scostamento<br>prerssione di<br>XEX                                  |                          |
|                          |                                                                               |                                                                                                    |                                                                                                    |                                                                                                    |                                                                                                    | "Spia luminosa"<br>Livello bombole"            | Pannello<br>monitoraggio<br>SOFTVARE        |                                              | <b>Ivello H2: RED</b><br>Indicazione sul<br>monitoraggio<br>dello status di<br>panello                              | rilasico superiore<br>Soostamento<br>prerssione di<br>48X3X                                  |                          |
| Vento-Centralina-Blocchi |                                                                               |                                                                                                    |                                                                                                    |                                                                                                    |                                                                                                    |                                                | $\frac{1}{2}$                               | posizione OFF)<br>CHIUSURA<br>valvola CV05   | Ex 05 Chiusa                                                                                                    | Isolamento linea<br>H2                                                                       |                          |
|                          |                                                                               |                                                                                                    |                                                                                                    |                                                                                                    |                                                                                                    |                                                | <b>CV07</b>                                 | CHUSURA<br>SPOLOTOT<br>Upostalone OFF)       | CV 07 Chiusa                                                                                                    | Isolamento linea<br>H2                                                                       |                          |
|                          |                                                                               |                                                                                                    |                                                                                                    |                                                                                                    |                                                                                                    |                                                | DV01                                        | CV01NC suN2                                  | CV01NC verso                                                                                                    | Isolamento linea<br> -<br>  H2                                                               | z                        |
| Procedura POLITO         |                                                                               |                                                                                                    |                                                                                                    |                                                                                                    |                                                                                                    | Livello bombole"<br>esonimuleiq <sup>e</sup> " | Pannello<br>monicoraggio<br>SOFTVARE        |                                              | <b>FRANSPARENT</b><br>livello miscela<br>monitoraggio<br>dello status di<br>Indioazione sul<br>bombole:<br>panello  |                                                                                              | 2                        |
| Varial                   |                                                                               |                                                                                                    |                                                                                                    |                                                                                                    |                                                                                                    | Livello bombole"<br>esoujunieids.              | Pannello<br>monitoraggio<br>SOFTVAPE        |                                              | Indicazione sul<br>livello miscela<br>monitoraggio<br>dello status di<br><b>TENNET</b><br>bombole:<br>ollenned      | ilasico inferiore di<br>Soostamento<br>prerssione di<br>XtK                                  |                          |
| $\ddot{\ddot{}}$<br>$^+$ |                                                                               |                                                                                                    |                                                                                                    |                                                                                                    | ×                                                                                                    | "Spia luminosa"                                | monitoraggio<br>SOFTWARE<br><b>Pannello</b> |                                              | livello miscela<br>bombole: <mark>RED</mark><br>Indicazione su<br>dello status di<br>monitoraggio<br>pannello       | illasio superiore<br>di XI4%<br>Scostamento<br>prerssione di                                 |                          |
| <br>▲                    |                                                                               |                                                                                                    |                                                                                                    |                                                                                                    | ×                                                                                                    |                                                | <b>S0VCB</b>                                | posizione OFF)<br>andla CV06<br>CHIUSURA     | CV 05 Chiusa                                                                                                    | Isolamento linea<br>CO2                                                                      |                          |
|                          |                                                                               |                                                                                                    |                                                                                                    |                                                                                                    | ×                                                                                                    |                                                | POAC                                        | (posizione OFF)<br>CHIUSURA<br>ARIOBURA      | C/ 06 Chiusa                                                                                                    | Isolamento linea<br>CO2                                                                      | E                        |
|                          |                                                                               |                                                                                                    |                                                                                                    |                                                                                                    | ×                                                                                                    |                                                | 2000                                        | CV02 ND su N2                                | CV01NC verso                                                                                                    | Isolamento linea<br>CO2                                                                      |                          |
|                          | ×                                                                             |                                                                                                    |                                                                                                    | ×                                                                                                    |                                                                                                    | "Spia luminosa"<br>Livello bombole"            | Pannello<br>monitoraggio<br>SOFTVARE        |                                              | <b>FRANSPARENT</b><br>livello miscela<br>dello status di<br>monitoraggio<br>Indicazione sul<br>bombole:<br>ollenned |                                                                                              |                          |
|                          |                                                                               |                                                                                                    | ×                                                                                                    |                                                                                                    |                                                                                                    | "spia luminosa"<br>Livello bombole"            | Pannello<br>monitoraggio<br>SDFTWAPE        |                                              | bombole: BED<br>livello miscela<br>Indioazione sul<br>dello status di<br>monitoraggio<br>panello                    | superiore a XIBX<br>al regolatore<br>PCV02 linea H2                                          | c                        |
|                          |                                                                               | ×                                                                                                    |                                                                                                    |                                                                                                    |                                                                                                    | "Spia luminosa"<br>Livello bombole"            | Pannello<br>monicoraggio<br>SOFTVARE        |                                              | Fivello miscela<br>bombole: <b>BED</b><br>Indicazione sul<br>dello status di<br>monitoraggio<br>ollonned            | Pressione di valle Pressione di valle<br>al regolatore<br>PCV02 linea H2<br>inferiore a X16% |                          |
|                          |                                                                               | ×                                                                                                    | ×                                                                                                    |                                                                                                    |                                                                                                    |                                                | $\frac{1}{2}$                               | (posizione OFF)<br>CHIUSURA<br>valvola CV05  | CV 05 Chiusa                                                                                                    | Isolamento linea<br>玉                                                                        | 15                       |
|                          |                                                                               | ×                                                                                                    | ×                                                                                                    |                                                                                                    |                                                                                                    |                                                | <b>CV07</b>                                 | CHIUSURA<br>ARIO BOVOT<br>(pastatore<br>OFF) | CV 06 Chiusa                                                                                                    | Isolamento<br>linea H2                                                                       |                          |
|                          |                                                                               | ×                                                                                                    | ×                                                                                                    |                                                                                                    |                                                                                                    |                                                | DVOI                                        | CV01NC su N2                                 | CVOINC verso                                                                                                    | Isolamento linea<br>H2                                                                       |                          |
| v                        |                                                                               |                                                                                                    |                                                                                                    |                                                                                                    |                                                                                                    |                                                |                                             |                                              |                                                                                                    |                                                                                              | w                        |

**Figura 76 - Matrice causa-effetto - misuratori di pressione, parte 4**

| △<br>$\checkmark$<br>PT1-PT2-PT3<br>PT5-PT7-PT8-PT9 | Pressione di rilascio<br>600-Ld<br>ŖО<br>diasoio inferiore di<br>X16 <u>NON</u><br>MODIFICABIL<br>Impostato per la<br>E ispetto al<br>Pressione di<br>parametro<br>Prove con<br>rilascio:<br>enoad | Pressione di rilascio<br>600-Ld<br>₫,<br>diaco superiore<br>di XIS NON<br>MODIFICABIL<br>impostato per la<br>E rispetto al<br>Pressione di<br>parametro<br>Prove con<br>rilascio:<br>┇ | Pressione di rilascio<br>600-1d<br>Operating<br>Conditions<br>Normal<br>rilasolo all'interno<br>del range di<br>Prove con<br>riascio:<br>Pressione di | Pressione di rilascio<br>800-1d<br>$\overline{\mathsf{S}}$<br>impostato per la<br>$\begin{array}{l} \hbox{masses} \hbox{ of } \\ \hbox{classic between } \\ \hbox{det } \hbox{ $\mathbf{R} \mbox{ OML} $}\\ \hbox{det } \hbox{ $\mathbf{R} \mbox{ OML} $}\\ \hbox{det } \hbox{ $\mathbf{R} \mbox{ OML} $}\\ \hbox{det } \hbox{ $\mathbf{R} \mbox{ OML} $}\\ \hbox{det } \hbox{ $\mathbf{R} \mbox{ OML} $}\\ \hbox{det } \hbox{ $\mathbf{R} \mbox{ OML} $}\\ \hbox{det } \hbox{ $\mathbf{R} \mbox{ OML} $}\\ \hbox{det } \hbox{ $\mathbf{R$<br>parametro<br>Prove con<br>enoud |                                                                                  | Gestione allarmi/blocchi                       | <b>Laboratorio SEASTAR</b>                                                                                          |                                                                                               |    | <b>Y18</b><br>K<br><br>$\times$<br>$\langle$<br>Ά<br>$\times$ |
|-----------------------------------------------------|----------------------------------------------------------------------------------------------------|----------------------------------------------------------------------------------------------------|----------------------------------------------------------------------------------------------------|----------------------------------------------------------------------------------------------------|----------------------------------------------------------------------------------|------------------------------------------------|----------------------------------------------------------------------------------------------------|-----------------------------------------------------------------------------------------------|----|---------------------------------------------------------------|
|                                                     |                                                                                                    |                                                                                                    |                                                                                                    |                                                                                                    | Ξ                                                                                | auorgen                                        | erosege                                                                                                    | gEventi                                                                                       | a  |                                                               |
| Z1-Z3                                               |                                                                                                    |                                                                                                    |                                                                                                    |                                                                                                    | "Spia luminosa"<br>Livello bombole"<br>montoraggio<br>SOFTWARE<br><b>Panello</b> |                                                | <b>FRANSPARENT</b><br>pannello<br>montoraggio<br>livello misoela<br>livello misoela<br>Indioazione sul<br>bombole:  |                                                                                               |    |                                                               |
| <b>Z2-Z4</b>                                        |                                                                                                    |                                                                                                    |                                                                                                    |                                                                                                    | "Spia luminosa"<br>Livello bombole"<br>monitoraggio<br>SCFTVARE<br>Pannello      | ï                                              | monitoraggio<br>dello status di<br>Iivello H2:<br>Indicazione sul<br>Pannello<br><b>Hower</b>                       | Soostamento<br>prerssione di<br>filasioo inferiore di<br>XSX                                  |    |                                                               |
|                                                     |                                                                                                    |                                                                                                    |                                                                                                    |                                                                                                    | "spialuminosa"<br>"scontinum"<br>monicaago<br>SGFTVARE<br>Pannello               |                                                | monitoraggio<br>dello status di<br>livello H2: RED<br>Indicazione sul<br>ollenned                                   | Socstamento<br>pressione di<br>  illasio superiore<br>ASK ID                                  |    |                                                               |
| Vento-Centralina-Blocchi                            |                                                                                                    |                                                                                                    |                                                                                                    |                                                                                                    | S0.05                                                                            | posizione OFF)<br>SOAD ejemen<br>CHIUSURA      | CV 05 Chiusa                                                                                                    | Isolamento linea<br>玉                                                                         |    |                                                               |
|                                                     |                                                                                                    |                                                                                                    |                                                                                                    |                                                                                                    | 2010                                                                             | CHIUSURA<br>Valvala CVOT<br>Uposizione OFF)    | CV07Chiusa                                                                                                    | Isolamento linea<br>H2                                                                        |    |                                                               |
| Procedura POLITO                                    |                                                                                                    |                                                                                                    |                                                                                                    |                                                                                                    | SV01                                                                             | CV01NC sulv2                                   | CV01NC verso                                                                                                    | Isolamento linea<br>H2                                                                        | z  |                                                               |
|                                                     |                                                                                                    |                                                                                                    |                                                                                                    |                                                                                                    | "Spialuminosa"<br>Livello bombole"<br>montoraggio<br>Pannello                    | ï                                              | bombole:<br>FRANSPARENT<br>livello miscela<br>monitoraggio<br>dello status di<br>Indicazione sul<br>ollenniko       |                                                                                               |    |                                                               |
| Varial ***                                          |                                                                                                    |                                                                                                    |                                                                                                    |                                                                                                    | "Spia luminosa"<br>Livello bombole"<br>montorago<br>SOFTVARE<br>Panello          | ï                                              | Indioazione sul<br>pannello<br>dello status di<br>livello misoela<br>bombole:<br><b>JERANGE</b>                     | Soostamento<br>prerssione di<br>ilassio inferiore di<br>XHX                                   | 0  |                                                               |
| $^{+}$                                              |                                                                                                    |                                                                                                    |                                                                                                    |                                                                                                    | "Spia luminosa"<br>Livello bombole"<br>monitoraggio<br>SGFTWARE<br>Pannello      |                                                | bombole: BELL<br>livello miscela<br>Indicazione sul<br>monitoraggio<br>dello status di<br>oppuned                   | usioo superiore<br>superiore<br>Soostamento<br>prerssione di                                  |    |                                                               |
| $\blacktriangle$                                    |                                                                                                    |                                                                                                    |                                                                                                    |                                                                                                    | 90/0                                                                             | (posizione OFF)<br>CHIUSURA<br>Advola CV06     | CV 05 Chiusa                                                                                                    | Isolamento linea<br>CO2                                                                       | o  |                                                               |
| ſ                                                   |                                                                                                    |                                                                                                    |                                                                                                    |                                                                                                    | 1000                                                                             | CHRISIDEA<br>HOVO BOVA<br>Value DEFT           | C/ 06 Chiusa                                                                                                    | Isolamento<br>g<br>Ş                                                                          | F  |                                                               |
|                                                     |                                                                                                    |                                                                                                    |                                                                                                    |                                                                                                    | 2000                                                                             | CV02 ND SU N2                                  | CV01 NC verso                                                                                                    | Isolamento linea<br>g                                                                         |    |                                                               |
|                                                     |                                                                                                    |                                                                                                    | ×                                                                                                    |                                                                                                    | "Spia luminosa"<br>Livello bombole"<br>monitoraggio<br>SGFTWARE<br>Pannello      | ï                                              | <b>TRANSPARENT</b><br>livello miscela<br>monitoraggio<br>dello status di<br>Indicazione sul<br>bombole:<br>ollonneg |                                                                                               |    |                                                               |
|                                                     |                                                                                                    | ×                                                                                                    |                                                                                                    |                                                                                                    | Livello bombole"<br>esoujumieids.<br>monitoraggio<br>Pannello                    |                                                | bombole: <b>BED</b><br>livello miscela<br>dello status di<br>monitoraggio<br>Indicazione sul<br>openello            | Superiore a XI5%<br>al regolatore<br>PCV02 line a H2                                          | c  |                                                               |
|                                                     | $\times$                                                                                                    |                                                                                                    |                                                                                                    | $\boldsymbol{\times}$                                                                                                    | "spia luminosa"<br>Livello bombole"<br>montoragée<br>SOFTWARE<br>Panello         |                                                | bombole: <b>RED</b><br>livello miscela<br>monitoraggio<br>dello status di<br>Indicazione sul<br>pannello            | Pressione di valle Pressione di valle<br>al regolatore<br>PCV02 line a H2<br>inferiore a X16% |    |                                                               |
|                                                     | $X$ (MH) $X$ (MH) $X$                                                                                                    | $(MHH)$ $(X(MM)$                                                                                                    |                                                                                                    | ×                                                                                                    | 5000                                                                             | (posizione OFF)<br>SOAD elonjen<br>CHIUSURA    | CV 05 Chiusa                                                                                                    | Isolamento linea<br>舌                                                                         | ¢  |                                                               |
|                                                     |                                                                                                    |                                                                                                    |                                                                                                    | ×                                                                                                    | L0043                                                                            | Aalvola CV07<br>(positione<br>OFF)<br>CHIUSURA | DV 06 Chiusa                                                                                                    | Isolamento<br>lineaH2                                                                         |    |                                                               |
|                                                     | $\boldsymbol{\times}$                                                                                                    | $\boldsymbol{\times}$                                                                                                    |                                                                                                    | ×                                                                                                    | $\frac{1}{2}$                                                                    | CVOING SUN2                                    | CVOINC verso                                                                                                    | Isolamento linea<br>舌                                                                         | ı. |                                                               |

**Figura 77 - Matrice causa-effetto - misuratori di pressione, parte 5**

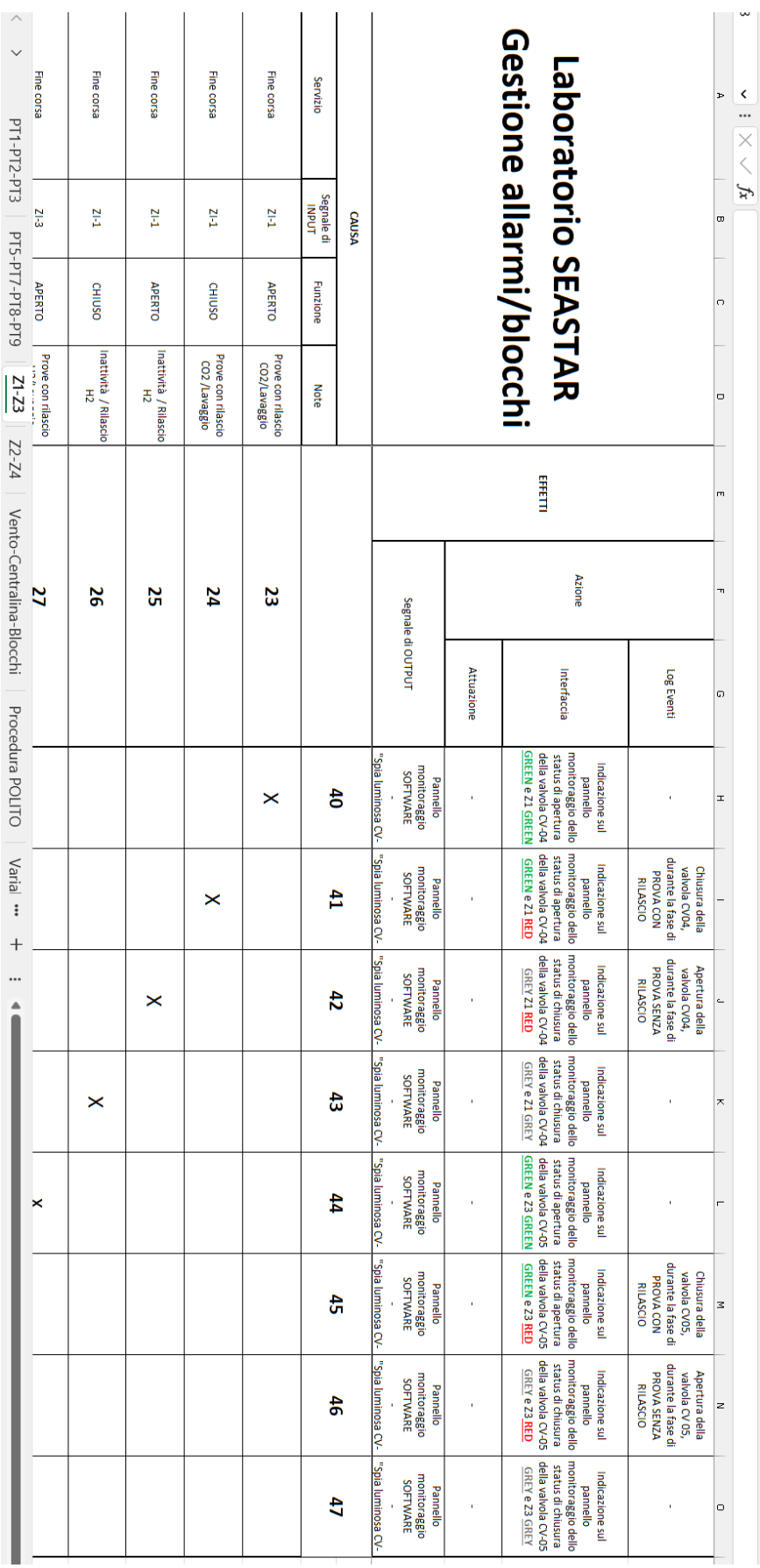

#### **Figura 78 - Matrice causa-effetto - indicatore fine corsa, parte 1**

| PT1-PT2-PT3<br>PTS-PT7-PT8-PT9<br>$\frac{27-73}{2}$ | Fine corsa<br><b>ZI-3</b><br><b>CHIIUSO</b><br>Inattività / Rilascio<br>$\overline{c}$ | Fine corsa<br>21-3<br><b>APERTO</b><br>Inattività / Rilascio<br>$\overline{c}$ | Fine corsa<br>21-3<br><b>CHIUSO</b><br>Prove con rilascio<br>H2/Lavaggio | Fine corsa<br>$21-3$<br><b>APERTO</b><br>Prove con rilascio<br>H2/Lavaggio | Fine corsa<br><b>T-12</b><br><b>CHIUSO</b><br>3 |                                                                                        |                   | Gestione allarmi/blocchi<br>Laboratorio SEASTAR                                                                                           |                                                                                                | Þ<br>$\omega$<br>$\bigcirc$<br>$\Box$ | ⟨<br><br>$\times \vee f$ |
|-----------------------------------------------------|----------------------------------------------------------------------------------------|--------------------------------------------------------------------------------|--------------------------------------------------------------------------|----------------------------------------------------------------------------|-------------------------------------------------|----------------------------------------------------------------------------------------|-------------------|----------------------------------------------------------------------------------------------------|------------------------------------------------------------------------------------------------|---------------------------------------|--------------------------|
| <b>Z2-Z4</b>                                        |                                                                                        |                                                                                |                                                                          |                                                                            |                                                 |                                                                                        |                   | <b>EFELTI</b>                                                                                                    |                                                                                                | m                                     |                          |
| Vento-Centralina-Blocchi                            | မွ                                                                                     | 29                                                                             | 28                                                                       | 27                                                                         | Ğ                                               |                                                                                        |                   | <b>Azione</b>                                                                                                    |                                                                                                | $\mathbf{r}$                          |                          |
|                                                     |                                                                                        |                                                                                |                                                                          |                                                                            |                                                 | Segnale di OUTPUT                                                                      | <b>Attuazione</b> | Interfaccia                                                                                                    | Log Eventi                                                                                     | $\sigma$                              |                          |
| Procedura POLITO                                    |                                                                                        |                                                                                |                                                                          |                                                                            |                                                 | "Spia luminosa CV-<br>monitoraggio<br><b>SOFTWARE</b><br>Pannello                      |                   | monitoraggio dello<br><b>GREEN e 21 GREEN</b><br>status di apertura<br>della valvola CV-04<br>Indicazione sul<br>pannello                 |                                                                                                | x                                     |                          |
| Varial<br>$\overline{+}$                            |                                                                                        |                                                                                |                                                                          |                                                                            |                                                 | "Spia luminosa CV-<br>monitoraggio<br>SOFTWARE<br>Pannello                             |                   | monitoraggio dello<br>della valvola CV-04<br>status di apertura<br><b>GREEN e Z1 RED</b><br>Indicazione sul<br>pannello                   | durante la fase di<br>valvola CV04,<br>Chiusura della<br>PROVA CON<br><b>RILASCIO</b>          |                                       |                          |
| ▲                                                   |                                                                                        |                                                                                |                                                                          |                                                                            |                                                 | "Spia luminosa CV-   "Spia<br>monitoraggio<br>SOFTWARE<br>Pannello                     |                   | monitoraggio dello   monitoraggio dello<br>4ella valvola CV-04<br>status di chiusura<br>Indicazione sul<br><b>GREY Z1 RED</b><br>pannello | durante la fase di<br><b>PROVA SENZA</b><br>valvola CV04,<br>Apertura della<br><b>RILASCIO</b> | Ļ.                                    |                          |
|                                                     |                                                                                        |                                                                                |                                                                          |                                                                            | ×                                               | monitoraggio<br>SOFTWARE<br>Pannello<br>luminosa CV-                                   |                   | della valvola CV-04<br>status di chiusura<br><b>GREY e Z1 GREY</b><br>Indicazione sul<br>pannello                                         | ï                                                                                              | $\overline{\phantom{1}}$              |                          |
|                                                     |                                                                                        |                                                                                |                                                                          | ×                                                                          |                                                 | "Spia luminosa CV-<br>monitoraggio<br><b>SOFTWARE</b><br>Pannello                      |                   | monitoraggio dello<br><b>GREEN e Z3 GREEN</b><br>della valvola CV-05<br>status di apertura<br>Indicazione sul<br>pannello                 |                                                                                                | $\overline{a}$                        |                          |
|                                                     |                                                                                        |                                                                                | ×                                                                        |                                                                            |                                                 | V3 esonimul eiq <sup>2"</sup><br>monitoraggio<br>SOFTWARE<br>Pannello                  |                   | status di apertura<br>monitoraggio dello<br>della valvola CV-05<br>GREEN e Z3 RED<br>Indicazione sul<br>pannello                          | durante la fase di<br>valvola CV05,<br>Chiusura della<br><b>PROVA CON</b><br><b>RILASCIO</b>   | z                                     |                          |
|                                                     |                                                                                        | ×                                                                              |                                                                          |                                                                            |                                                 | "Spia luminosa CV-   "Spia luminosa CV-<br>monitoraggio<br><b>SOFTWARE</b><br>Pannello |                   | monitoraggio dello<br>della valvola CV-05<br>status di chiusura<br>GREY e Z3 RED<br>Indicazione sul<br>pannello                           | durante la fase di<br>valvola CV 05,<br>Apertura della<br>PROVA SENZA<br><b>RILASCIO</b>       | z                                     |                          |
|                                                     | ×                                                                                      |                                                                                |                                                                          |                                                                            |                                                 | monitoraggio<br><b>SOFTWARE</b><br>Pannello                                            |                   | monitoraggio dello<br>della valvola CV-05<br>status di chiusura<br><b>GREY e Z3 GREY</b><br>Indicazione sul<br>pannello                   |                                                                                                | $\circ$                               |                          |
|                                                     |                                                                                        |                                                                                |                                                                          |                                                                            |                                                 |                                                                                        |                   |                                                                                                    |                                                                                                | O                                     |                          |

**Figura 79 - Matrice causa-effetto - indicatore fine corsa, parte 2**

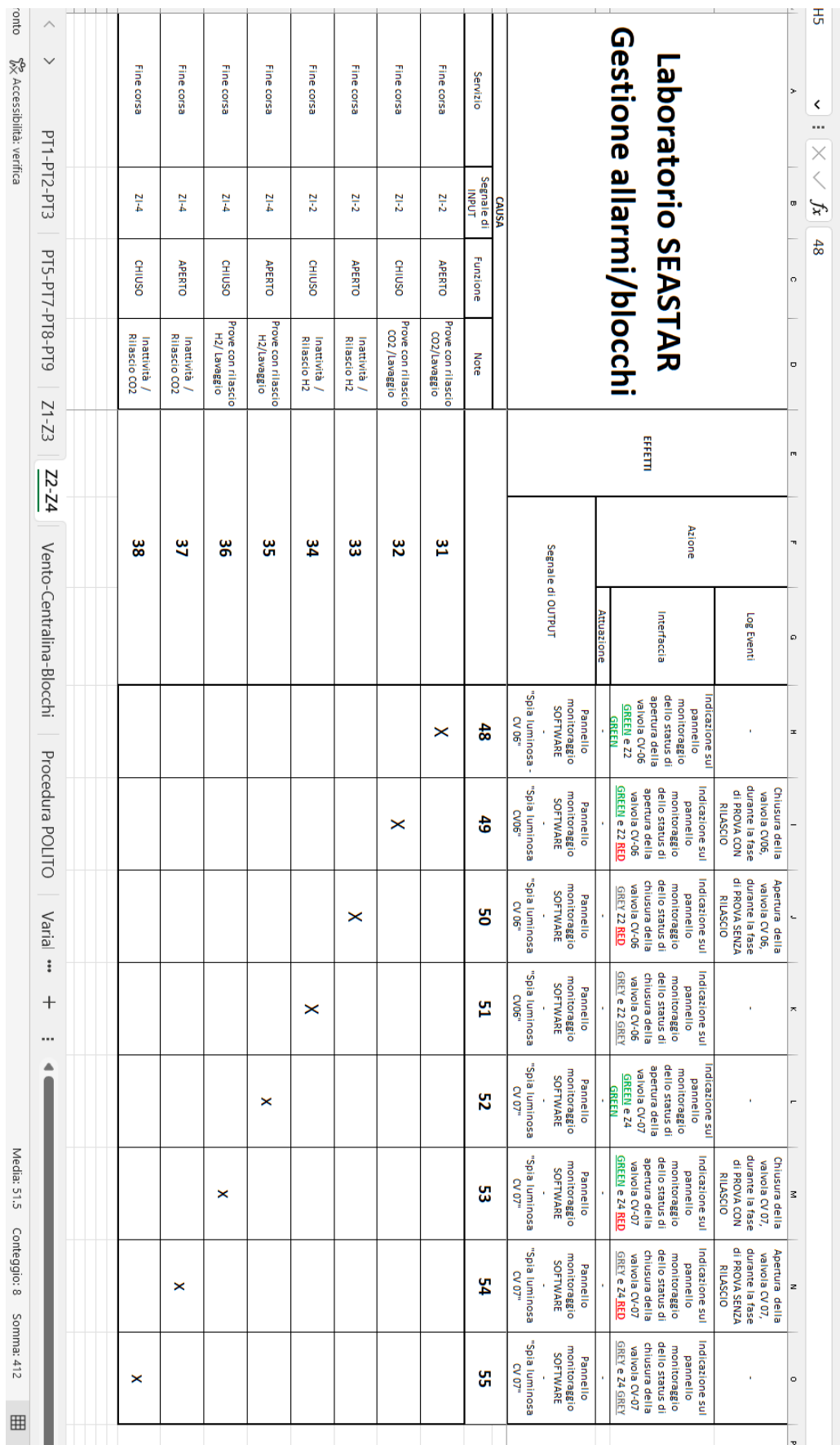

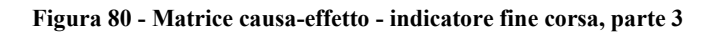

80

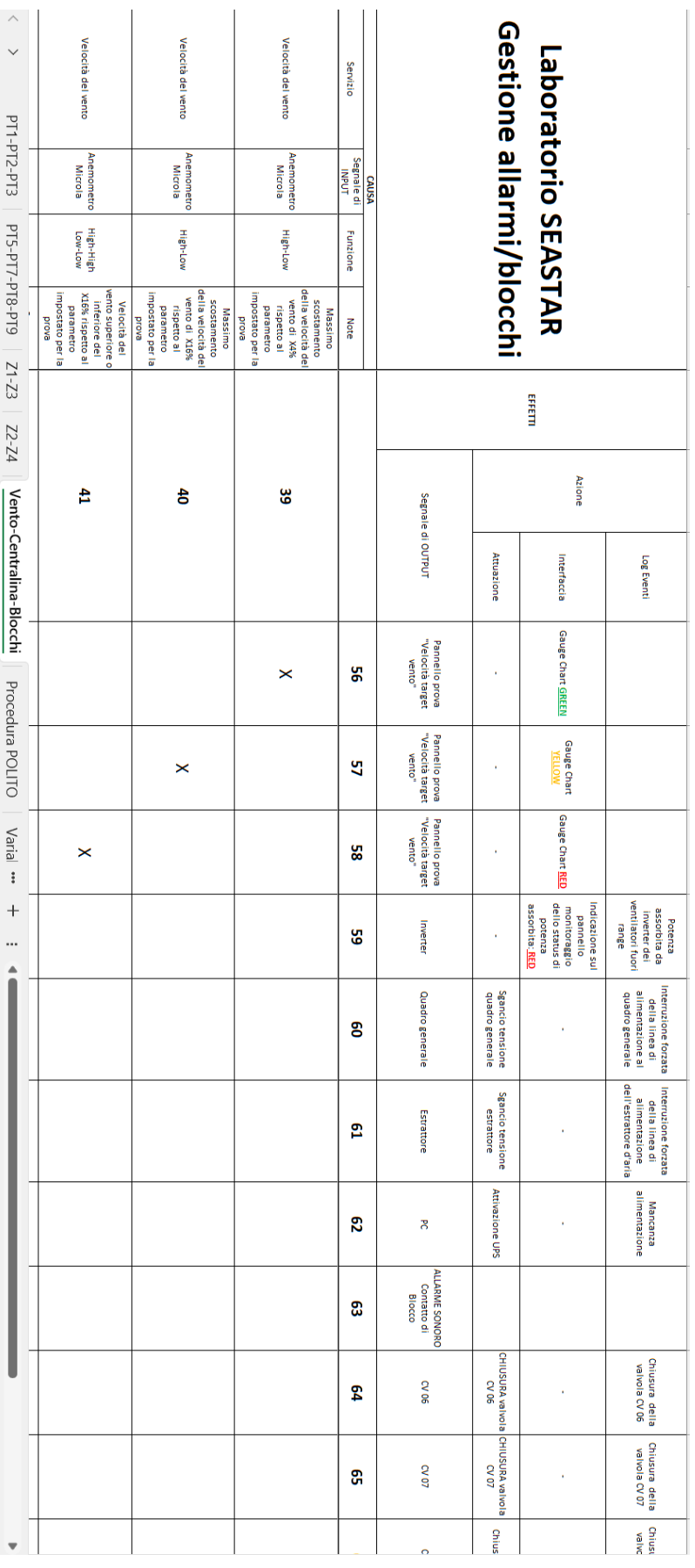

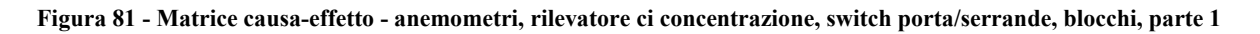

| PT1-PT2-PT3<br>PT5-PT7-PT8-PT9 | <b>Rilevatore CO2</b><br>Centralina<br><b>GAS</b><br>∰<br>g<br>impostato per la<br>Valore superiore<br>a X17% rispetto<br>al parametro<br>BVOID | Rilevatore di H2<br>Centralina<br>GAS<br>High<br>a X7% rispetto al<br>impostato per la<br>Valore superiore<br>parametro<br><b>Brova</b> | Rilevatore di CH4<br>Centralina<br>GAS<br>š<br>Valore superiore<br>a X6% rispetto al<br>impostato per la<br>parametro<br>prova | Potenza ventilatori<br>Inverter<br>₫,<br>X5% rispetto alla<br>superiore del<br>Potenza<br>assorbita dai<br>condizione<br>ventilatori<br>massima<br>operativa | Servizio<br>Segnale di<br>INPUT<br>CAUSA<br>Funzione<br><b>Note</b> |                                                       | Gestione allarmi/blocchi                     | <b>Laboratorio SEASTAR</b>                                                                  |                                                                                   | $\sigma$<br>$\circ$<br>$\circ$ | Ġ,<br>∢<br><br>Ę<br>95 |
|--------------------------------|----------------------------------------------------------------------------------------------------|----------------------------------------------------------------------------------------------------|----------------------------------------------------------------------------------------------------|----------------------------------------------------------------------------------------------------|---------------------------------------------------------------------|-------------------------------------------------------|----------------------------------------------|---------------------------------------------------------------------------------------------|-----------------------------------------------------------------------------------|--------------------------------|------------------------|
| $51 - 23$                      |                                                                                                    |                                                                                                    |                                                                                                    |                                                                                                    | 85                                                                  | ento"<br>ello prova<br>cità target                    |                                              | <b>Chart RED</b>                                                                            |                                                                                   |                                |                        |
| 12-24                          |                                                                                                    |                                                                                                    |                                                                                                    | ×                                                                                                    | 59                                                                  | Inverter                                              |                                              | monitoraggio<br>dello status di<br>Indicazione sul<br>assorbita: RED<br>pannello<br>potenza | ventilatori fuori<br>assorbita da<br>inverter dei<br>Potenza<br>range             | $\overline{z}$                 |                        |
| Vento-Centralina-Blocchi       |                                                                                                    |                                                                                                    |                                                                                                    |                                                                                                    | ၜၟ                                                                  | Quadro generale                                       | Sgancio tensione<br>draguo generale          |                                                                                             | Interruzione forzata<br>alimentazione al<br>dradro generale<br>della linea di     |                                |                        |
|                                |                                                                                                    |                                                                                                    |                                                                                                    |                                                                                                    | g                                                                   | Estrattore                                            | Sgancio tensione<br>estrattore               |                                                                                             | dell'estrattore d'aria<br>Interruzione forzata<br>alimentazione<br>della linea di | z                              |                        |
| Procedura POLITO               |                                                                                                    |                                                                                                    |                                                                                                    |                                                                                                    | ని                                                                  | 8                                                     | Attivazione UPS                              |                                                                                             | alimentazione<br><b>Mancanza</b>                                                  | z                              |                        |
| Varial **                      | $(MH)$ $\times$                                                                                                    | $(MH)$ $\times$                                                                                                    | $(MH)$ $\times$                                                                                                    |                                                                                                    | සූ                                                                  | <b>ALLARME SONORO</b><br>Contatto di<br><b>Blocco</b> |                                              |                                                                                             |                                                                                   | $\circ$                        |                        |
| $^{+}$<br>                     | $(MH)$ $\times$                                                                                                    | $(MH)$ $\times$                                                                                                    | $(MH)$ $\times$                                                                                                    |                                                                                                    | ያ                                                                   | 90 AC                                                 | CHIUSURA valvola cHIUSURA valvola<br>90 NO   |                                                                                             | Chiusura della<br>valvola CV 06                                                   | o                              |                        |
| ▲                              | (MH) <sub>x</sub>                                                                                                    | (MH) <sup>x</sup>                                                                                                    | (MH) <sup>x</sup>                                                                                                    |                                                                                                    | ဌာ                                                                  | <b>CV 07</b>                                          | <b>CO AO</b>                                 |                                                                                             | Chiusura della<br>valvola CV 07                                                   | ø                              |                        |
|                                | (MH)                                                                                                    | (MH)                                                                                                    | (MH)                                                                                                    |                                                                                                    | ஐ                                                                   | <b>CV 05</b>                                          | Chiusura CV05                                |                                                                                             | Chiusura della<br>valvola CV 05                                                   | œ                              |                        |
|                                | $(MH)$ $\times$                                                                                                    | $(MH)$ $\times$                                                                                                    | (MH) <sup>2</sup>                                                                                                    |                                                                                                    | చి                                                                  | <b>CVID4</b>                                          | Chiusura CV04                                |                                                                                             | Chiusura della<br>walvola CV 04                                                   |                                |                        |
|                                | ×                                                                                                    | ×                                                                                                    | ×                                                                                                    |                                                                                                    | 89                                                                  | <b>CV01</b>                                           | Chiusura NC su<br>N2CV01                     |                                                                                             | M TO AD BIONIEM<br>Chiusura della<br>su N2                                        | ٠                              |                        |
|                                | ×                                                                                                    | ×                                                                                                    | ×                                                                                                    |                                                                                                    | ဒ္ဓ                                                                 | CVID2                                                 | Chiusura CV02 Nc                             |                                                                                             | M 20 AD BIONIER<br>Chiusura della<br>Su N2                                        | $\subset$                      |                        |
|                                | ×                                                                                                    | ×                                                                                                    | ×                                                                                                    |                                                                                                    | ă                                                                   | Inverter                                              | ventilatori FULL<br>Inverter<br><b>ROWER</b> |                                                                                             | <b>Blocco Hardware</b> .<br><b>SET Ventilatori</b><br><b>Max Power</b>            | ¢                              |                        |
|                                |                                                                                                    |                                                                                                    |                                                                                                    |                                                                                                    | N                                                                   | INVERTER                                              | <b>INVERTER OFF</b>                          |                                                                                             |                                                                                   | ¢                              |                        |

**Figura 82 - Matrice causa-effetto - anemometri, rilevatore ci concentrazione, switch porta/serrande, blocchi, parte 2**

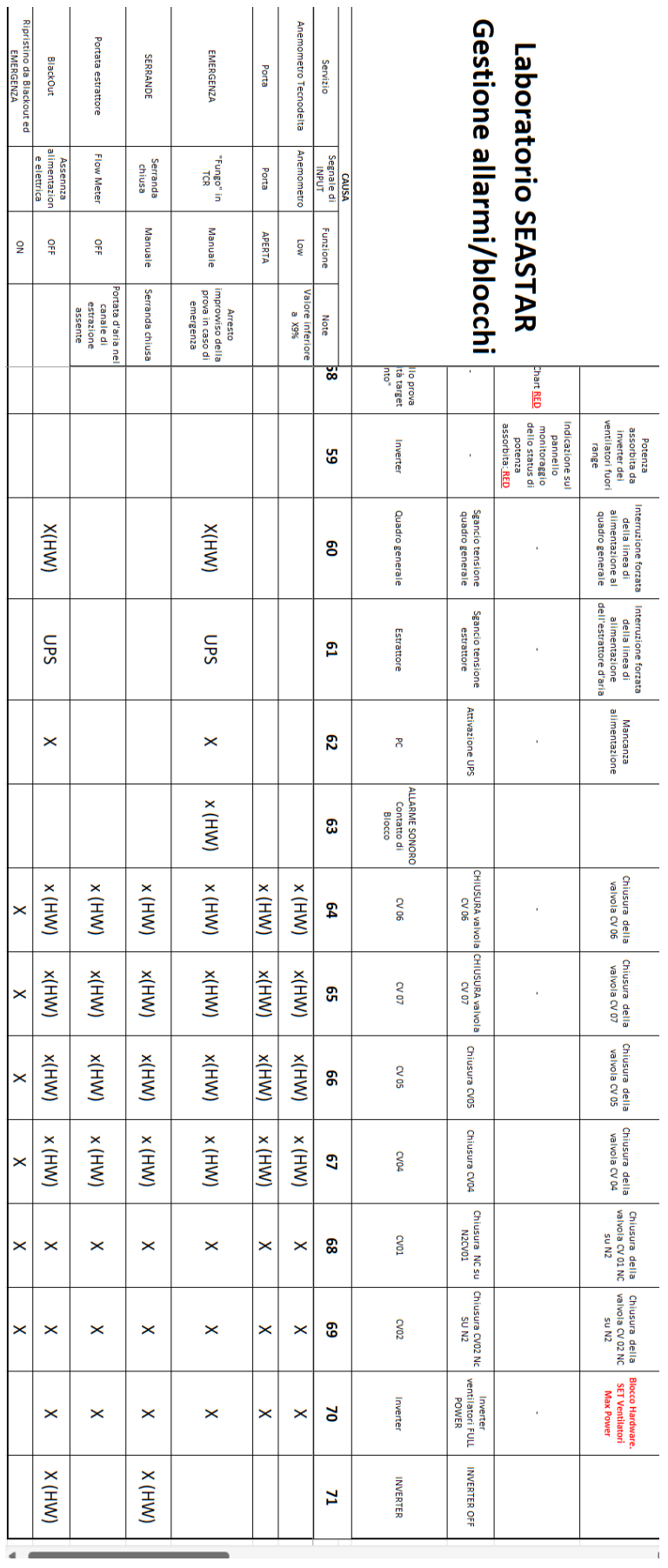

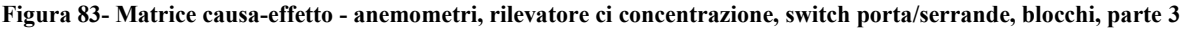

| software<br>Inseriti nel                | Nome - Input                 |                                   | <b>Descrizione</b>                                 | Valore operativo | <b>Them</b>           | <b>T MODIFICA</b><br><b>SILE</b><br>$\blacktriangleleft$ | Matrice Causa/Effetti        | ∢ |
|-----------------------------------------|------------------------------|-----------------------------------|----------------------------------------------------|------------------|-----------------------|----------------------------------------------------------|------------------------------|---|
| $\omega$<br>$\mathbf{z}$<br>C           | $\overline{\mathsf{x}}$<br>× | Ventilatori<br>Ventilatori        | durata lavaggio massima<br>durata lavaggio default |                  | 10.00<br>2.00         | minuti<br>minuti                                         | O Q Q Q Q Q                  |   |
| $\overline{\phantom{a}}$<br>C           | $\overline{6}$               | Ventilatori                       | velocità minima ventilatori                        |                  | 1.001                 | m/s                                                      |                              |   |
| <b>Ch</b><br>O                          | X                            | Ventilatori                       | velocità massima ventilatori                       |                  | $\overline{6.00}$     | m/s                                                      |                              |   |
| ō<br>$\circledcirc$                     | X16                          | <b>Anemometro Microla</b>         | soglia vento giallo                                |                  | 50.00                 | %                                                        |                              |   |
| O                                       | УÁ                           | Anemometro Microla                | soglia vento verde                                 |                  | 00'06                 | X                                                        |                              |   |
| $\infty$<br>Ø                           | $\overline{\mathsf{x}}$      | Timer                             | tempo spegnimento ventilatori                      |                  | 10.00                 | minuti                                                   | €                            |   |
| $\circ$<br>C                            | X                            | <b>PT5</b>                        | minima pressione rilascio H2                       |                  | 3.00                  | bar                                                      |                              |   |
| $\vec{0}$                               | $\overline{\mathsf{x}}$      | <b>PT5</b>                        | massima pressione rilascio H2                      |                  | 15.90                 | bar                                                      |                              |   |
| Ξ                                       | $\overline{\mathsf{x}}$      | $\overline{\mathsf{L}\mathsf{d}}$ | minima pressione rilascio CO2                      |                  | 3.00                  | bar                                                      |                              |   |
| $\vec{v}$                               | $\overline{\mathsf{x}}$      | L1d                               | massima pressione rilascio CO2                     |                  | 15.90                 | bar                                                      | 0000000                      |   |
| ಪ                                       | ×                            | $\overline{\mathsf{L}}$           | minima pressione rilascio altro gas                |                  | 3.00                  | bar                                                      |                              |   |
| $\overrightarrow{4}$                    | $\overline{\mathsf{x}}$      | $\overline{\mathsf{L}\mathsf{d}}$ | massima pressione rilascio altro gas               |                  | 15.90                 | bar                                                      |                              |   |
| 류                                       | X                            | Timer                             | massima durata prova H2                            |                  | 2.00                  | minuti                                                   |                              |   |
| $\vec{5}$                               | $\overline{\mathsf{x}}$      | Timer                             | massima durata prova CO2                           |                  | 2.00                  | minuti                                                   | $\mathfrak{B}(\mathfrak{D})$ |   |
| 급<br>C                                  | $\overline{\mathsf{x}}$      | Timer                             | massima durata prova altro gas                     |                  | 2.00                  | minuti                                                   |                              |   |
| $\overrightarrow{\infty}$               | $\overline{\mathsf{x}}$      | Timer                             | massimo tempo PID H2                               |                  |                       | minuti                                                   |                              |   |
| $\vec{\mathbf{6}}$                      | $\overline{\mathsf{x}}$      | Timer                             | massimo tempo PID CO2                              |                  |                       | minuti                                                   |                              |   |
| <b>DS</b>                               | $\boldsymbol{\times}$        | Timer                             | massimo tempo PID altro gas                        |                  |                       | minuti                                                   | 8080                         |   |
| $\overline{21}$<br>Ō                    | X                            |                                   | R Altro gas                                        |                  | 518.30<br>$1/(kg^*K)$ |                                                          |                              |   |
| Z <sub>2</sub><br>Ø                     | $\overline{\mathsf{x}}$      |                                   | y Altro gas                                        |                  | 1.32<br>numero        |                                                          | 886                          |   |
| 23<br>$\overline{\circ}$                | ≅                            |                                   | diametro ugello 1                                  |                  | 3.00                  | <u>uuu</u>                                               |                              |   |
| $\overline{54}$<br>$\overline{\bullet}$ | $\overline{\mathsf{x}}$      |                                   | diametro ugello 2                                  |                  | 4.00                  | $\mathbf{u}$                                             |                              |   |
| 25<br>$\overline{\circ}$                | X                            |                                   | diametro ugello 3                                  |                  | 5.00                  | luuu                                                     | Ø                            |   |
| 92<br>$\overline{\circ}$                | $\overline{\mathsf{x}}$      |                                   | distanza ostacolo 1                                |                  | 10.00                 | uuu                                                      | 8O                           |   |
| $\overline{27}$<br>Q                    | ҉                            |                                   | distanza ostacolo 2                                |                  | 11.00                 | Ē                                                        |                              |   |
| 28<br>$\overline{\bullet}$              | $\overline{\mathsf{x}}$      |                                   | distanza ostacolo 3                                |                  | 12.00                 | uuu                                                      | Ø                            |   |
| 59<br>$\overline{\circ}$                | ×                            |                                   | distanza ostacolo 4                                |                  | 13.00                 | $\mathbf{u}$                                             | Ø                            |   |
| 30<br>$\overline{\mathbf{O}}$           | $\overline{\mathsf{x}}$      |                                   | distanza ostacolo 5                                |                  | 14.00                 | uuu                                                      | $\boldsymbol{\omega}$        |   |
| $\frac{8}{1}$<br>O                      | X                            |                                   | altezza ugello                                     |                  | 10.00                 | $\mathbf{S}$                                             | Ω                            |   |
| š<br>$\overline{\phantom{0}}$           | ξ                            |                                   | مالمست معجمته                                      |                  | n<br>B                |                                                          | Э                            |   |

**Figura 84 - Matrice causa effetto - variabili globali, parte 1**

| $\overline{6}$<br>Ō                                                                                         | 48<br>$\overline{\bullet}$                   | $47$ $Q$                                     | 46<br>$\ddot{\text{o}}$                                  | 45<br>$\ddot{\circ}$                                     | 44<br>$\ddot{\text{o}}$                                 | $\ddot{43}$<br>$\overline{\textbf{C}}$       | $\ddot{4}$<br>$\ddot{\textbf{S}}$ | $\frac{41}{2}$          | $\bullet$               | $\frac{39}{29}$                                      | 38<br>$\ddot{\text{C}}$ | 37 Q                    | 36<br>$\ddot{\bullet}$  | 35 Q                    | $\frac{1}{24}$<br>$\ddot{\circ}$                 | 33 Q                    | 32 Q                    | $\frac{2}{3}$<br>Ō      | ÷<br>software<br>Inseriti nel |
|----------------------------------------------------------------------------------------------------|----------------------------------------------|----------------------------------------------|----------------------------------------------------------|----------------------------------------------------------|---------------------------------------------------------|----------------------------------------------|-----------------------------------|-------------------------|-------------------------|------------------------------------------------------|-------------------------|-------------------------|-------------------------|-------------------------|--------------------------------------------------|-------------------------|-------------------------|-------------------------|-------------------------------|
| S,                                                                                                    | X13                                          | X12                                          | TTX                                                      | 01X                                                      | $\overline{\mathbf{x}}$                                 | ×                                            | $\overline{\mathsf{x}}$           | $\overline{\mathsf{x}}$ | $\overline{\mathsf{x}}$ | $\overline{\mathsf{x}}$                              | $\overline{\mathsf{x}}$ | $\overline{\mathsf{x}}$ | $\overline{\mathsf{x}}$ | $\overline{\mathsf{x}}$ | $\overline{\mathsf{x}}$                          | $\overline{\mathsf{x}}$ | $\overline{\mathsf{x}}$ | $\overline{\mathsf{x}}$ | <b>E</b> Nome <b>E</b> Input  |
| $5 - 1d$                                                                                                    | $PT-3$                                       | $P1-3$                                       | $\overline{P}$                                           | $\overline{51}$                                          | $\overline{H}$                                          | $\overline{H}$                               |                                   |                         |                         |                                                      |                         |                         |                         |                         |                                                  |                         |                         |                         |                               |
| di rilascio H2 rispetto alla pressione<br>Massimo scostamento della pressione<br>impostata tramite software | CO2<br>Livello residuo di miscela in bombole | Livello residuo di miscela in bombole<br>CO2 | $\overline{15}$<br>Livello residuo di miscela in bombole | $\overline{15}$<br>Livello residuo di miscela in bombole | $\overline{z}$<br>Livello residuo di miscela in bombole | ΚŊ,<br>Livello residuo di miscela in bombole | soglia pressione verde            | soglia pressione giallo | fuori range Pmax        | fuori range Pmin                                     | Larghezza piastra 1     | diametro cilindro 4     | diametro cilindro 3     | diametro cilindro 2     | diametro cilindro 1                              | altezza ugello          | altezza ugello          | altezza ugello          | <b>Descrizione</b>            |
|                                                                                                    | 20                                           | <b>BO</b>                                    | SO                                                       | 8g                                                       | <b>DC</b>                                               | 8o                                           | 00'06                             | 80.00                   | 20.00                   | 10.00                                                |                         | 100.00                  | 50.00                   | 20.00                   | 10.00                                            | 25.00                   | <b>15.00</b>            | 10.00                   | Valore operativo              |
| ℅                                                                                                    | ℅                                            | ℅                                            | ℅                                                        | ℅                                                        | ℅                                                       | ℅                                            | ×,                                | ℅                       | bar                     | par                                                  | uuu                     | <b>B</b>                | $\mathbb{R}$            | uuu                     | uuu                                              | $\frac{1}{2}$           | $\frac{1}{2}$           | $\frac{1}{2}$           | <b>Holding</b>                |
|                                                                                                    |                                              |                                              |                                                          |                                                          |                                                         |                                              |                                   |                         |                         |                                                      |                         |                         |                         |                         |                                                  |                         |                         |                         | <b>C MODIFICA</b><br>i<br>Tie |
| $_{\odot}$                                                                                                  | $\mathbf{\circ}$                             | C                                            | $\circ$                                                  | C                                                        | $\overline{\circ}$                                      | $^\circ$                                     | Ø                                 | ×                       | 0                       | 0                                                    | 0                       | Ø                       | €                       | 0                       | 0                                                | 8                       | 6                       | ×                       | Matrice Causa/Effetti         |
|                                                                                                    | bombole caricate a 58 bar                    | bombole caricate a 58 bar                    | bombole caricate a 200 bar                               | bombole caricate a 200 bar                               | bombole caricate a 200 bar                              | bombole caricate a 200 bar                   |                                   |                         |                         | attivabili solo con gas diversi da<br>$\overline{5}$ |                         |                         |                         |                         | unico diametro disponibile con<br>$\overline{5}$ |                         |                         |                         | $\blacktriangleleft$          |

**Figura 85 - Matrice causa effetto - variabili globali, parte 2**

| 95                           | S                       |                                 | 54                                 |                                    | S3                                             |                                    | ZS <sub>1</sub>                 |                                    | $\overline{a}$          |                               |                                         |                                   | SO                         |                                         |                                     | $\frac{4}{9}$              |                                        |                                     | $\frac{48}{2}$            |                                       | $47$ $\odot$              |                                       | 46                         |                                       | ÷                                                                   |              |
|------------------------------|-------------------------|---------------------------------|------------------------------------|------------------------------------|------------------------------------------------|------------------------------------|---------------------------------|------------------------------------|-------------------------|-------------------------------|-----------------------------------------|-----------------------------------|----------------------------|-----------------------------------------|-------------------------------------|----------------------------|----------------------------------------|-------------------------------------|---------------------------|---------------------------------------|---------------------------|---------------------------------------|----------------------------|---------------------------------------|---------------------------------------------------------------------|--------------|
|                              |                         |                                 |                                    |                                    | Ō                                              |                                    | Ō                               |                                    | Ō                       |                               |                                         |                                   |                            |                                         |                                     | Ō                          |                                        |                                     | Ġ                         |                                       |                           |                                       | $\overline{\odot}$         |                                       | software                                                            | Inseriti nel |
| 51X                          | X15                     |                                 | X17                                |                                    | X                                              |                                    | $\overline{\mathbf{S}}$         |                                    | š                       |                               |                                         |                                   | bIX                        |                                         |                                     | $\overline{\mathbf{z}}$    |                                        |                                     | X13                       |                                       | X12                       |                                       | X11                        |                                       | Nome <b>of</b> Input                                                |              |
| $b1-8$                       | $8 - 1d$                |                                 | Allarme centralina gas             |                                    | Allarme centralina gas                         |                                    | Allarme centralina gas          |                                    | inverter ventilatori    | Potenza assorbita da          |                                         |                                   | $\sqrt{-1}d$               |                                         |                                     | $5 - 1d$                   |                                        |                                     | $b1-3$                    |                                       | $\overline{513}$          |                                       | $\overline{51}$            |                                       |                                                                     |              |
| Pressione inferiore linea H2 | progetto                | Pressione superiore a quella di | superiore a                        | Concentrazione di gas CO2 rilevata | H2 rilevata superiore a                        | Concentrazione di gas infiammabile | CH4 rilevata superiore a        | Concentrazione di gas infiammabile | assorbita prevista      | rispetto alla massima potenza | assorbita dall'inverter dei ventilatori | Massimo scostamento della potenza | impostata tramite software | di rilascio CO2 rispetto alla pressione | Massimo scostamento della pressione | impostata tramite software | di rilascio H2 rispetto alla pressione | Massimo scostamento della pressione | CO2                       | Livello residuo di miscela in bombole | $\overline{c}$            | Livello residuo di miscela in bombole | $\overline{15}$            | Livello residuo di miscela in bombole | <b>Pescrizione</b>                                                  |              |
|                              |                         |                                 |                                    |                                    |                                                |                                    |                                 |                                    |                         |                               |                                         |                                   |                            |                                         |                                     |                            |                                        |                                     |                           |                                       |                           |                                       |                            |                                       | Valore operativo                                                    |              |
|                              | 12.00                   |                                 |                                    |                                    | 80                                             |                                    | 5                               |                                    |                         |                               |                                         |                                   |                            |                                         |                                     |                            |                                        |                                     | 20                        |                                       | 80                        |                                       | οz                         |                                       | <b>Trum</b>                                                         |              |
| bar MON MODIFICABILE         | bar NON MODIFICABILE    |                                 | ppm MOM PRES<br><b>ENTE NEL SW</b> |                                    | <b>STEL NON PRES</b><br><b>ENTE NEL SW (O)</b> |                                    | <b>%LEL NON PRESENTE NEL SW</b> |                                    | ℅                       |                               |                                         |                                   | ℅                          |                                         |                                     | ℅                          |                                        |                                     | ℅                         |                                       | ℅                         |                                       | ℅                          |                                       | $\blacktriangleleft$<br><b>MODIFICABILE</b><br>$\blacktriangleleft$ |              |
| $\overline{\mathbf{\circ}}$  | $\overline{\mathbb{C}}$ |                                 | Ġ                                  |                                    |                                                |                                    | $\overline{\bullet}$            |                                    | $\overline{\mathbb{C}}$ |                               |                                         |                                   | $\overline{\textbf{C}}$    |                                         |                                     | $\overline{\mathbb{C}}$    |                                        |                                     | $\overline{\mathbb{C}}$   |                                       | $\overline{\mathbb{C}}$   |                                       | $\overline{\textbf{C}}$    |                                       | Matrice Causa/Effetti                                               |              |
|                              |                         |                                 |                                    |                                    |                                                |                                    |                                 |                                    |                         |                               |                                         |                                   |                            |                                         |                                     |                            |                                        |                                     | bombole caricate a 58 bar |                                       | bombole caricate a 58 bar |                                       | bombole caricate a 200 bar |                                       | Note<br>¢                                                           |              |

**Figura 86 - Matrice causa effetto - variabili globali, parte 3**

# **Appendice F**

# **Preparazione alla campagna sperimentale**

In previsione della campagna sperimentale atta alla validazione del modello SBAM per le dispersioni di idrogeno e della conseguente validazione in laboratorio del modello CFD, è necessario considerare l'eventuale presenza di effetti disturbanti.

Ci si sofferma in particolare su due aspetti: l'influenza sulla pressione di rilascio da parte del collegamento unico posto a monte dell'ugello e l'incertezza del modello SBAM.

Come descritto nel capitolo 5, onde evitare errori di montaggio del tubo flessibile all'ugello e aumentare il rischio di incidenti, si prevede un flessibile unico fissato all'ugello. Non si ha il pericolo di un collegamento spurio, ma questo comporta una riduzione della sezione di flusso e, dunque, una perdita di carico concentrata, non nota.

Il programma *Ansys Fluent* è di tipo deterministico, il che significa che a parità di condizioni iniziali i risultati sono sempre gli stessi. Nonostante ciò, il fenomeno della dispersione è simulato in condizioni transitorie e possono verificarsi delle variazioni dei risultati in output.

Questi due aspetti verranno trattati in dettaglio nei seguenti paragrafi.

## **Perdita di carico al punto di rilascio**

La modifica della posizione del foro di rilascio sul mock-up nel laboratorio era una operazione laboriosa e complessa: l'operatore che aveva in carica tale compito doveva scollegare l'ugello dalla linea di distribuzione, porlo nella nuova posizione di rilascio di interesse e ricollegarlo alla linea di distribuzione. Tale operazione era laboriosa, in quanto si doveva accertare di aver collegato correttamente il tubo di distribuzione, e complessa, poiché la presenza degli ostacoli sul deck non facilitava il montaggio. Queste problematiche aumentano il rischio di collegare erroneamente la linea di distribuzione e di ottenere risultati errati al termine della sperimentazione.

Vista la pericolosità intrinseca del gas, si utilizza un collegamento fisso all'ugello (capitolo 5). Questa scelta impiantistica comporta delle perdite di pressione, non note, a monte del foro di rilascio, che alterano le condizioni al contorno della simulazione.

Per prepararsi alla campagna sperimentale si vuole valutare in che modo la strozzatura influenzi i risultati.

Da una analisi preliminare si sceglie di essere conservativi e prendere in considerazione una perdita di circa 1 bar. Partendo da una pressione di 10,6 bar che, come visto, risulta essere la massima pressione di esercizio all'interno del laboratorio, si valuta una pressione effettiva di rilascio pari a 9,5 bar.

Secondo uno studio più dettagliato, si è calcolata la perdita di pressione effettiva, tramite l'equazione [\(14\),](#page-92-0) che esplica il valore delle perdite concentrate, dove  $\beta$  è il coefficiente di resistenza localizzata,  $\nu$  è la velocità e  $\rho$  la densità. Nel caso in esame  $\beta$  è pari ad 1 perché si considera una perdita per "tubo rientrante"<sup>6</sup>.

$$
\Delta p = \beta \frac{v^2}{2} \rho
$$

<span id="page-92-0"></span>Se il tubo ha un diametro di 1,5 cm, la velocità può essere calcolata come il rapporto tra:

$$
v = \frac{G_{critical} \cdot A_{ril}}{A \cdot \rho}
$$

**(15)**

**(14)**

Dove A è la sezione della tubatura,  $A_{ril}$  è l'area del foro di rilascio e la portata equivale a  $G_{critica}$  per la conservazione della massa (equazione [\(3\)\)](#page-24-0). In [Tabella 14i](#page-92-1) risultati.

| $p_{\text{ril}}$ [bar]       | 10.6   |
|------------------------------|--------|
| $Gcritical [kg/s*m2]$        | 678.0  |
| $d$ foro $[m]$               | 0.003  |
| G <sub>critical</sub> [kg/s] | 0.005  |
| $\rho$ [kg/m <sup>3</sup> ]  | 0.908  |
| $d$ tubo $[m]$               | 0.015  |
| $v$ [m/s]                    | 29.9   |
| β [-]                        |        |
| $\Delta p$ [bar]             | 0.0040 |

**Tabella 14 - Calcolo perdita di carico concentrata**

<span id="page-92-1"></span>Secondo i risultati mostrati in [Tabella 14,](#page-92-1) la perdita concentrata prevista per lo strozzamento dovuto al tubo flessibile fissato all'ugello è di circa due ordini di grandezza inferiore rispetto a quella considerata, ovvero pari a 0,004 bar, un valore trascurabile.

Ai fini dell'analisi di studio che vuole determinare la variabilità dei risultati di sperimentazione a fronte di riduzioni di pressione non previste, di seguito si considerano perdite di pressioni maggiori.

<sup>6</sup> https://www.edutecnica.it/macchine/carico/carico.htm

Dunque, si pensi di voler effettuare una simulazione con rilascio a 10,6 bar. In presenza di perdite di pressioni, un minimo malfunzionamento del riduttore di pressione, o altri problemi non noti, la pressione effettiva di rilascio è inferiore, e di seguito si considerano simulazioni alla pressione di 9,5 bar (che corrisponde alla perdita di circa 1 bar ipotizzata in principio e che risulta essere molto conservativa) e simulazioni alla pressione di 10 bar (dimezzando la perdita di pressione ipotizzata).

Si effettuano grazie al modello SBAM le simulazioni di dispersione alle suddette pressioni di rilascio e si valuta lo scostamento delle variabili in output per le tre simulazioni.

Le condizioni al contorno sono le seguenti:

- diametro di rilascio di 3 mm;
- vento ad  $1 \text{ m/s}$ ;
- orientazione del mock-up di 45°;
- ugello di rilascio in posizione #1.

Vista la peculiarità del modello SBAM, si confrontano prima i risultati ottenuti nelle simulazioni della *Source Box* e in un secondo momento quelli relativi alle *Dispersione.*

### **Source Box**

La condizione stazionaria della simulazione della *Source Box* permette di confrontare i valori medi delle grandezze fisiche in corrispondenza delle facce del dominio. In particolare, si confrontano i parametri output di riferimento per il *Coupling*: velocità e frazione massica.

|         | Velocità [m/s] |         |           |
|---------|----------------|---------|-----------|
|         | $10,6$ bar     | 10 bar  | $9,5$ bar |
| back    | 3,1935         | 3,02692 | 3,16029   |
| front   | 14,3527        | 13,708  | 13,5298   |
| lateral | 1,90927        | 1,82616 | 1,81675   |
| up down | 10,3878        | 9,74749 | 9,46812   |
| inlet   | 194,237        | 194,326 | 194,037   |

<span id="page-93-0"></span>**Tabella 15 - Velocità in corrispondenza delle facce dei domini delle SB**

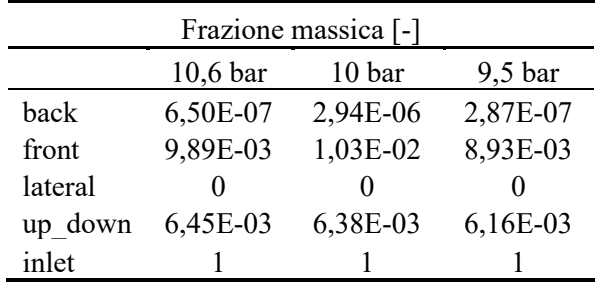

#### **Tabella 16 - Frazioni massiche in corrispondenza delle facce dei domini delle SB**

<span id="page-94-0"></span>Confrontando le velocità medie e le frazioni massiche valutate in corrispondenza delle facce del dominio della *Source Box* [\(Tabella 15](#page-93-0) e [Tabella 16\)](#page-94-0), si noti che, nella maggior parte dei casi, si ha una riduzione delle variabili al ridursi della pressione di rilascio. Nella [Tabella 17](#page-94-1) e nella [Tabella 18](#page-94-2) si valutano gli scostamenti dei modelli che simulano la perdita di carico da quella di riferimento, a 10,6 bar. In particolare, per la velocità si calcola lo scostamento percentuale e si nota che esso è sempre inferiore al 10 %, invece per la frazione massica, che sono valori infinitesimali, si preferisce valutare uno scostamento assoluto e si nota che essi sono trascurabili poiché tutti inferiori di un fattore dell'ordine di 10<sup>-4</sup>.

|         | Scostamento velocità |           |
|---------|----------------------|-----------|
|         | 10 bar               | $9,5$ bar |
| back    | 5,22%                | 1,04%     |
| front   | 4,49%                | 5,73%     |
| lateral | 4,35%                | 4,85%     |
| up down | 6,16%                | 8,85%     |
| inlet   | $-0,05%$             | 0,10%     |

<span id="page-94-1"></span>**Tabella 17 – Scostamento percentuale dei valori delle velocità** 

| Scostamento frazione massica |                   |           |  |
|------------------------------|-------------------|-----------|--|
|                              | 10 bar            | $9,5$ bar |  |
| hack                         | $-2,29E-06$       | 3,63E-07  |  |
| front                        | $-3,86E-04$       | 9,56E-04  |  |
| lateral                      | $\mathbf{\Omega}$ | $\Omega$  |  |
| up down                      | 7,77E-05          | 2,97E-04  |  |
| inlet                        |                   |           |  |

**Tabella 18 – Scostamento assoluto dei valori delle frazioni massiche** 

### <span id="page-94-2"></span>**Dispersione**

Per il confronto delle simulazioni di dispersione, i parametri di riferimento sono le misure di concentrazione di idrogeno nei punti spaziali che corrispondono alle posizioni dei sensori sul mock-up.

La [Figura 87](#page-95-0) mostra la dispersione della nube potenzialmente pericolosa di idrogeno, 0,04 %-0,7 % di concentrazione, per la simulazione a 10,6 bar. Si nota che i sensori direttamente coinvolti sono quelli numerati dal 7 al 28, pertanto saranno questi i sensori ai quali si pone particolare attenzione nella valutazione degli scostamenti.

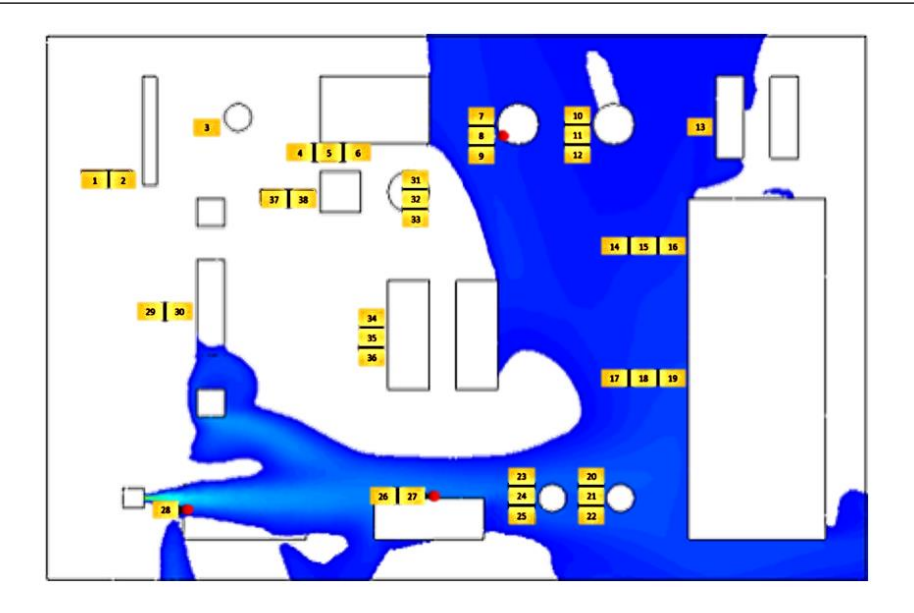

**Figura 87 - Sensori investiti dalla nube potenzialmente pericolosa, 10,6 bar**

<span id="page-95-0"></span>In [Figura 88](#page-95-1) è possibile confrontare l'andamento delle concentrazioni in corrispondenza di ogni sensore: tutte e tre le simulazioni hanno lo stesso pattern.

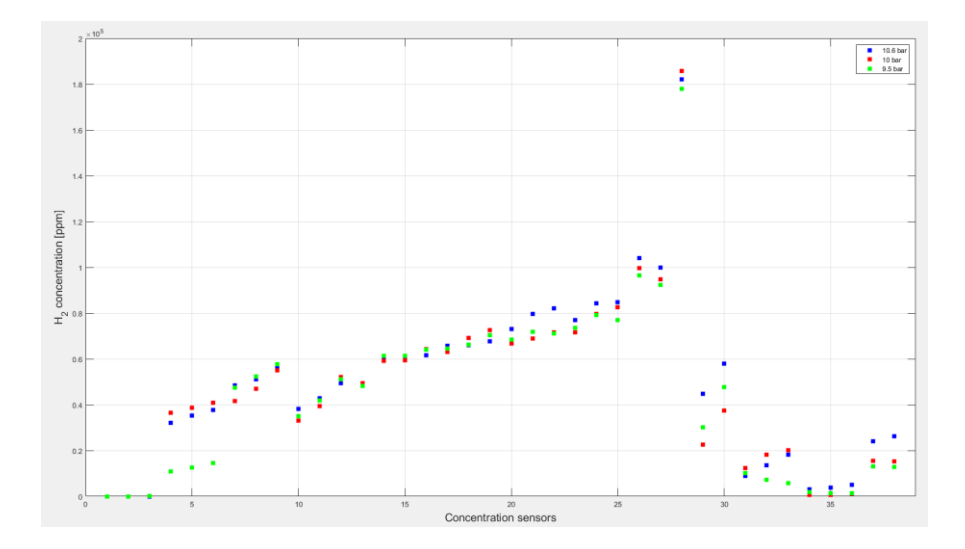

**Figura 88 - Confronto delle concentrazioni in ppm delle tre simulazioni**

<span id="page-95-1"></span>Anche in questo caso si valuta lo scostamento percentuale tra i modelli che simulano la strozzatura e quello di riferimento, i risultati sono presenti nel grafico in [Figura 89.](#page-96-0) Per quanto riguarda i valori misurati in corrispondenza dei sensori direttamente investiti dalla nube (dal 7 al 28), si registrano scostamenti compresi nel range -10% ÷ 20% (limiti rappresentati dalle linee tratteggiate rosse in [Figura 89\)](#page-96-0). Si anticipa che questi scostamenti sono dello stesso ordine dell'incertezza del modello (valutate nel paragrafo seguente) e quindi l'eventuale presenza di perdita di pressione è schermata dall'incertezza delle stesse. Si deve considerare che lo scostamento tra le tre simulazioni è proporzionale al valore delle perdite di pressione, ma avendo considerato delle perdite con un valore maggiore rispetto al caso reale, lo scostamento reale sarà sicuramente inferiore rispetto a quello valutato, dunque trascurabile.

Invece i sensori restanti monitorano degli scostamenti maggiori, poiché i valori di concentrazioni sono prossimi allo zero; la valutazione dello scostamento percentuale non è rilevante.

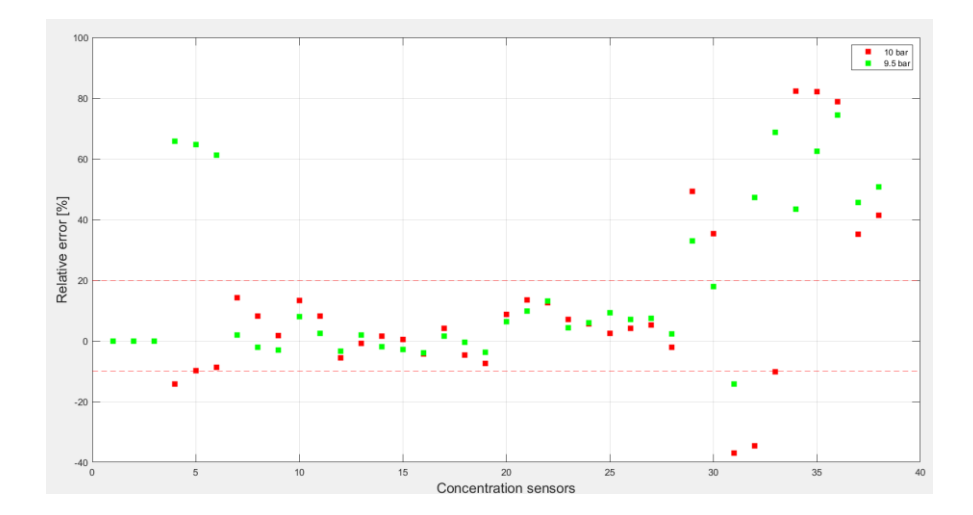

<span id="page-96-0"></span>**Figura 89 - Scostamento percentuale dei valori di concentrazione in ppm monitorati in corrispondenza dei sensori**

Di seguito si confrontano gli andamenti delle nubi pericolose per i tre casi simulati: in [Figura 90](#page-96-1) i risultati per la simulazione a 10,6 bar, in [Figura 91](#page-97-0) i risultati per la simulazione a 10 bar e in [Figura 92](#page-97-1) quelli per la simulazione a 9,5 bar. È possibile constatare che il moto è concorde in tutte e tre le simulazioni, con qualche variazione dei residui di gas al di fuori dei limiti del piano deck, parte che non è possibile monitorare numericamente nelle sperimentazioni in laboratorio poiché non sono presenti sensori di concentrazione.

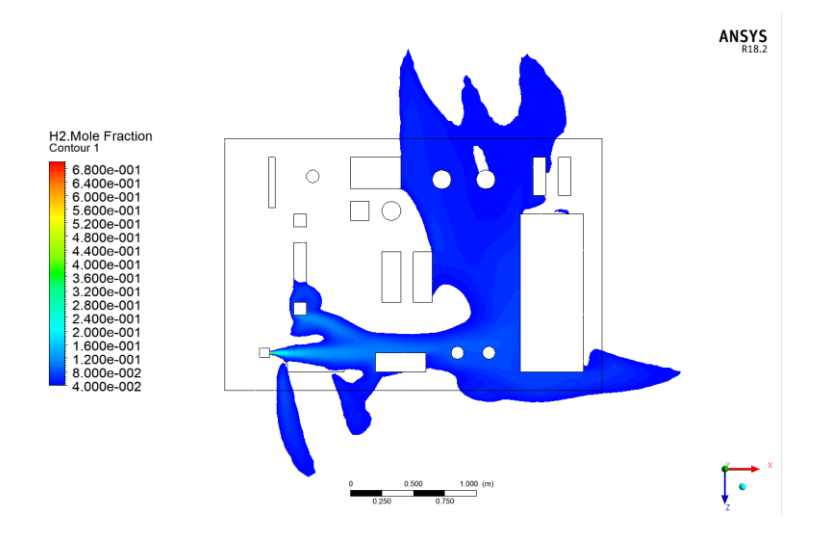

<span id="page-96-1"></span>**Figura 90 - Dispersione nube potenzialmente pericolosa, simulazione 10,6 bar**

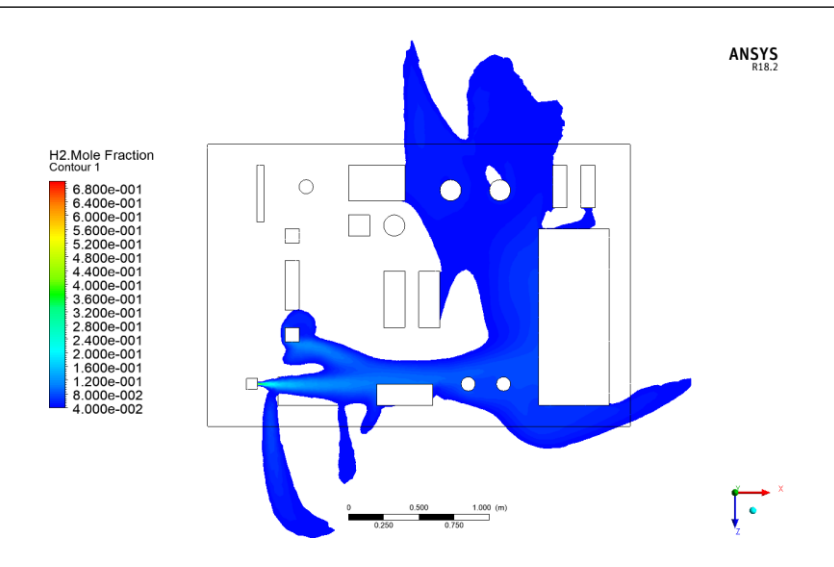

**Figura 91 - Dispersione nube potenzialmente pericolosa, simulazione 10 bar**

<span id="page-97-0"></span>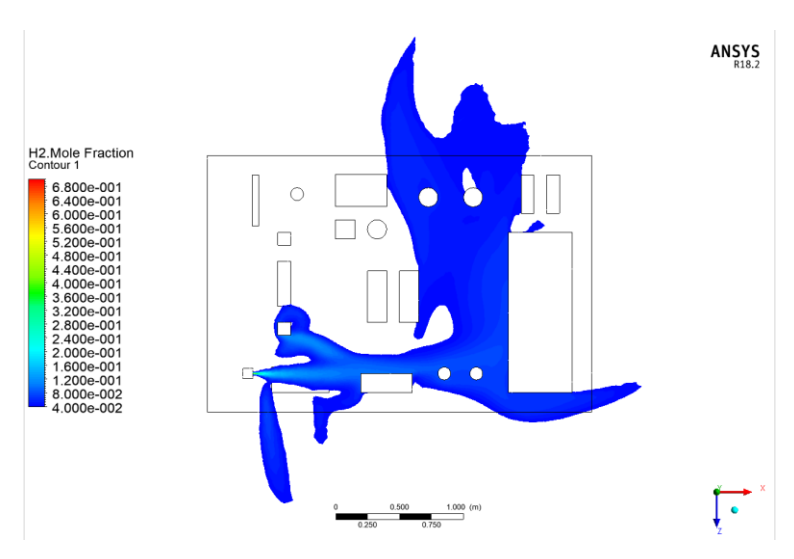

**Figura 92 - Dispersione nube potenzialmente pericolosa, simulazione 9.5 bar**

### <span id="page-97-1"></span>**Commenti**

L'analisi finora condotta era necessaria per constatare, tramite simulazioni CFD, la variabilità delle misure di concentrazione di idrogeno in presenza di una strozzatura a monte dell'ugello. Nonostante siano stati considerati dei valori di perdite di pressione conservativi rispetto alla valutazione presente in [Tabella 14,](#page-92-1) i risultati mostrano uno scostamento limitato rispetto alle condizioni di riferimento, ovvero rispetto alla simulazione a 10,6 bar, nella misurazione delle variabili di *Coupling* (scostamento inferiore al 10%), nella misurazione delle concentrazioni di idrogeno in corrispondenza dei sensori (scostamento compreso tra il - 10% e il 20%) e sull'estensione della nube potenzialmente infiammabile sul deck. Pertanto, se le perdite di pressioni prese in considerazione in questo elaborato non sembrano alterare considerevolmente le condizioni di rilascio sul modello, si può affermare con quasi certezza che la strozzatura presente a monte dell'ugello, che presenta una perdita di pressione di circa due ordini di grandezza inferiore, non altera i risultati.

Questa analisi, però, deve prendere in considerazione anche l'accuratezza di calcolo del programma CFD. *Ansys Fluent* è un programma di calcolo di tipo deterministico, pertanto a parità di condizioni in input, si otterranno sempre le stesse condizioni in output. Questa proprietà è fondamentale per la validità scientifica delle simulazioni e per garantire che i risultati siano affidabili e riproducibili.

Nonostante ciò, stesse simulazioni di dispersione di gas con condizioni al contorno transitorie e variabili in input uguali, possono avere risultati diversi l'una dall'altra per le seguenti motivazioni:

- convergenza delle iterazioni di calcolo in punti differenti;
- stabilità numerica del software, che dipende dalla precisione numerica, dal condizionamento del problema, tipologia di algoritmi utilizzati.

Nel seguente paragrafo, si valuta la variabilità dei risultati del modello SBAM. Questo approfondimento sarà di notevole importanza per migliorare l'interpretazione dei risultati ottenuti nel paragrafo precedente.

## **Natura deterministica delle simulazioni CFD**

Il programma di supporto per la realizzazione del modello SBAM per l'idrogeno è *Ansys Fluent*, un programma di simulazioni in CFD di tipo deterministico. Questa peculiarità permette la riproduzione di una stessa simulazione che, a parità di condizioni al contorno in input, riproduce gli stessi risultati in output. Questa ipotesi non è valida nel caso in cui si prendono in considerazione delle condizioni di calcolo transienti (come per la *Dispersione*) e che calcolano il moto di un fluido, quale il gas idrogeno.

In questo paragrafo, dunque, si cerca di valutare l'incertezza del metodo di calcolo.

Si riproducono altre 3 volte le simulazioni con pressione di rilascio a 10,6 bar, a 10 bar e a 9,5 bar, per valutare la variabilità delle tre simulazioni e per verificare che le simulazioni realizzate producano risultati robusti. Anche in questo caso, si confrontano prima i risultati ottenuti nella simulazione delle SB, i cui parametri di confronto sono quelli di *Coupling*, e successivamente si valutano i risultati della *Dispersione*, i cui parametri di confronto sono le misure di concentrazione di idrogeno nei punti che corrispondono alle posizioni dei sensori di concentrazione.

Come detto, per le tre pressioni di rilascio sono presenti 4 simulazioni e sono state utilizzate due tecniche di riproduzione:

1. la prima prevede l'utilizzo della funzione *save as* presente all'interno del programma Ansys Fluent, che genera una copia del file;

2. la seconda, invece, prevede la copia della cartella contenente il file del modello SBAM e dei relativi file di supporto.

In base alla tipologia di riproduzione, le simulazioni verranno chiamate nel seguente modo:

- v1 è la simulazione iniziale originale, da essa saranno copiate le successive;
- v1.2 è la simulazione generata tramite la funzione *save as*;
- v2 e v3 sono le simulazioni generate replicando il materiale presente in v1.

### **Source Box**

In questa sezione si espongono i risultati ottenuti nelle simulazioni della SB per le tre pressioni di riferimento. La simulazione della Source Box avviene in condizioni stazionarie; secondo quanto detto sulle caratteristiche della CFD, si prevedono gli stessi risultati nella replica delle simulazioni. La [Tabella 19](#page-99-0) e la [Tabella 20](#page-99-1) mostrano le velocità e frazioni massiche per le simulazioni a 10,6 bar

| Velocità [m/s] |         |         |         |                |
|----------------|---------|---------|---------|----------------|
| 10,6 bar       | v1      | v1.2    | v2      | v <sub>3</sub> |
| back           | 3,1935  | 3,1935  | 3,1935  | 3,1935         |
| front          | 14,3527 | 14,3527 | 14,3527 | 14,3527        |
| lateral        | 1,90927 | 1,90927 | 1,90927 | 1,90927        |
| up down        | 10,3878 | 10,3878 | 10,3878 | 10,3878        |
| inlet          | 194,237 | 194,237 | 194,237 | 194,237        |

**Tabella 19 - Velocità medie per le simulazioni alla pressione di 10,6 bar**

<span id="page-99-0"></span>

| Frazione massica [-] |                   |          |                |                |
|----------------------|-------------------|----------|----------------|----------------|
| 10,6 bar             | v1                | v1.2     | V <sub>2</sub> | v <sup>3</sup> |
| hack                 | 6,50E-07          | 6,50E-07 | 6,50E-07       | 6,50E-07       |
| front                | 9,89E-03          | 9,89E-03 | 9,89E-03       | 9,89E-03       |
| lateral              | $\mathbf{\Omega}$ |          | $\mathbf{0}$   |                |
| up down              | 6,45E-03          | 6,45E-03 | 6,45E-03       | 6,45E-03       |
| inlet                |                   |          |                |                |

**Tabella 20 – Frazioni massiche medie per le simulazioni alla pressione di 10,6 bar**

<span id="page-99-1"></span>La [Tabella 21](#page-100-0) e la [Tabella 22](#page-100-1) mostrano le velocità e frazioni massiche per le simulazioni a 10 bar

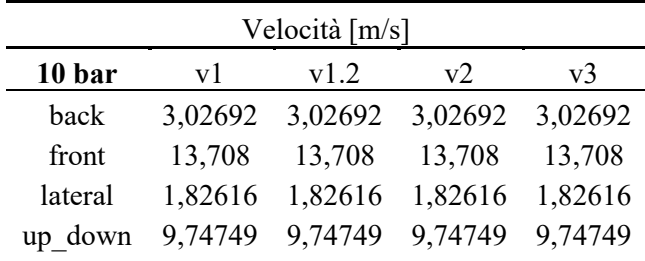

#### inlet 194,326 194,326 194,326 194,326

| Frazione massica [-] |          |          |          |                |
|----------------------|----------|----------|----------|----------------|
| 10 bar               | vl       | v1.2     | v2       | v <sub>3</sub> |
| <b>back</b>          | 2,94E-06 | 2,94E-06 | 2,94E-06 | 2,94E-06       |
| front                | 1,03E-02 | 1,03E-02 | 1,03E-02 | 1,03E-02       |
| lateral              | $\theta$ | 0        |          | 0              |
| up down              | 6,38E-03 | 6,38E-03 | 6,38E-03 | 6,38E-03       |
| inlet                |          |          |          |                |

<span id="page-100-0"></span>**Tabella 21 - Velocità medie per le simulazioni alla pressione di 10 bar**

**Tabella 22 – Frazioni massiche medie per le simulazioni alla pressione di 10 bar**

<span id="page-100-1"></span>La [Tabella 23](#page-100-2) e la [Tabella 24](#page-100-3) mostrano le velocità e frazioni massiche per le simulazioni a 9,5 bar

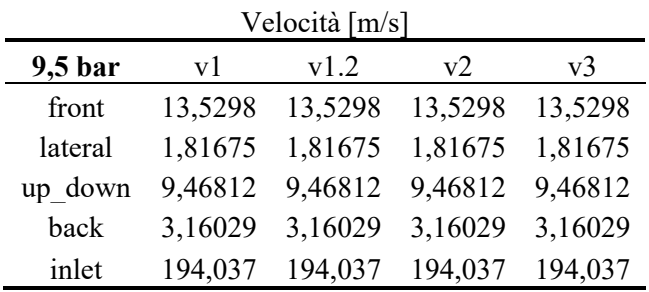

<span id="page-100-2"></span>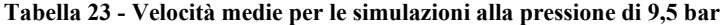

| Frazione massica [-] |          |          |          |                |
|----------------------|----------|----------|----------|----------------|
| $9,5$ bar            | v1       | v1.2     | v2       | v <sup>3</sup> |
| back                 | 2,87E-07 | 2,87E-07 | 2,87E-07 | 2,87E-07       |
| front                | 8,93E-03 | 8,93E-03 | 8,93E-03 | 8,93E-03       |
| lateral              |          | $\theta$ |          |                |
| up down              | 6,16E-03 | 6,16E-03 | 6,16E-03 | 6,16E-03       |
| inlet                |          |          |          |                |

**Tabella 24 – Frazioni massiche medie per le simulazioni alla pressione di 9,5 bar**

<span id="page-100-3"></span>In tutti e tre i casi si ha una riproduzione robusta del modello, poiché si presentano gli stessi risultati sia per le velocità che per le frazioni massiche fino alla sesta cifra significativa<sup>7</sup>.

<sup>7</sup> Si noti che per alcuni valori della velocità il programma non restituiva un risultato a 6 cifre significative, bensì cinque.

### **Dispersione**

Di seguito, si espongono i risultati ottenuti nella simulazione di *Dispersione*. In particolare, si confrontano gli andamenti delle misure delle concentrazioni in ppm in corrispondenza dei sensori di concentrazione e le dimensioni della nube potenzialmente pericolosa.

In [Figura 93](#page-101-0) si mostrano i risultati ottenuti per tutte le dodici simulazioni effettuate. Ancora una volta si notano pattern analoghi. Alcune misure, però, risultano evidentemente differenti, per esempio in corrispondenza dei sensori 31-32-33; di seguito si approfondiscono i risultati ottenuti.

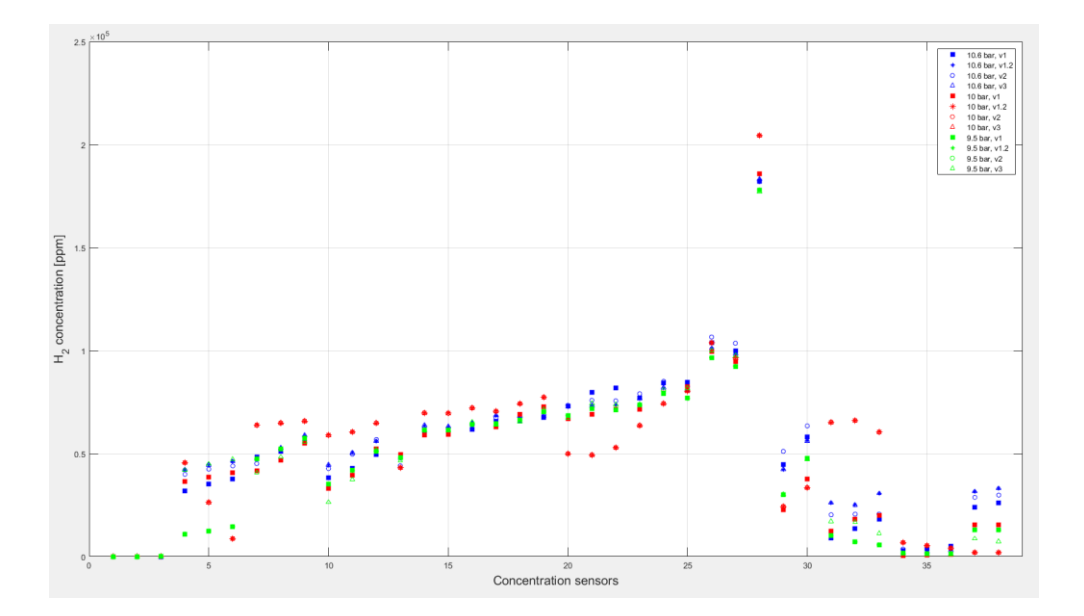

**Figura 93 - Confronto delle concentrazioni in ppm delle simulazioni**

<span id="page-101-0"></span>In primis si confrontano l'evoluzione della nube potenzialmente pericolosa per la dispersione a 10,6 bar [\(Figura 94\)](#page-102-0). Si noti che nelle simulazioni successive alla prima, la nube tende ad estendersi nella zona dove sono presenti i sensori 4-5-6 (zona cerchiata in rosso), pertanto si prevede una misura di concentrazioni superiore rispetto alla prima simulazione. Tale ipotesi è confermata in [Figura 95,](#page-102-1) dove sono presenti le concentrazione di gas in corrispondenza dei sensori. Si noti, inoltre, che le simulazioni v1.2 e v3 combaciano perfettamente.

I sensori di interesse sono quelli numerati dal 4 al 28, perché direttamente investiti dalla nube infiammabile. Nella [Figura 96](#page-102-2) è possibile visualizzare gli errori relativi valutati per le quattro simulazioni a 10,6 bar. Si nota che per i sensori di interesse, l'errore relativo è compreso tra -17 ÷ 20 % (linee tratteggiate in rosso nella [Figura 96\)](#page-102-2). Le restanti misure di concentrazioni non sono prese in esame, poiché si monitorano concentrazioni prossime allo zero e l'errore relativo non risulta essere adeguato per misurare la differenza tra le simulazioni.

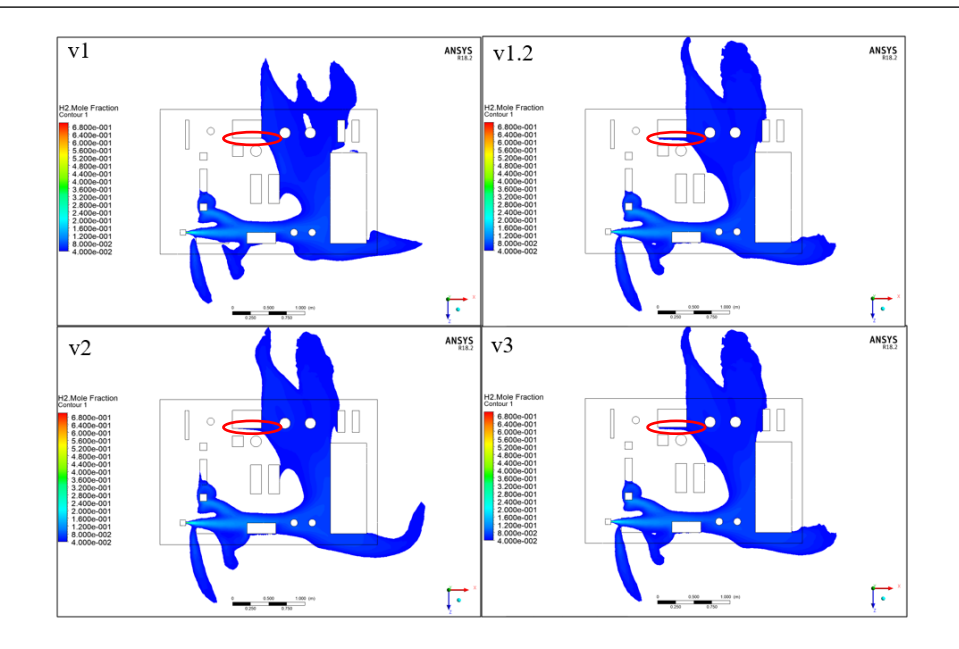

<span id="page-102-0"></span>**Figura 94 - Dispersione della nube potenzialmente pericolosa per le simulazioni a 10,6 bar**

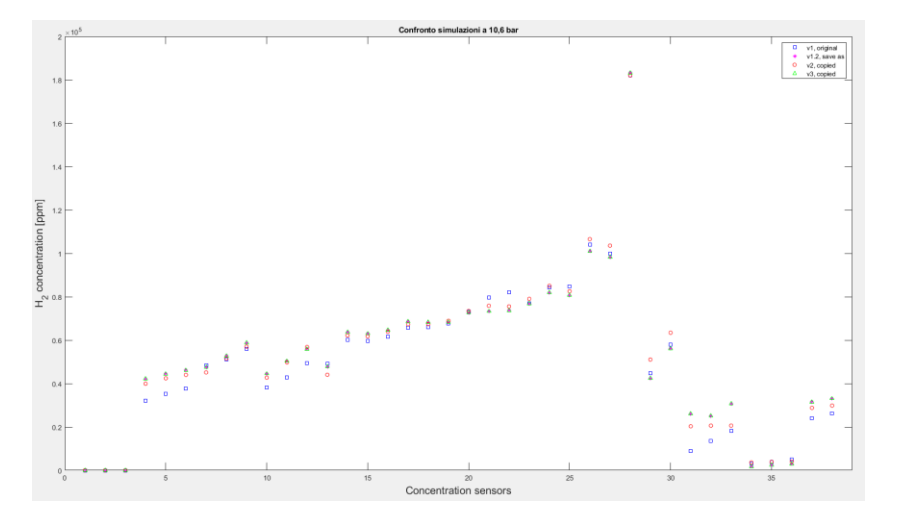

**Figura 95 - Confronto concentrazioni in ppm per le simulazioni a 10,6 bar**

<span id="page-102-1"></span>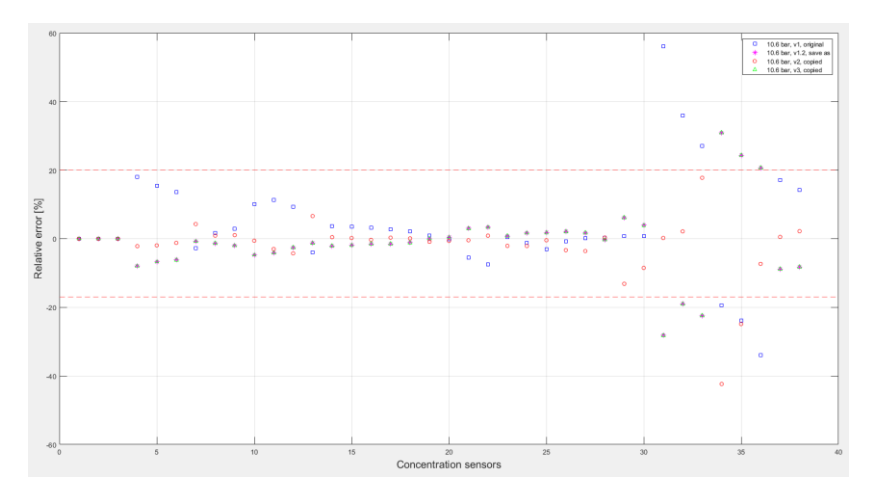

<span id="page-102-2"></span>**Figura 96 - Errori relativi valutati per le singole simulazioni a 10,6 bar rispetto alla media**

Per quanto riguarda le dispersioni a 10 bar, si notano degli andamenti differenti nella distribuzione di gas per le simulazioni v1.2, v2, v3, [Figura 97.](#page-103-0) In particolare, sembra che si crei una sacca di nube potenzialmente pericolosa in corrispondenza della zona centrale del mock-up. In quella zona non sono presenti dei sensori di concentrazione sul modello in laboratorio; anche per la simulazione CFD non si calcolano le concentrazioni e non si ha una visione sulla variabilità della concentrazione di idrogeno.

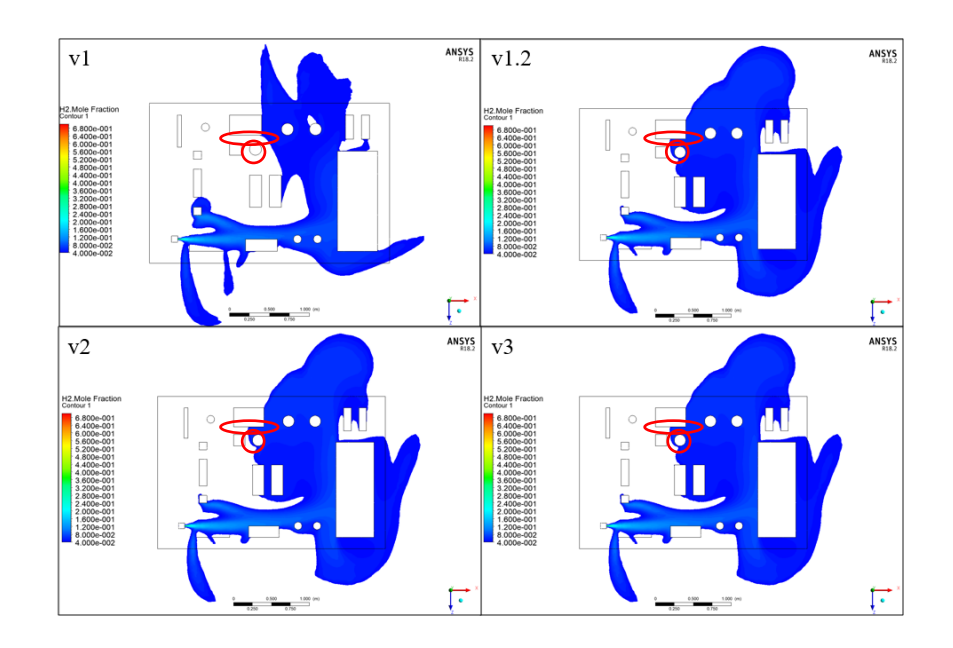

**Figura 97 - Dispersione della nube potenzialmente pericolosa per le simulazioni a 10 bar**

<span id="page-103-0"></span>L'estensione evidentemente differente della nube potenzialmente pericolosa, si traduce anche in andamenti differenti sulla misura di concentrazioni di idrogeno [\(Figura 98\)](#page-104-0). Lampanti sono le differenze in corrispondenza dei sensori 4-5-6 (zona all'interno delle ellissi in [Figura 97](#page-103-0) ) e 31-32-33 (all'interno dei cerchi in [Figura 97\)](#page-103-0). Inoltre, le simulazioni v1.2, v2 e v3 sembrano combaciare perfettamente. In questo caso i sensori cui si pone l'attenzione sono quelli numerati dal 4 al 33, poiché direttamente coinvolti dalla nube pericolosa. In [Figura 99](#page-104-1) si confrontano gli errori relativi delle singole simulazioni a 10 bar che risultano essere di molto superiori al caso precedente, variando in un range tra -150% (al sensore numero 6) e 80% (al sensore numeri 31); le linee tratteggiate in rosso in figura sono i limiti detti. Considerare un programma di simulazione che presenta un errore relativo che varia nel suddetto range risulta significa avere un modello poco accurato e non applicabile.

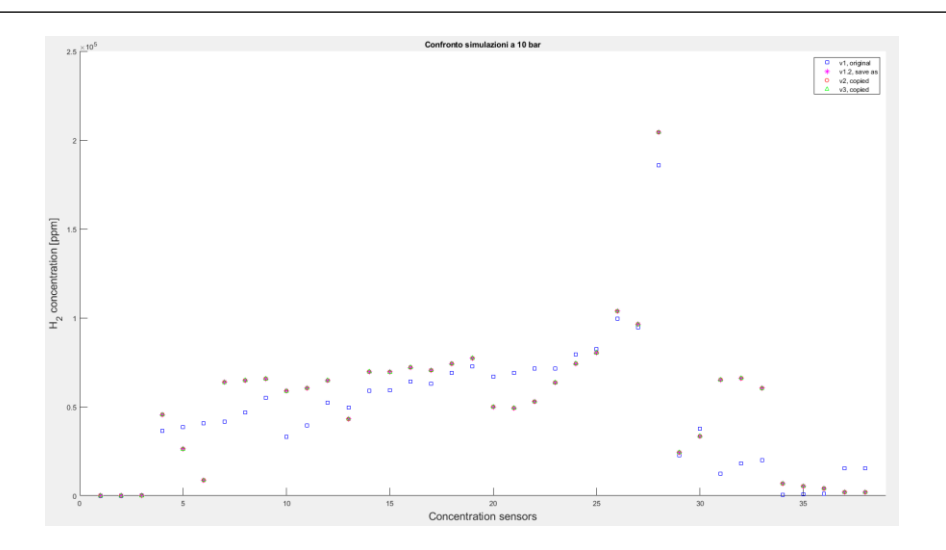

**Figura 98 -Confronto concentrazioni in ppm per le simulazioni a 10 bar**

<span id="page-104-0"></span>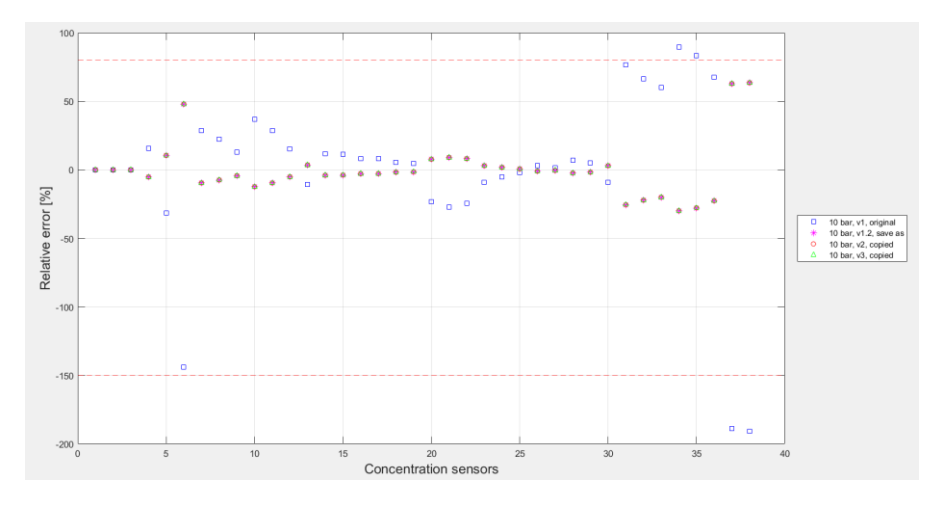

**Figura 99 - Errori relativi valutati per le singole simulazioni a 10 bar rispetto alla media**

<span id="page-104-1"></span>Infine, si mostrano i risultati ottenuti per le quattro simulazioni con pressione di rilascio a 9,5bar. In [Figura](#page-105-0)  [100](#page-105-0) è possibile confrontare le dispersioni della nube pericolosa, che risultano essere simili alle dispersioni a 10,6 bar [\(Figura 94\)](#page-102-0). In questo caso solo la simulazione v3 monitora un moto della nube potenzialmente pericolosa che si estende verso i sensori 4-5-6. Questo andamento è possibile visualizzarlo anche in [Figura](#page-105-1)  [101,](#page-105-1) in quanto le simulazioni v1, v1.2 e v2 in corrispondenza dei sensori 4-5-6 misurano concentrazioni inferiori a 20.000 ppm, pari al 0,02%. Anche in questo caso i sensori di interesse sono dal numero 4 al 28.

Le prime tre simulazioni combaciano perfettamente. Questa similarità nella dispersione della nube e l'ottenimento di risultati uguali, ha ridotto notevolmente l'errore relativo, che è compreso in un range -10  $\div$  20 %, condizioni analoghe al caso delle simulazioni a 10,6 bar.

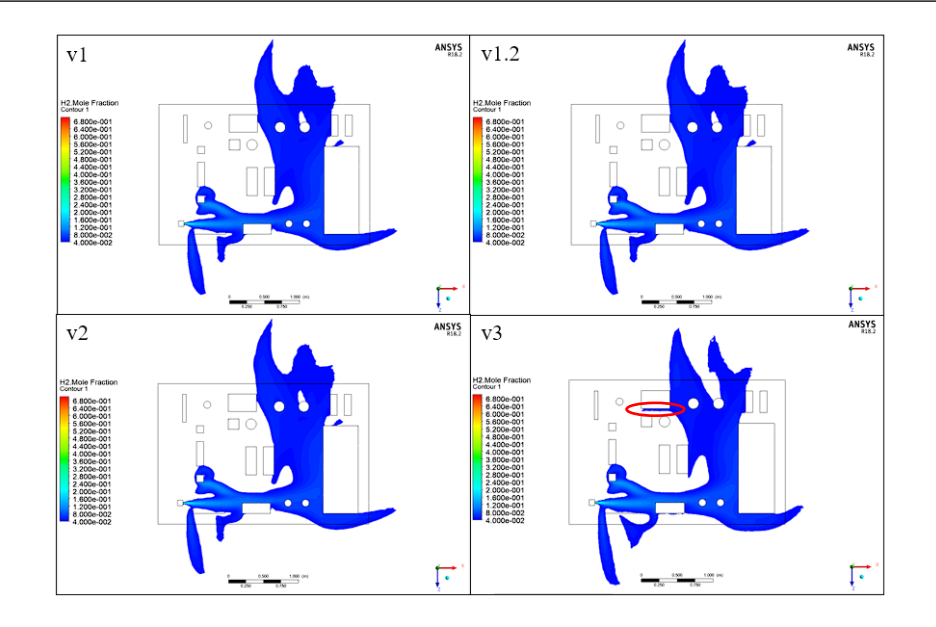

<span id="page-105-0"></span>**Figura 100 - Dispersione della nube potenzialmente pericolosa per le simulazioni a 9,5 bar**

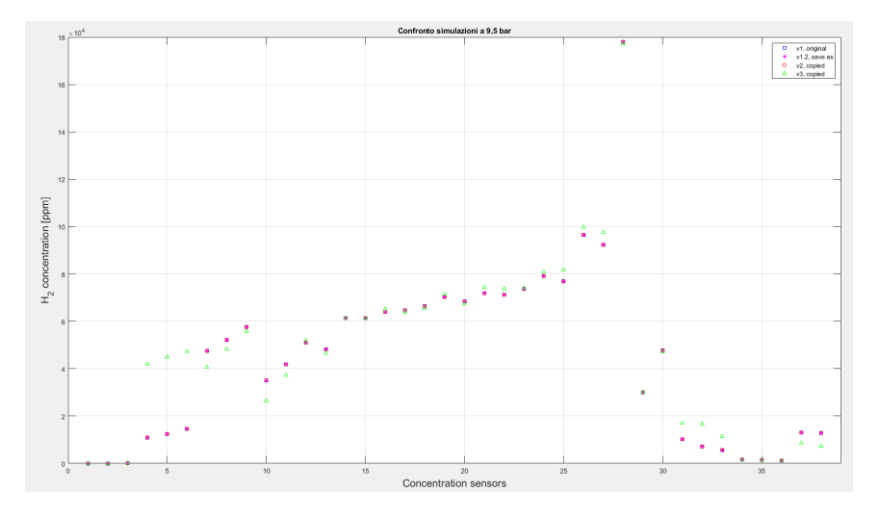

**Figura 101 - Confronto concentrazioni in ppm per le simulazioni a 9,5 bar**

<span id="page-105-1"></span>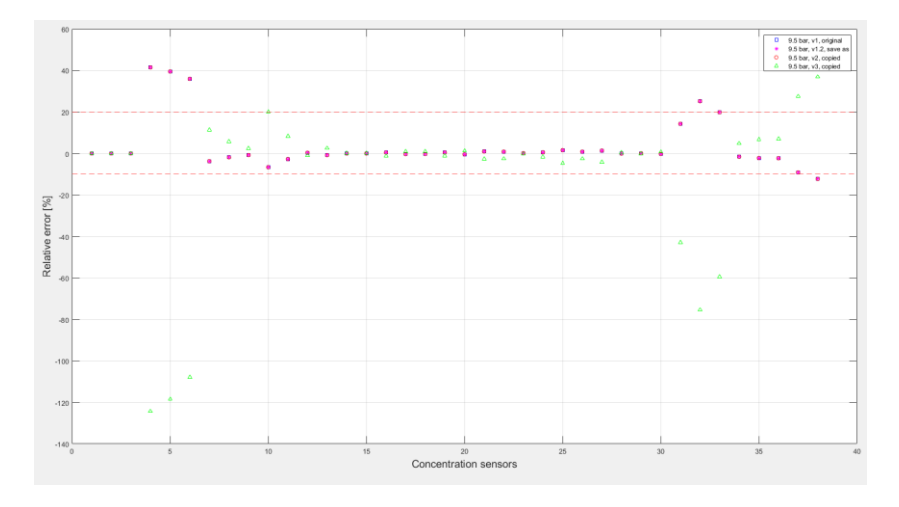

**Figura 102 - Errori relativi valutati per le singole simulazioni a 9,5 bar rispetto alla media**

### **Commenti**

Le analisi condotte nel paragrafo precedente permettono di valutare l'accuratezza del programma CFD *Ansys Fluent* nella valutazione della dispersione di gas idrogeno.

Come ci si aspettava, nelle simulazioni steady-state della *Source Box* i parametri di *Coupling* sono uguali.

Per quanto riguarda la simulazione della *Dispersione* otteniamo dei risultati che si discostano leggermente l'uno dall'altro, ma si notano le seguenti caratteristiche:

- 1. Nella riproduzione delle simulazioni, alcuni risultati combaciavano perfettamente, confermando la robustezza del modello SBAM realizzato;
- 2. L'andamento della nube potenzialmente pericolosa ha la stessa estensione, tranne per la simulazione a 10 bar, che presenta delle sacche di idrogeno nella zona centrale del deck;
- 3. Nel caso delle simulazioni a 10,6 bar e 9,5 bar si è calcolato un errore relativo del  $\pm 20\%$ ;
- 4. Per quanto riguarda la dispersione per il rilascio a 10 bar si ottengono degli errori relativi maggiori; ciò è dovuto alla forte variabilità registrata nelle misure tra la prima simulazione e le restanti tre. Per avere una visione completa sull'accuratezza del programma e valutare con una maggiore correttezza l'errore relativo, si avrebbe bisogno di un campione di indagine più numeroso (nel caso in esame i risultati sono relativi a sole quattro simulazioni).

Dunque, il caso a 10 bar risulta non interessante per due motivazioni: due casi su tre (ovvero le simulazioni a 10,6 e 9,5 bar) risultano avere errori relativi accettabili e confrontabili; non sono presi in considerazione i modelli che restituiscono un errore relativo eccessivo, -150%÷80%, poiché tali valori renderebbero il modello non accurato e inapplicabile.

Secondo tali considerazioni, possiamo concludere che il modello SBAM realizzato per valutare la dispersione del gas idrogeno è robusto e presenta un errore relativo di calcolo intorno a  $\pm$  20 %.

Nella valutazione dell'influenza della strozzatura sulle simulazioni si è constatato che nel caso di una strozzatura, il programma ha monitorato uno scostamento percentuale dei dati compreso tra -10 ÷ 20 %.

Si deduce che l'errore relativo che si ha sul modello CFD è dello stesso ordine di grandezza dello scostamento relativo dovuto alla strozzatura.

In [Figura 103](#page-107-0) è possibile confrontare tutte le misure di concentrazione in ppm calcolate nelle simulazioni effettuate a 10,6, 10 e 9,5 bar solo per i sensori di interesse, dal numero 4 al 28. Le linee continue rosse rappresentano le linee di controllo della simulazione desiderata, ovvero *10,6 bar ± 20 %*.

Si vede che non solo le simulazioni relative a 10,6 bar ricadono all'interno delle linee di controllo, come ci si aspetta, ma anche le simulazioni effettuate a pressioni differenti mostrano dei risultati compatibili con l'intervallo di variabilità del rilascio a 10,6 bar. Si ha una seconda conferma che la strozzatura presente a monte dell'ugello non dovrebbe alterare considerevolmente i risultati. Un'altra osservazione rilevante è che piccole variazioni di pressione non sembrano influenzare in modo significativo i livelli di concentrazione. Al fine di arricchire la campagna sperimentale e per ottenere una comprensione più completa del fenomeno, sarà essenziale condurre esperimenti di rilascio utilizzando pressioni nettamente differenti.

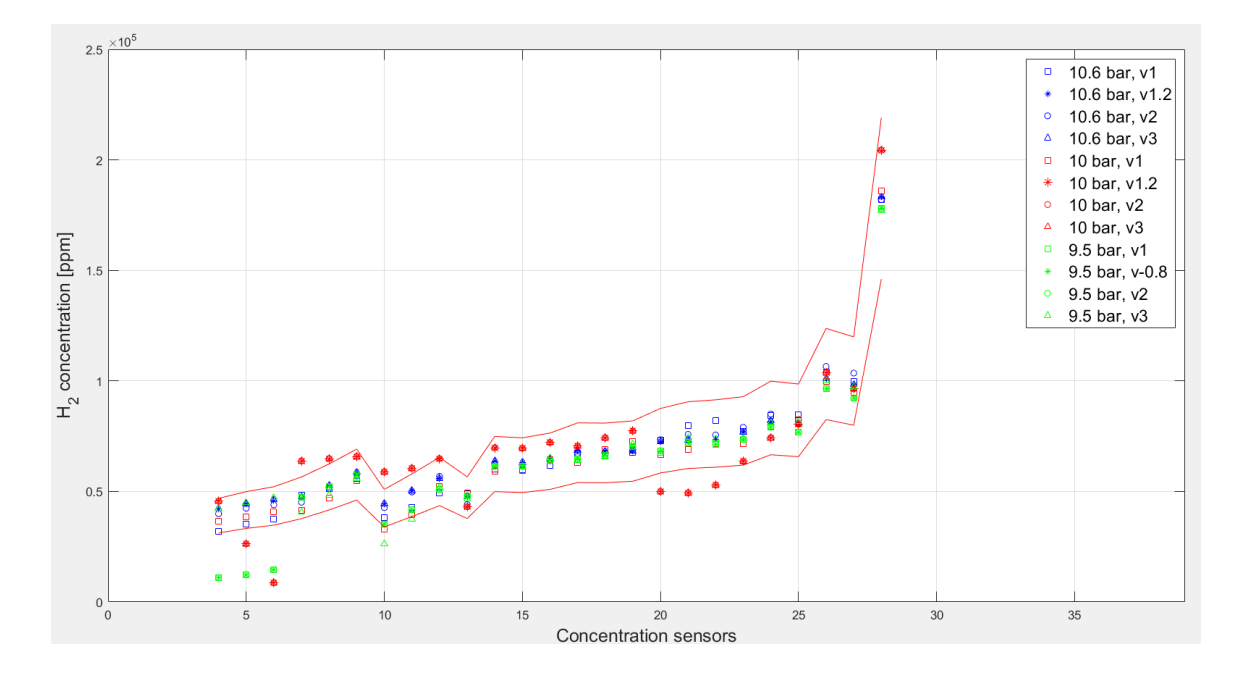

<span id="page-107-0"></span>**Figura 103 - Confronto misure di concentrazione in ppm di idrogeno per tutte le simulazioni e range di incertezza**

Si deve considerare che la valutazione dell'incertezza del modello può dipendere da molteplici fattori: la stabilità numerica dell'algoritmo scelto, il punto di convergenza della simulazione, l'errore intrinseco del programma, etc. In questa tesi non si è voluto trovare metodi per ridurre tale l'errore, ma si ha solo la necessità di quantificarlo. Un elemento sfavorevole all'analisi è il numero limitato di simulazioni, che non garantiscono un calcolo dell'errore da un punto di vista statistico. Si deve tener presente che un'analisi statistica non può essere applicata al caso in esame, perché la raccolta dei dati delle simulazioni CFD richiederebbe tempistiche troppo estese. Dunque, in questa analisi si è fatto riferimento alle sole 4 simulazioni a disposizione per ogni pressione di rilascio.

Ovviamente nel caso in cui si ha un dataset di bassa qualità, i risultati non hanno significato fisico, così come capita per una delle tre simulazioni prese in considerazione (pressione di rilascio a 10 bar) dove l'errore relativo risulta compreso tra -150% e 80%. Questo valore è poco rilevante, perché nel caso in cui il modello avesse effettivamente un tale errore relativo, allora esso non è accurato, dunque non utilizzabile ai fini della validazione. Le restanti simulazioni, eseguite alle pressioni di 10,6 e 9,5 bar, invece, presentano dei risultati accettabili, confermando quanto detto in precedenza.
Per ridurre l'errore su dataset di 10 bar si potrebbe modificare l'algoritmo in *Ansys Fluent*, così da migliorare le future simulazioni e effettuare delle analisi più accurate; questi miglioramenti dovranno essere confrontati con i risultati attesi. Si tenga comunque presente che l'algoritmo usato finora è stato adeguatamente confermato da un punto di vista teorico nel capitolo [3](#page-18-0) tramite dei confronti con il modello di metano diluito e i modelli teorici di riferimento.

## **Bibliografia**

- [1] Politecnico di Torino, Istituto Italiano di Tecnologia, Potenziamento dei laboratori SEASTAR, Torino, 2023.
- [2] A. Moscatello, «Development and experimental validation of a novel CFD approach for the simulation of high-pressure accidental gas releases,» Politecnico di Torino, SCUDO, Torino, 2023.
- [3] A. Moscatello, R. Gerboni, A. Carpignano e A. Uggenti, «A novel approach to high-preassure gas releases simulations,» *ELSEVIER,* p. 16, 2021.
- [4] A. Moscatello, R. Gerboni, G. Ledda, A. C. Uggenti, A. Piselli e A. Carpignano, «CFD gas release model performance evaluation through wind tunnel experiments,» *Elsevier,* 2021.
- [5] H. Ashkenas e F. S. Sherman, «The structure and utilization of supersonic free jets in low density wind tunnel.,» *Proceedings of the fourth international sumposium on rarefied gas dynamics,* vol. 2, pp. 84-105, 1964.
- [6] E. Fraquet, V. Perrier, S. Gibout e P. Bruel, «Free underexpanded jets in quiescent medium: A review,» 2015.
- [7] Università degli studi di Napoli Federico II, Consiglio Nazionale delle Ricerche, «Manuale di sicurezza nel laboratorio chimico,» 2009.
- [8] S. Hanna, O. Hansen e S. Dharmavaram, «Flacs cfd air quality model performance evaluation with kit fox, must, prairie grass and emu observation,» *Atmosferic Environment,* vol. 38, n. 28, pp. 4675- 4687, 2004.
- [9] S. Hanna, «Uncertainties in air quality model predictions,» *Transport and diffusion in turbulent fields,*  vol. Springer, pp. 3-20, 1993.
- [10] B. Munson, D. Young, T. Okiishi, W. Huebsch e A. Rothmayer, «Compressible flow,» 2010.
- [11] Seastar WT, Politecnico di Torino, Environment Park, «Procedure Operative per l'utilizzo del laboratorio SEASTAR WT».
- [12] R. Gerboni, «GESTIONE DELLE PROVE E DELL'AMBIENTE DI TEST v1.0».

## **Ringraziamenti**

Per chi mi è vicino sa che sono di poche parole, e così sarò anche in questa occasione.

In primo luogo, ringrazio il professore A. Carpignano, la professoressa R. Gerboni e il dottor A. Moscatello per la guida preziosa, il sostegno costante e i preziosi consigli durante tutto il percorso di tesi.

Ringrazio i miei genitori, i miei sostenitori morali e gli "sponsor" più generosi, che mi hanno regalato una vita priva di preoccupazioni e dato la possibilità di concentrarmi solo sullo studio.

Ringrazio Antonella, mia sorella, mio punto di riferimento e mia ispirazione.

Ringrazio la mia (seconda) famiglia di Torino, Federica, Erica e Ilaria. Il loro supporto costante nello studio e la loro genuina amicizia mi hanno aiutato effettivamente al raggiungimento di questo traguardo.

Ringrazio Caterina, sempre presente anche se la vita adulta ci ha separate.

Ringrazio Anzo, unica persona che riesce ad innervosirmi e senza la quale non posso stare.

Ringrazio tutti i miei amici e i miei parenti più stretti. Anche se distanti sono pronti a gioire insieme per i traguardi ottenuti e a supportarmi nei momenti di difficoltà.

Poi, c'è Antonio. Grazie.